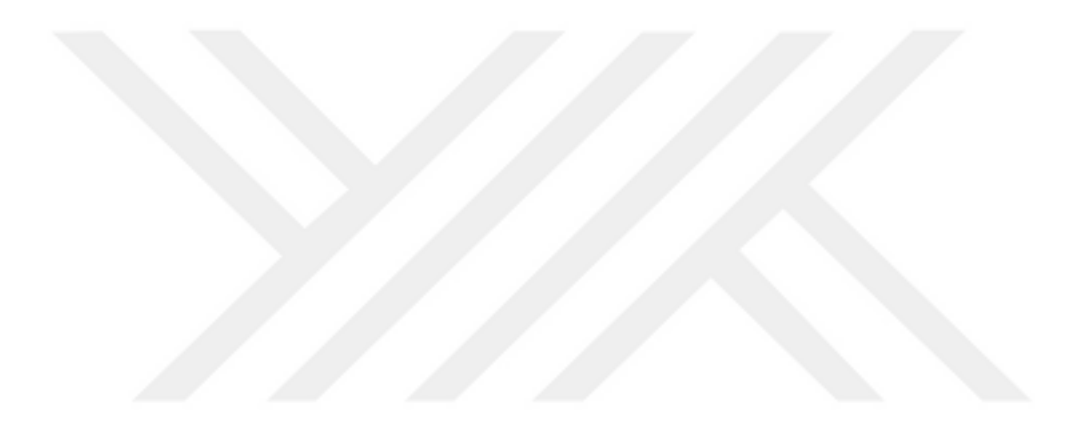

# **KANTİL REGRESYON VE KANTİL SİNİR AĞLARININ KARŞILAŞTIRILMASI**

**Funda ARABACI**

**Yüksek Lisans Tezi**

**Matematik Anabilim Dalı Danışman: Dr. Öğr. Üyesi Nurkut Nuray URGAN**

**2021**

# **T.C.**

# **TEKİRDAĞ NAMIK KEMAL ÜNİVERSİTESİ**

# **FEN BİLİMLERİ ENSTİTÜSÜ**

# **YÜKSEK LİSANS TEZİ**

# **KANTİL REGRESYON VE KANTİL SİNİR AĞLARININ KARŞILAŞTIRILMASI**

**Funda ARABACI**

# **MATEMATİK ANABİLİM DALI**

**DANIŞMAN: Dr. Öğr. Üyesi Nurkut Nuray URGAN**

**TEKİRDAĞ-2021**

**Her hakkı saklıdır.**

# **ÖZET**

### Yüksek Lisans Tezi

## <span id="page-2-0"></span>KANTİL REGRESYON VE KANTİL SİNİR AĞLARININ KARŞILAŞTIRILMASI

### **Funda ARABACI**

Tekirdağ Namık Kemal Üniversitesi

Fen Bilimleri Enstitüsü

## Matematik Anabilim Dalı

### Danışman: Dr. Öğr. Üyesi Nurkut Nuray URGAN

Regresyon analizi, değişkenler arasındaki ilişkiyi incelemek için kullanılan istatistiksel bir modelleme yöntemidir. Bu yöntemde, açıklayıcı değişkenlerin değerlerine bağlı olarak yanıt değişkenin ortalaması tahmin edilmeye çalışılır. Regresyon analizi bazı varsayımlara dayanmaktadır. Eğer bu varsayımlar sağlanıyorsa en küçük kareler yöntemi en iyi tahminleri vermektedir. Fakat gerçek veriler her zaman bu varsayımları sağlamayabilir. Varsayımların sağlanmadığı bu gibi durumlar için yeni yöntemler geliştirilmiştir. Kantil regresyon bu yöntemlerden biridir. Bu tez çalışmasında kantil regresyon ve yapay sinir ağlarında kantil regresyonun kullanımı incelenmiş ve bu modellerin simülasyon verileri üzerinde karşılaştırılması yapılmıştır.

**Anahtar kelimeler:** Regresyon Analizi, En Küçük Kareler, Kantil Regresyon, Yapay Sinir Ağları.

## **ABSTRACT**

### MSc. Thesis

### <span id="page-3-0"></span>COMPARISON OF QUANTILE REGRESSION AND QUANTILE NEURAL NETWORKS

### **FundaARABACI**

Tekirdağ Namık Kemal University Graduate School of Natural and Applied Sciences Department of Mathematics

Supervisor: Assist. Prof. Dr. Nurkut Nuray URGAN

Regression analysis is a statistical modelling method used to examine the relationship between variables. In this method, the average of the response variable is tried to be estimated based on the values of the explanatory variables. Regression analysis is based on some assumptions. If these assumptions are met, the least squares method gives the best estimates. But real data may not always provide these assumptions. New methods have been developed for such cases where assumptions are not provided. The quantile regression is one of these methods. In this thesis, quantile regression and the use of quantile regression in artificial neural networks were examined and these models were compared on simulation data.

**Key words:** Regression Analysis, Least Squares, Quantile Regression, Artificial Neural Networks.

### **2021, 146 pages**

# <span id="page-4-0"></span>**İÇİNDEKİLER**

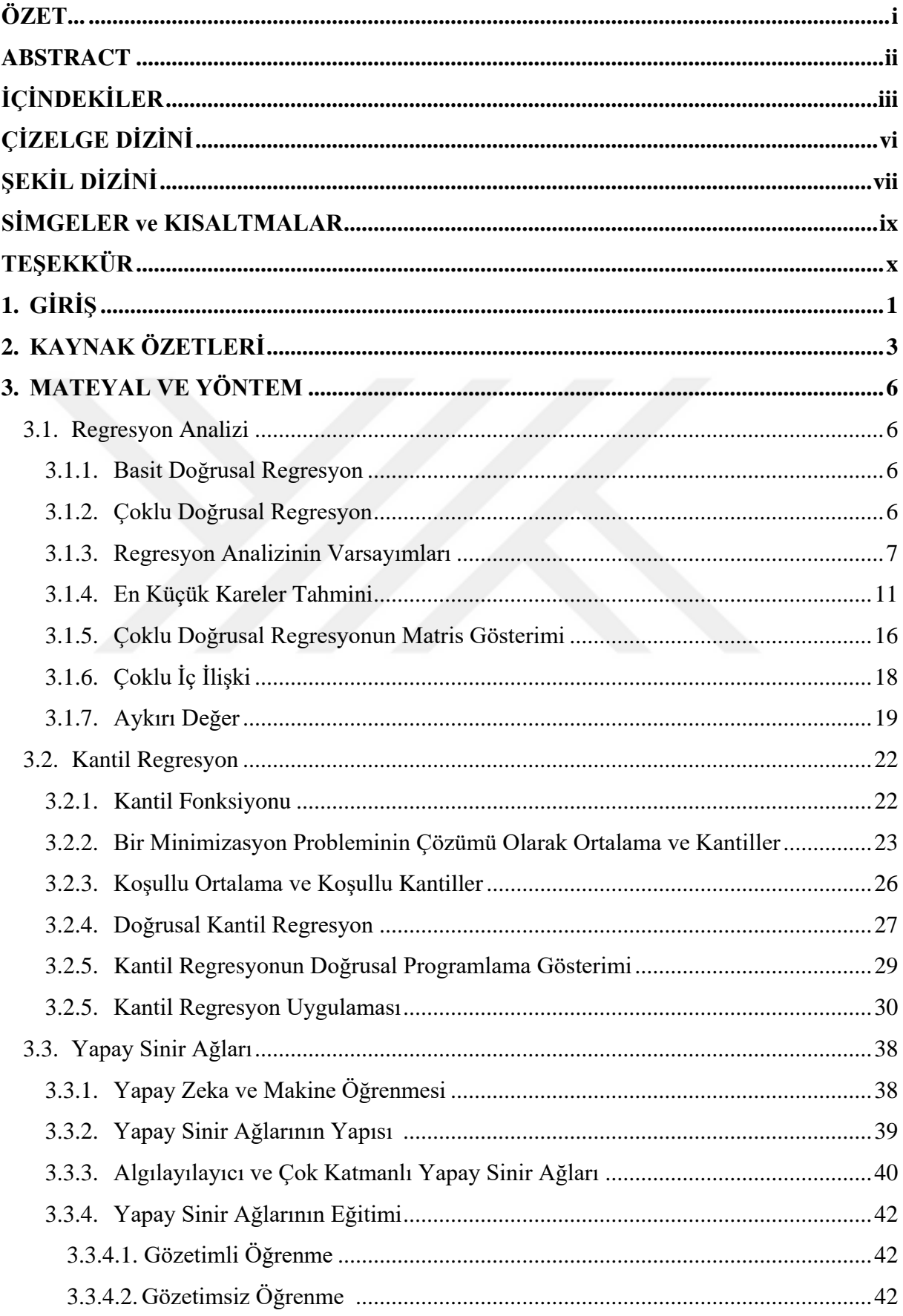

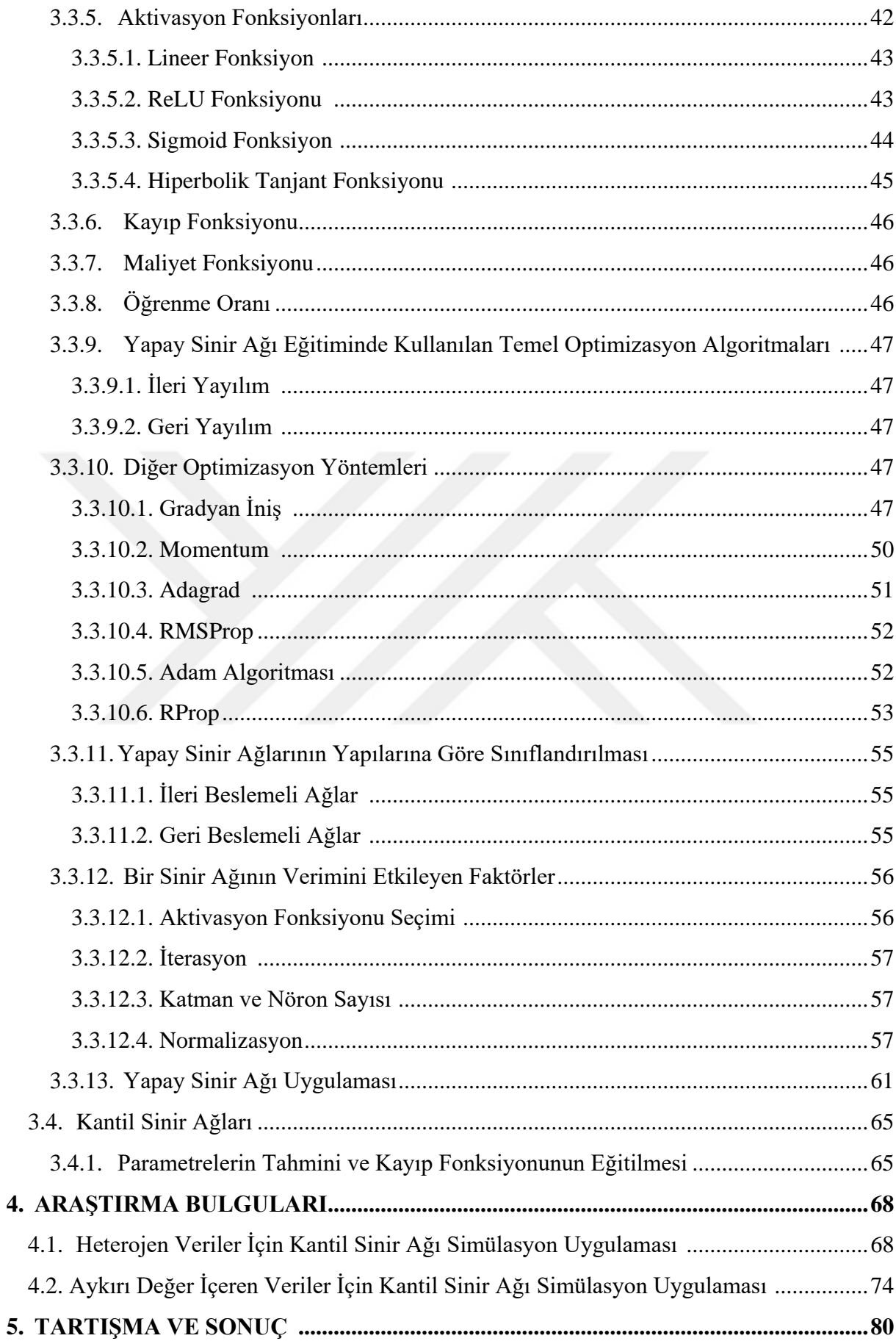

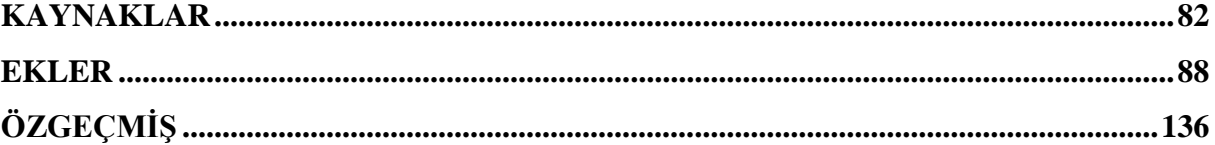

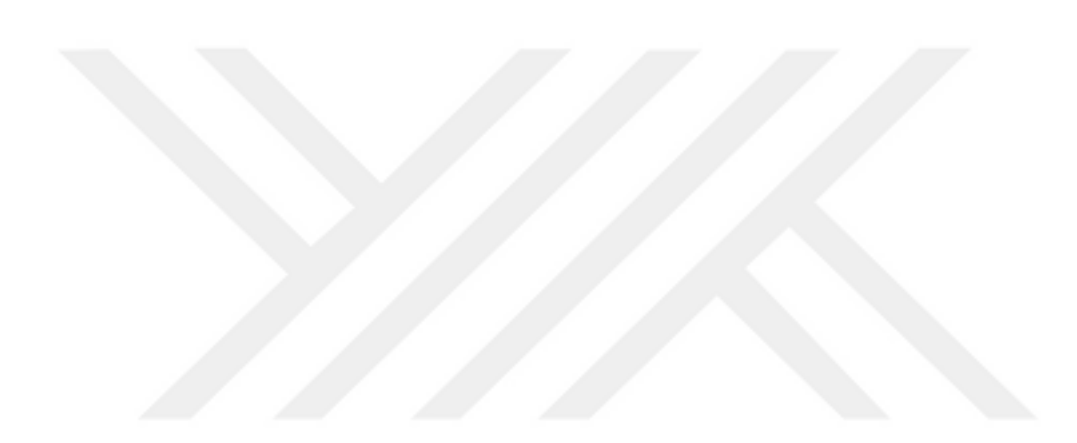

# <span id="page-7-0"></span>**ÇİZELGE DİZİNİ**

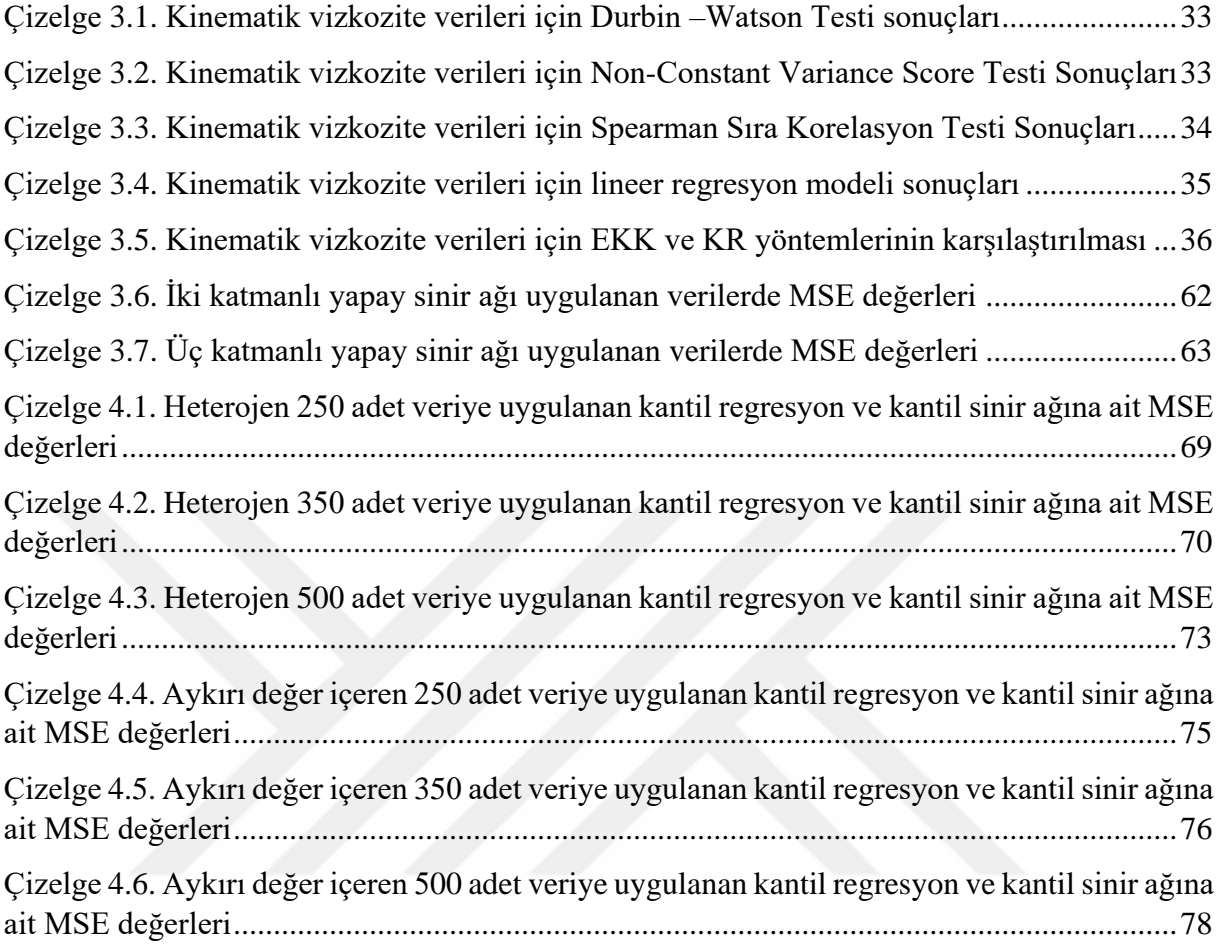

# <span id="page-8-0"></span>**ŞEKİL DİZİNİ**

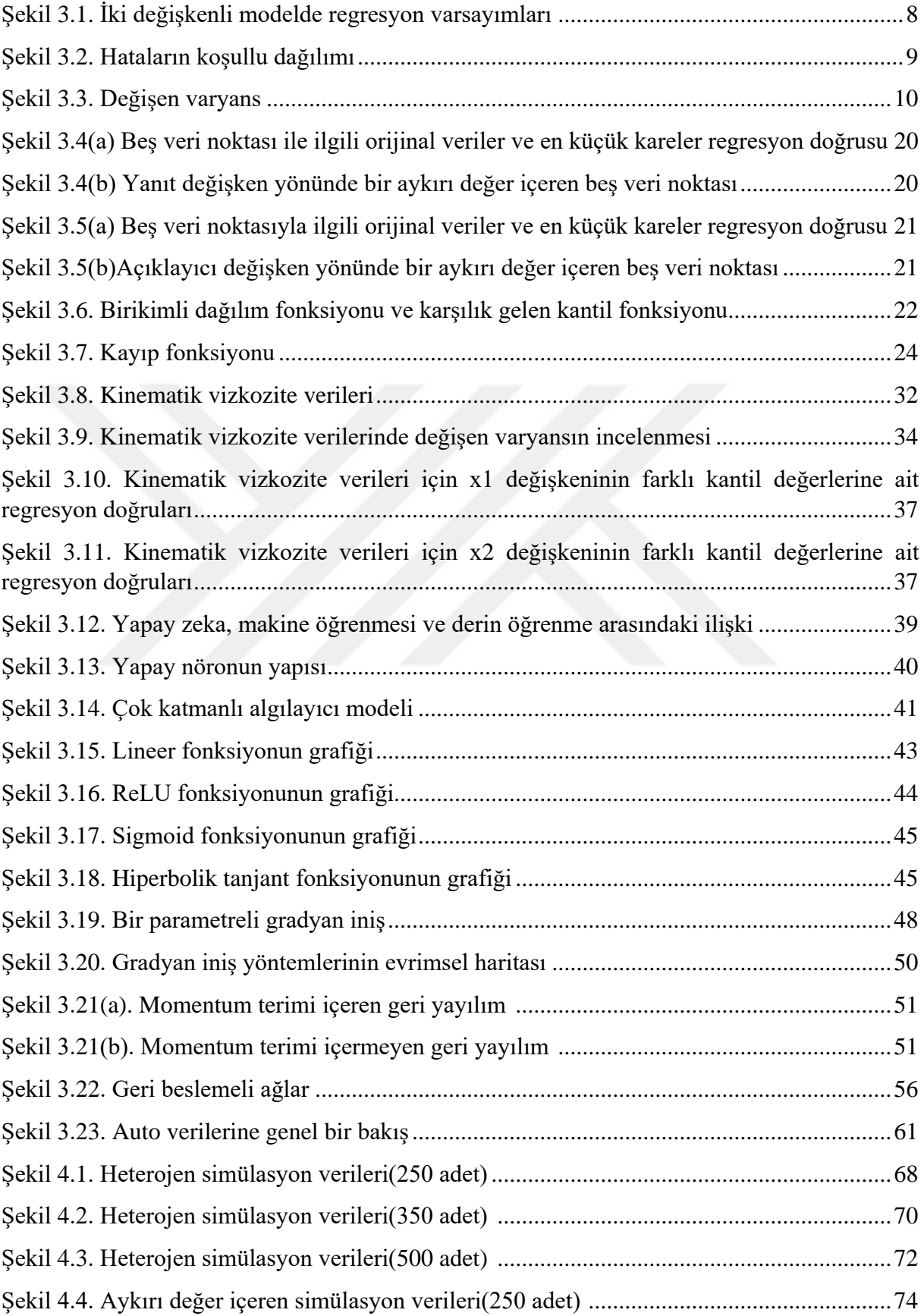

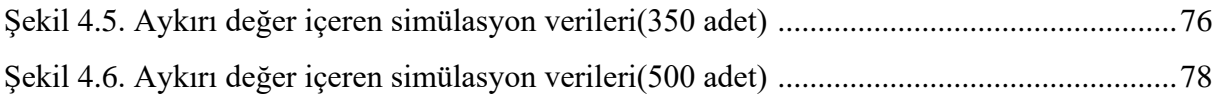

# <span id="page-10-0"></span>**SİMGELER VE KISALTMALAR**

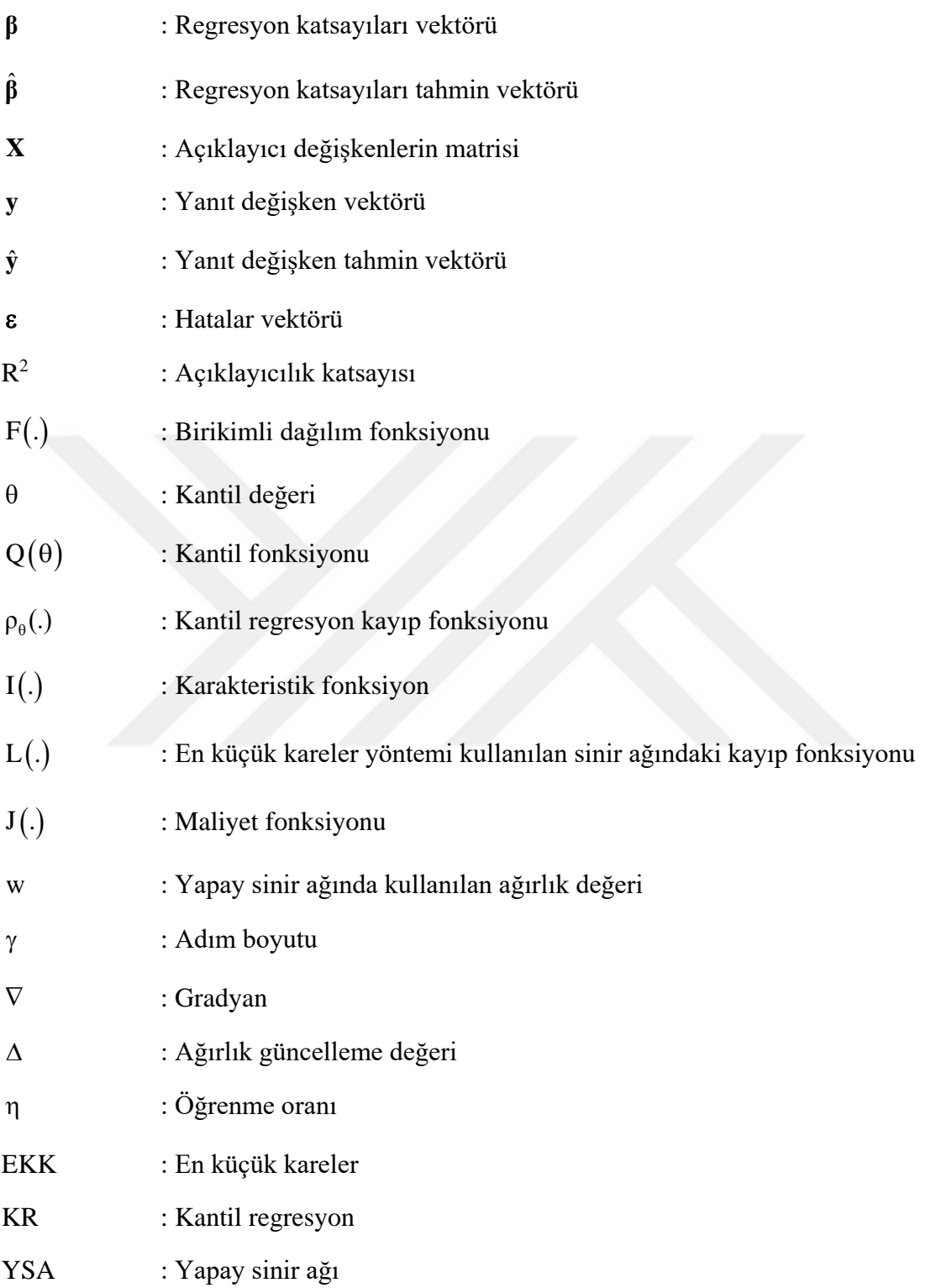

# <span id="page-11-0"></span>**TEŞEKKÜR**

Yüksek lisans eğitimime başladığım günden bu güne her konuda beni destekleyen danışman hocam Sayın Dr. Öğr. Üyesi Nuray Nurkut URGAN'a sonsuz teşekkürlerimi sunarım.

Çalışmalarım boyunca yanımda olan eşim Fatih ARABACI'ya, hayatımın her döneminde beni destekleyen babam Fevzi ACAR, annem Bilge ACAR, kardeşim Seda KUTLU'ya sonsuz teşekkür ederim.

Ekim, 2021 Funda ARABACI Matematik Öğretmeni

# <span id="page-12-0"></span>**1. GİRİŞ**

"Regresyon" kavramı ilk olarak Francis Galton'un yaptığı bir çalışmayla ortaya çıkmıştır. Galton, 1884 yılında insan özelliklerinin bir nesilden diğerine nasıl geçtiğini araştırdığı çalışmada boy ve kilo gibi özelliklerin kalıtsal olma eğiliminde olduğunu gözlemledi (Chernick, Friis, 2003). Bununla birlikte, ebeveynleri çok uzun veya çok kısa boylu olmasına rağmen çocukların boylarının ortalamasının popülasyonun boy ortalamasına yaklaşma eğiliminde olduğunu tespit etti. Galton buna "sıradanlığa gerileme (regression to mediocrity)" ismini verdi. Regresyon terimi ilk olarak karşımıza bu şekilde çıksa da regresyon analizinin günümüzdeki kullanımı daha farklıdır. Günümüzde regresyon analizi, bir bağımlı değişkenin bir veya birden fazla açıklayıcı değişkenle olan ilişkisini tespit etmek için kullanılmaktadır (Gujarati, 2004).

Regresyon analizinin amacı, açıklayıcı değişkenlerin değerlerine bağlı olarak yanıt değişkenin ortalamasını tahmin etmektir. Geleneksel regresyon analizi ortalamaya odaklanır. Yanıt değişken ile açıklayıcı değişkenler arasındaki ilişkiyi, açıklayıcı değişkenin her sabit değeri için yanıtın koşullu ortalamasını kullanarak ifade eder (Hao ve Naiman, 2007).

Regresyon analizi bazı varsayımlara dayanmaktadır fakat gerçek veriler her zaman bu varsayımları sağlamayabilir. Gerçek verilerde aykırı değerlere çok sık rastlanır, bu da regresyon varsayımlarının sağlanmamasına neden olur. Özellikle eş varyans (homoscedasticity) varsayımı sağlanmadığında merkezi eğilim ölçülerine odaklanmak yanıltıcı olabilir. Çünkü koşullu ortalama aykırı değerlerden büyük ölçüde etkilenir (Hao ve Naiman, 2007). Bu sorunu gidermek için aykırı değerlerden kolayca etkilenmeyen yeni istatistiksel teknikler geliştirilmiştir. Bunlar sağlam (robust) regresyon yöntemleridir ve belirli bir miktar veri bozulsa bile sonuçları güvenilir kalır (Rousseeuw ve Leroy, 1987).

Doğrusal regresyon yönteminde varsayımlar sağlandığı takdirde parametre tahminlerini belirlemek için genellikle "En Küçük Kareler Yöntemi" kullanılır. Bu yöntemde amaç, hata kareler toplamını minimize etmektir. Varsayımların sağlanmadığı durumlar için ise karesi alınan ifade başka bir ifade ile değiştirilerek tahminin daha güvenilir hale getirildiği çeşitli yöntemler geliştirilmiştir. Bu yöntemlerden biri de "En Küçük Medyan Kareler" yöntemidir. Bu yöntemde elde edilen tahmin, hataların karelerinin medyanını minimize eder ve verilerdeki bozulmanın yaklaşık %50'sinin etkisine karşı koyabilir. Daha sağlam bir regresyon tahmin yöntemi ise Edgeworth (1887) tarafından önerilen "En Küçük Mutlak Sapma" veya "L1" normu olarak bilinen hataların mutlak değerleri toplamını minimize eden yöntemdir (Rousseeuw, 1984).

Koenker ve Bassett (1978), üzerinde çalışılan verilerin regresyon varsayımlarına uyma zorunluluğunun engelini aşmak için medyan regresyonun daha genel şekli olan "Kantil Regresyon" yöntemini geliştirmişlerdir. Medyan, bir dağılımda merkezi konumu tanımlayan özel bir kantildir. Merkezi olmayan konumları modellemek için ise farklı kantiller kullanmak mümkündür (Hao ve Naiman, 2007). Kantil regresyon, yanıt değişkenin regresör (açıklayıcı değişken) üzerindeki farklı konumlardaki koşullu dağılımı hakkında bilgi sahibi olmayı sağlar ve böylece yanıt değişkenin ve açıklayıcı değişken arasındaki ilişkiler hakkında genel bir bilgi sunar. Kantil regresyon, farklı hata dağılımı türleri ile karakterize edilen verileri doğru analiz edebilmek için geçerli bir yöntemdir (Davino, Furno ve Vistocco, 2014).

Çoklu iç ilişki ve aykırı değerlerin varlığında doğrusal regresyon yerine kantil regresyon kullanmak daha doğru sonuçlar vermektedir. Doğrusal olmayan kantil modelleri tahmin etmek için sinir ağı kullanılır (Taylor, 2000). Bu tezin amacı, kantil regresyonu açıklamak ve kantil regresyon ile yapay sinir ağlarında uygulamalar yapmaktır.

## **2. KAYNAK ÖZETLERİ**

Koenker ve Bassett (1978), yaptıkları çalışmada konum modelinde sıradan örnek kantillerini veren basit bir minimizasyon problemini, lineer modele genelleştirmişlerdir ve "regresyon kantilleri" olarak adlandırılan yeni bir istatistik sınıfı oluşmuştur. Kantil regresyon yönteminde tahminciler mutlak artıkların toplamını minimize etmektedir.

Lee ve Tanaka (1999), kantil regresyon tekniklerine dayalı yeni bir aralıklı regresyon analizi önerdikleri çalışmada bulanık bir ortamda bir olayı analiz etmek için iki aralıklı yaklaşım modeli önermişlerdir. Bu modelin özelliğini, verilen olayı bulanık bir ortamda temsil etmek için üst ve alt yaklaşım modellerini elde etmek ve bunları bir bulanık model olarak birleştirmek olarak açıklamışlardır.

Kulczycki ve Schi (1999) sinir ağlarını kullanarak koşullu kantilleri tahmin etme problemini çekirdek tahmini metodolojisi kullanılarak geliştirmişlerdir ve ılımlı bir dizi varsayımda tutarlılığı garanti eden bir teori sağlanmıştır. İnşa edilen yapı, bazıları ayrıntılı olarak ele alınan çeşitli farklı sinir ağlarının tasarımı için bir temel oluşturur. Bayes nokta tahmini ile ilgili çalışmada ayrıntılı sinir ağının yeteneklerini gösteren sayısal sonuçlar da verilmiştir.

Koenker ve Hallock (2000), yaptıkları çalışmada kantil regresyon yöntemlerinin çeşitli ortamlarda uygulamalarını göstererek hesaplama, çıkarım ve yorumlamanın pratik yönlerini tartışmışlardır.

Taylor (2000), çok yönlü finansal getirilerin koşullu olasılık dağılımını tahmin etmek için yeni bir yaklaşım sunmuştur. Dağılımın kuyruklarının tahmini, riske maruz değer modelleri gibi risk yönetimi araçları için özellikle önemlidir. Doğrusal olmayan kantil modelleri tahmin etmek için bir sinir ağı kullanmıştır.

Baur, Saisana, ve Schulze (2004), günlük maksimum 1 saatlik ozon konsantrasyonları ile hem meteorolojik hem de kalıcılık bilgileri arasındaki doğrusal olmayan ilişkilerin yorumlanması için koşullu kantil regresyon yaklaşımının kullanmışlardır. Atina'daki dört izleme sahasından alınan sekiz yıllık (1992–1999) verilere uygulandığında, kantil regresyon sonuçları, açıklayıcı değişkenlerin ozon konsantrasyonlarının koşullu dağılımına katkılarının farklı ozon rejimlerinde önemli ölçüde değiştiğini göstermişlerdir. Basit bir kantil regresyon modeli aracılığıyla koşullu ozon yoğunluklarının hesaplanmasının, bir belirsizlik çerçevesi altında bir sonraki günün ozon konsantrasyonlarını tahmin etmek için kullanılabileceğini belirtmişlerdir.

Saçaklı (2005), En Küçük Kareler, En Küçük Mutlak Sapmalar, Medyan, En Küçük Medyan Kareler, M, Rank Regresyon yöntemlerini açıklamıştır. Alternatif regresyon modelleri içinde Kantil Regresyon'un yerini açıklamak için uygulama verilerinde karşılaştırma yapmıştır.

Chen (2007), regresyon kantil fonksiyonlarını hesaplamak için yeni bir yöntem sunar. Bu yöntem, türevlenemeyen kantil regresyon amaç fonksiyonunun düzleştirilmesine dayalı bir sonlu yumuşatma algoritması uygular.

Altındağ (2010), çalışmasında En Küçük Kareler, Kantil Regresyon ve En Küçük Mutlak Sapma yöntemlerini incelemiş ve bu yöntemleri karşılaştırmıştır.

Cannon (2011), lineer kantil regresyonun yapay bir sinir ağı uzantısı olan sansürlü kantil regresyon sinir ağını uygular. Yağış miktarları, rüzgar hızları veya kirletici konsantrasyonları gibi karışık ayrık sürekli değişkenlerin yanı sıra sürekli değişkenlerin olasılıklı tahminlerini yapmak için uygun, parametrik olmayan, doğrusal olmayan bir modeldir.

Tian, Tian ve Zhu (2014), asimetrik Laplace hata dağılımının konum ölçekli bir karışımını kullanarak EM algoritmasına dayalı lineer kantil regresyon problemlerini çözmek için yeni bir yöntem ortaya koymuşlardır. Bilinmeyen parametrenin tahmin edicisinin kapalı bir formu EM algoritmasına dayalı bir vektörle elde edilmiştir. Klasik Engel verilerini uyarlamış ve tahminciler için Bootstrap güven aralıkları sağlanmıştır.

Dorak (2017), çalışmasında işletme kârlılığını etkileyen faktörler kantil regresyon analizi ve en küçük kareler yöntemi ile karşılaştırmalı olarak incelemiştir. Analizde başvurulan EKK ve kantil regresyon yöntemleri aynı veri kümesi için farklı sonuçlar üretmiştir. EKK yönteminin koşullu ortalamayı modellemesine ek olarak kantil regresyon yöntemi sayesinde dağılımın farklı kesimleri de modellenebilmiştir. Veri kümesi aykırı değerlere sahip olduğu için kantil regresyon ve EKK yöntemi farklı sonuçlar elde etmiştir. Bu sonuçlar karşılaştırıldığında kantil regresyonun istatistiksel olarak daha anlamlı ve doğru sonuçlar elde ettiği görülmüştür.

Cannon (2018), çalışmasında çoklu, çapraz olmayan, doğrusal olmayan kantil regresyon fonksiyonlarını aynı anda tahmin etmek için yeni bir kantil regresyon biçimi tanıtmaktadır. Monoton bileşik kantil regresyon sinir ağı regresyon kantillerinin kesişmemesini garanti eden ilk sinir ağı tabanlı kantil regresyon modelidir.

Yaman (2019), çalışmasında çoklu bağlantı problemi ve aykırı gözlem varlığında kantil regresyonunda ridge tahminine dayalı çözümü incelemiştir. Simülasyon ve gerçek veri kümeleri ile yaptığı uygulama sonucunda çoklu bağlantı problemi ve aykırı gözlem varlığında kantil regresyonda ridge tahmin yaklaşım yönteminin kullanılabileceğini göstermiştir.

Petneházi, (2019), kantil regresyon için genişletilmiş bir nedensel tek boyutlu evrişimsel sinir ağı mimarisi önermiştir. Model herhangi bir tahminde bulunabilir. Keyfi kantil ve birden fazla benzer zaman serisi üzerinde ortaklaşa eğitilebilir. Riske Maruz Değer tahminine yönelik bir uygulama, Kantil evrişimli sinir ağının doğrusal kantil regresyon ve sabit kantil tahminlerinden daha iyi performans gösterdiğini gösterir.

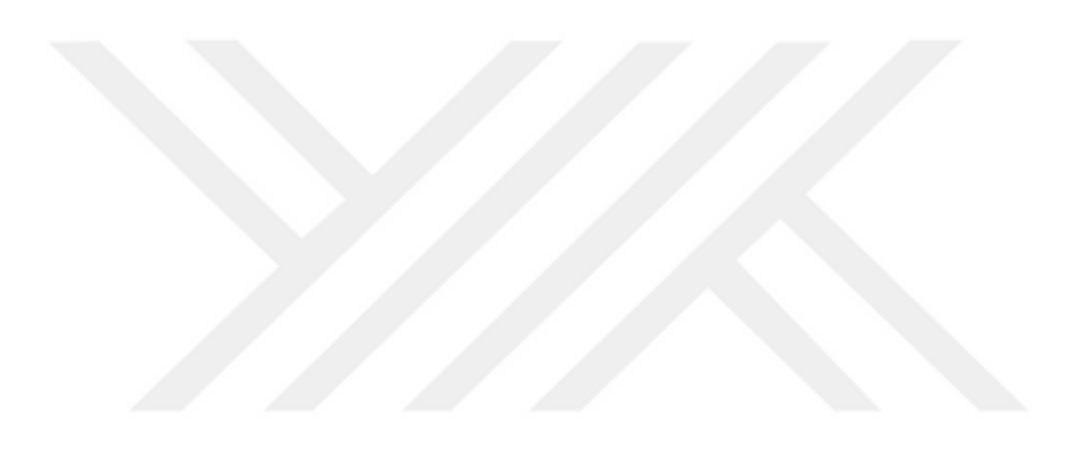

## **3. MATERYAL VE YÖNTEM**

### **3.1. Regresyon Analizi**

Regresyon analizi değişkenler arası ilişkilerin belirlenmesinde kullanılır. Bir yanıt değişken ile bir veya birden fazla açıklayıcı değişken arasındaki nedensel ilişkiyi belirlemek için kullanılan istatistiksel bir yöntemdir (Aydın, 2014; Montgomery, Peck, Vining, 1982). Regresyon denklemi, değişkenler arasındaki ilişkiye göre ifade edilen bir fonksiyon ile hataların toplanmasıyla yanıt değişkenin bir tahminini veren denklemdir.

### **3.1.1. Basit Doğrusal Regresyon**

Basit doğrusal regresyon denkleminde, tek bir açıklayıcı değişken bulunur. Bir x açıklayıcı değişkeni ve bir y yanıt değişkeni arasındaki ilişki doğrusal olduğunda aşağıdaki model ile gösterilir:

$$
y = \beta_0 + \beta_1 x + \epsilon \tag{3.1}
$$

Yukarıdaki (3.1) denkleminde regresyon parametreleri olarak adlandırılan  $\beta_0$  ve  $\beta_1$ ifadeleri bilinmeyen sabitlerdir ve  $\varepsilon$  ise rassal bir hatadır.  $\beta_1$  parametresi, x değişkenindeki bir birimlik değişikliğin y değişkeninde ne kadar değişikliğe sebep olduğunun bir ölçüsüdür. Basit doğrusal regresyon analizinde  $\beta_0$  terimine "kesişim (intercept) katsayısı" ve  $\beta_1$  terimine "eğim (slope) katsayısı" denir. Hata teriminin ise sıfır ortalama ve  $\sigma^2$  varyanslı normal dağılımlı bir rassal değişken olduğu varsayılır (Aydın, 2014; Montgomery, Peck, Vining, 1982).

### **3.1.2. Çoklu Doğrusal Regresyon**

Birden fazla açıklayıcı değişken içeren regresyon modeline "Çoklu Regresyon Modeli" denir. Yanıt değişken y bir rastgele değişken olmak üzere, k sayıda açıklayıcı değişkenle ilişkili olduğu durumda regresyon denklemi aşağıdaki şekilde ifade edilir:

$$
y_i = \beta_0 + \beta_1 x_{1j} + ... + \beta_j x_{ij} + \varepsilon_i
$$
,  $i = 1,...,n$  ve  $j = 1,...,k$  (3.2)

Bu denklemde yanıt değişkenin davranışı birden fazla açıklayıcı değişkene bağlıdır. Her bir açıklayıcı değişkendeki  $\beta_j$ , i $\neq j$  regresyon katsayısı, diğer açıklayıcı değişkenler sabit tutulduğunda ilgili açıklayıcı değişkendeki bir birimlik değişikliğin yanıt değişkendeki beklenen değişimini belirtir. Bu modeldeki "doğrusal" terimi  $\beta_j$  katsayılarındaki doğrusallığı anlatmaktadır. Yani doğrusal modellerde  $\beta_j$  katsayıları birinci derece olarak bulunur. Bir modelde x<sub>ij</sub> değişkenlerinin derecelerinin birden büyük olması modelin doğrusal model olduğu gerçeğini değiştirmez. Çoklu doğrusal regresyon modeli, x<sub>ij</sub> açıklayıcı değişkenlerinin k boyutlu uzayında bir hiper düzlem ifade eder (Erar, 2013; Montgomery, Peck, Vining, 1982).

Kesişim noktası, tüm açıklayıcı değişkenler sıfıra eşit olduğunda beklenen y değeridir.  $\beta_j$  katsayılarına genellikle "kısmi eğim katsayıları" denir.  $\beta_j$  katsayısı, her i için, diğer tüm açıklayıcı değişkenler sabit tutulduğunda x<sub>ij</sub>'deki birim artışla ilişkili y'nin beklenen değerindeki değişiklik olarak yorumlanabilir. Aslında  $\beta_j$ , x<sub>ij</sub>'nin y üzerindeki etkisinin bir ölçüsüdür. Diğer tüm açıklayıcı değişkenler sabit tutulduğunda y'nin beklenen değerindeki değişiklik x 'teki birim artışla ilişkilidir (Berry, 1993).

### **3.1.3. Regresyon Analizinin Varsayımları**

Regresyon analizi bazı varsayımlara dayanır. Bunlar:

1. y yanıtı ile açıklayıcı değişkenler arasında ilişki doğrusal ya da en azından yaklaşık doğrusaldır (Erar, 2013; Montgomery, Peck, Vining, 1982). Basit doğrusal regresyon modelinde açıklayıcı değişkenin her olası değerine karşılık yanıt değişken için bir olasılık dağılımı vardır ve bu dağılımın ortalaması denklem (3.3)'te varyansı ise denklem (3.4)'te verilmiştir:

$$
E(y | x) = \beta_0 + \beta_1 x \tag{3.3}
$$

$$
Var(y | x) = Var(\beta_0 + \beta_1 x + \varepsilon) = \sigma^2
$$
\n(3.4)

Yukarıdaki (3.3) denkleminde görüldüğü gibi y 'nin ortalaması x 'in doğrusal bir fonksiyonudur (Erar, 2013; Montgomery, Peck, Vining, 1982).

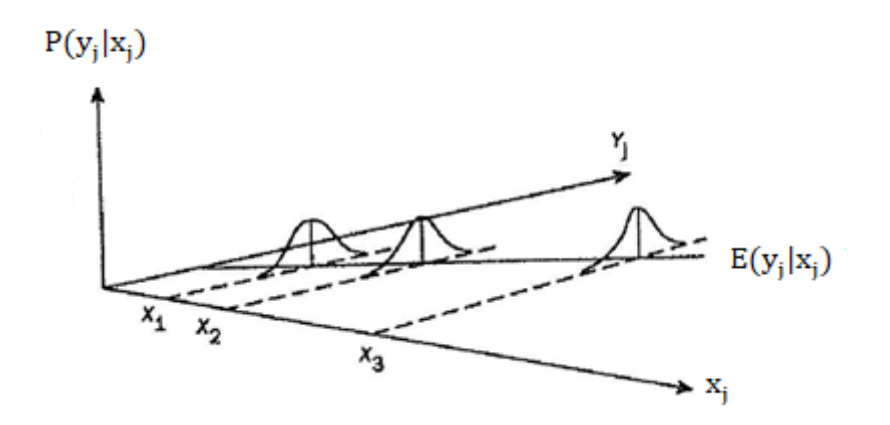

Şekil 3.1. İki değişkenli modelde regresyon varsayımları (Berry, 1993)

2. Açıklayıcı değişken tarafından alınan değerler tekrarlanan örneklerde sabit olarak kabul edilir. Yani yanıt değişkenin tahmini, sabit bir x değeri için yapılır (Gujarati, 2004).

3. Açıklayıcı değişkenlerle hatalar arasında ilişki yoktur. İlişki olduğu durumda  $\varepsilon$ <sub>i</sub>, y 'yi etkileyen bir hata terimi olduğundan, y de  $x_{ij}$ 'yi etkilediğinden,  $\varepsilon_i$ ,  $x_{ij}$ 'nin dolaylı bir nedeni olur ve sonuç olarak x<sub>ij</sub> ve  $\varepsilon$ <sub>i</sub>'nin y üzerindeki bireysel etkilerini değerlendirmek mümkün olmayacaktır (Gujarati, 2004).

4. Hatalar sıfır ortalamaya sahiptir. Pozitif ve negatif hatalar birbirini dengeler ve böylece hataların beklenen değeri sıfır olur.  $E(\epsilon_i | x_{ij}) = 0$  varsayımı yanıt değişkenin ortalamasının  $E(y_i | x_i) = \beta_0 + \beta_1 x_i$  olması anlamına gelir (Gujarati, 2004). Yani hataların koşullu ortalamasının sıfır olması, yanıt değişkenin ortalamasında hata terimlerinin ihmal edilmesini sağlar.

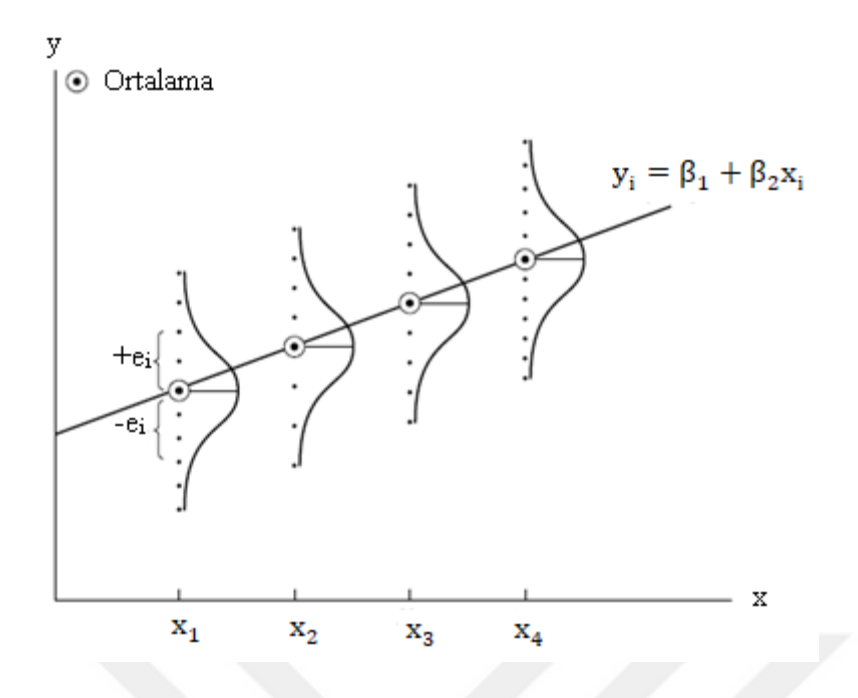

Şekil 3.2. Hataların koşullu dağılımı (Gujarati, 2004)

5. Hatalar bilinmeyen  $\sigma^2$  sabit varyansına sahiptir. Eşit varyans (homoscedasticity) varsayımı farklı x değerlerine karşılık gelen y popülasyonlarının aynı varyansa sahip olduğu anlamına gelir. Regresyon doğrusunun etrafındaki yayılma her x değeri için aynıdır (Gujarati, 2004). Diğer bir deyişle, hata teriminin sıfır ortalama etrafındaki değişimi, açıklayıcı değişkenin değerlerinden etkilenmez. Her  $\varepsilon$ <sub>i</sub> hata terimi aynı varyansa sahiptir (Aydın, 2014).

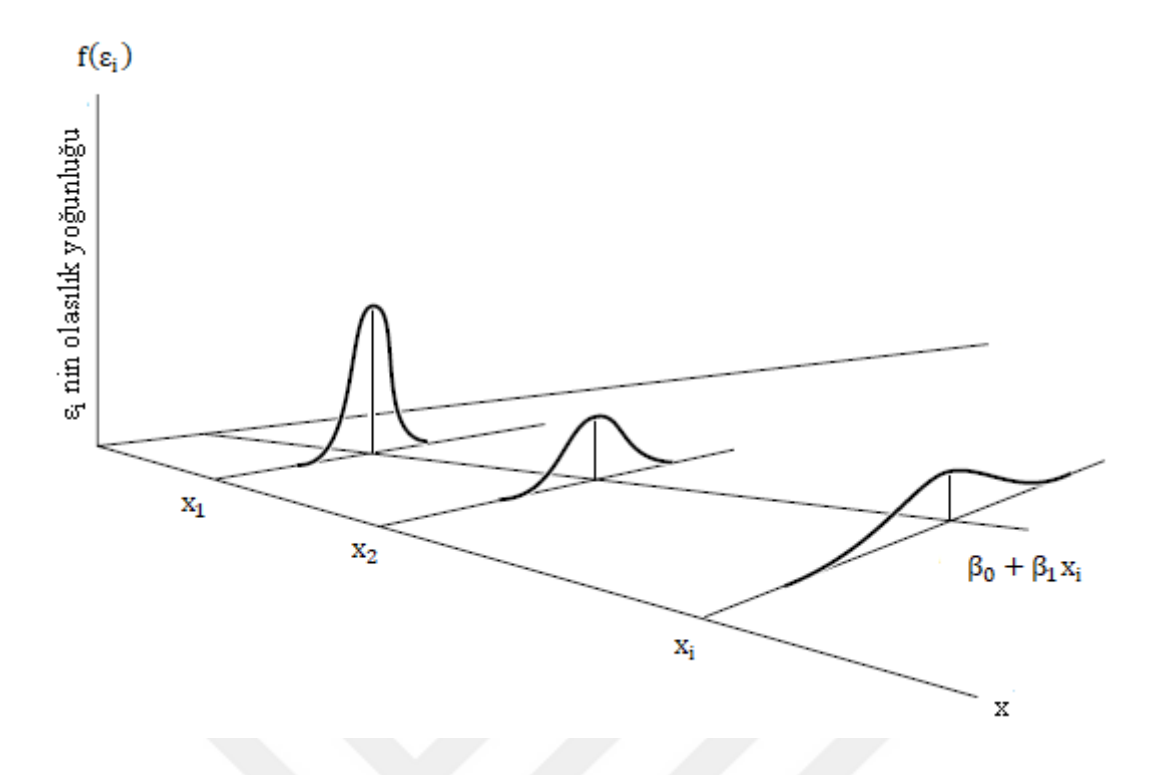

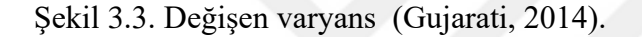

6. Hatalar arasında otokorelasyon yoktur. Bu varsayım, hataların birbirinden bağımsız dağıldığını ifade eder. Bu aynı zamanda hataların kovaryanslarının sıfır olduğu anlamına gelir. Standart hatalar varyans-kovaryans matrisinden bulunur. Bu matristeki diyagonal elemanlar parametrelerin elemanlarıdır; alt üçgensel ve üst üçgensel kısımlar ise simetrik olmakla birlikte hataların kovaryanslarıdır. Hatalar ilişkisiz olduğunda matristeki alt üçgensel ve üst üçgensel değerler sıfır olur. Bu sayede, değişkenler arasındaki ilişkiyi belirleyen parametrelerin kestirim değerleri gerçek değerlere yakın hesaplanabilir (İmir, 1986). Hatalar arasında ilişki olmaması yanıtların da ilişkisiz olduğu anlamına gelir (Aydın, 2014).

7. Hatalar normal dağılmaktadır. Bu varsayım, parametre tahminleri için istatistiksel öneme sahip testler ve güven aralıklarının oluşturulması için gereklidir (Berry, 1993). Hataların normal dağıldığı varsayımı yanıt değişkenlerin de normal dağıldığı anlamına gelir (Aydın, 2014).

8. Açıklayıcı değişkenler arasında iç ilişki (multicollinearity) yoktur. İç ilişki olduğunda bir açıklayıcı değişken diğer açıklayıcı değişkenlerin doğrusal kombinasyonu olur, bu durumda bir açıklayıcı değişkenin yanıt değişkendeki etkisini incelemek için diğer açıklayıcı değişkenleri sabit tutmak mümkün olmayacaktır.

Model parametrelerini tahmin etmek için kullanılan en küçük kareler (OLS) tahmini yukarıdaki varsayımlar altında en iyi doğrusal yansız tahmin edicidir ve bu tahmin edici normal dağıtılmış hatalar durumunda maksimum olasılık ile çakışır (Furno, Vistocco, 2018).

Sonsuz sayıda tekrarlı örneklem sayısının ortalaması tahmin edilen parametreye eşitse yani E $(\hat{\beta})$ = $\beta$  ise kitle parametresi  $\beta$  'nın tahmini olan  $\hat{\beta}$  'ya ''yansız tahmini'' denir.

### **3.1.4. En Küçük Kareler Tahmini**

En küçük kareler tahmini, hesaplama kolaylığından dolayı çok kullanılan bir yöntemdir. Kullanışlı olmasının yanı sıra, her bir hata terimi için belirli varsayımlarda bulunarak istatistiksel özellikler elde etmek mümkündür. Olası tahminlerin ortalaması ve varyansı gibi özellikler sayesinde popülasyondaki katsayılar hakkında çıkarımlar yapılabilir. Parametre tahminlerinin gerçek değerine yakınlığı hataların dağılımına ve varyansına bağlıdır. Hataların dağılımıyla ilgili bazı varsayımlar altında en küçük kareler tahmin edicisi minimum varyansa sahip olur. Bu nedenle, en küçük kareler tahmin edicisine "En İyi Doğrusal Yansız Tahmin Edici (BLUE)" denir (Hanushek, Jackson, 1977).

Denklem (3.1) ile verilen basit doğrusal regresyon modeli için en küçük kareler yöntemi, gerçek yanıt y<sub>i</sub> ve tahmini yanıt  $\hat{y}_i = \hat{\beta}_0 + \hat{\beta}_1 x_i$  arasındaki mesafenin kareleri toplamını minimum yapacak şekilde  $\hat{\beta}_0$  ve  $\hat{\beta}_1$  regresyon parametrelerini tahmin etmeye çalışır. Denklem (3.1) kitle regresyon modeli iken denklem (3.5) ise örneklem regresyon modelidir.

$$
y_i = \beta_0 + \beta_1 x_i + \varepsilon_i, \quad i = 1, 2, ..., n
$$
 (3.5)

$$
f(\hat{\beta}_0, \hat{\beta}_1) = \sum_{i=1}^n \varepsilon_i^2 = \sum_{i=1}^n [y_i - (\beta_0 + \beta_1 x_i)]^2
$$
\n(3.6)

$$
\frac{\partial f(\beta_0, \beta_1)}{\partial \beta_0} = -2 \sum_{i=1}^n (y_i - \beta_0 - \beta_1 x_i) = 0
$$
\n(3.7)

$$
\frac{\partial f(\beta_0, \beta_1)}{\partial \beta_1} = -2 \sum_{i=1}^n (y_i - \beta_0 - \beta_1 x_i) x_i = 0
$$
\n(3.8)

 $\hat{\beta}_0$  ve  $\hat{\beta}_1$  yukarıdaki denklem sisteminin çözümleri olmak üzere, gerekli düzenlemeler yapıldığında,

$$
n\hat{\beta}_0 + \hat{\beta}_1 \sum_{i=1}^n x_i = \sum_{i=1}^n y_i
$$
\n(3.9)

$$
\hat{\beta}_0 \sum_{i=1}^n x_i + \hat{\beta}_1 \sum_{i=1}^n x_i^2 = \sum_{i=1}^n y_i x_i
$$
\n(3.10)

olarak bulunur. Elde edilen (3.9) ve (3.10) denklemlerine "En Küçük Kareler Normal Denklemleri" denir. Bu denklemler aşağıdaki gibi çözülerek kesim noktasının ve eğimin en küçük kareler tahminleri sırasıyla  $\hat{{\beta}}_{{\rm o}}$  ve $\hat{{\beta}}_{{\rm i}}$ :

$$
\hat{\beta}_0 = \bar{y} - \beta_1 \bar{x} \tag{3.11}
$$

$$
\frac{\partial \phi_{0} + y_{01}}{\partial \beta_{1}} = -2 \sum_{i=1}^{n} (y_{i} - \beta_{0} - \beta_{i}x_{i})x_{i} = 0
$$
\n(3.8)  
\n
$$
\hat{\beta}_{0} \text{ ve } \hat{\beta}_{1} \text{ yukardaki denklem sisteminin çözümleri olmak üzere, gerckli düzenlemele\napildığında,\n
$$
n\hat{\beta}_{0} + \hat{\beta}_{1} \sum_{i=1}^{n} x_{i} = \sum_{i=1}^{n} y_{i}
$$
\n(3.9)  
\n
$$
\hat{\beta}_{0} \sum_{i=1}^{n} x_{i} + \hat{\beta}_{1} \sum_{i=1}^{n} x_{i}^{2} = \sum_{i=1}^{n} y_{i}x_{i}
$$
\n(3.10)  
\n
$$
\hat{\beta}_{0} \sum_{i=1}^{n} x_{i} + \hat{\beta}_{1} \sum_{i=1}^{n} x_{i}^{2} = \sum_{i=1}^{n} y_{i}x_{i}
$$
\n(3.11)  
\n
$$
\hat{\beta}_{0} = \overline{y} - \beta_{1} \overline{x}
$$
\n(3.11)  
\n
$$
\hat{\beta}_{1} = \frac{\sum_{i=1}^{n} y_{i}x_{i} - \sum_{i=1}^{n} y_{i} \left(\sum_{i=1}^{n} x_{i}\right)}{n}
$$
\n(3.12)  
\n
$$
\sum_{i=1}^{n} x_{i}^{2} - \sum_{i=1}^{n} x_{i} \left(\sum_{i=1}^{n} x_{i}\right)^{2}
$$
\n(3.13)  
\n
$$
\text{dark kulunur. Denklem (3.11)' \text{de gegen } \overline{x} \text{ ve } \overline{y} \text{ stransyla } x \text{ ve } y' \text{nin ortalamasıdır ve\nenklem (3.13) ve denklem (3.14)'teki gibi hesaplanır:\n12
$$
$$

olarak bulunur. Denklem (3.11)'de geçen x ve y sırasıyla x ve y'nin ortalamasıdır ve denklem (3.13) ve denklem (3.14)'teki gibi hesaplanır:

$$
\overline{\mathbf{x}} = \frac{1}{n} \sum_{i=1}^{n} \mathbf{x}_i
$$
\n(3.13)

$$
\overline{y} = \frac{1}{n} \sum_{i=1}^{n} y_i
$$
 (3.14)

Tahmin edilen basit doğrusal regresyon modeli aşağıdaki gibi bulunur:

$$
\hat{\mathbf{y}} = \hat{\mathbf{\beta}}_0 + \hat{\mathbf{\beta}}_1 \mathbf{x} \tag{3.15}
$$

Denklem (3.15), belli bir x için y 'nin ortalama nokta tahminini verir. Denklem (3.12)' nin paydası x<sub>i</sub>'nin düzeltilmiş kareler toplamıdır ve

$$
S_{xx} = \sum_{i=1}^{n} x_i^2 - \frac{\left(\sum_{i=1}^{n} x_i\right)^2}{n} = \sum_{i=1}^{n} x_i \left(x_i - \overline{x}\right) = \sum_{i=1}^{n} x^2 - n\overline{x}^2
$$
(3.16)

olarak, (3.12) denkleminin payı ise x<sub>i</sub> ve y<sub>i</sub> 'lerin düzentilmiş çarpımlarının toplamıdır ve  

$$
S_{xy} = \sum_{i=1}^{n} x_i y_i - \frac{\left(\sum_{i=1}^{n} x_i\right)\left(\sum_{i=1}^{n} y_i\right)}{n} = \sum_{i=1}^{n} y_i \left(x_i - \overline{x}\right) = \sum_{i=1}^{n} x_i y_i - n\overline{x}y
$$
(3.17)

olarak ifade edildiğinde (3.12) denklemi,

$$
\overline{x} = \frac{1}{n} \sum_{i=1}^{n} x_i
$$
\n(3.13)\n
$$
\overline{y} = \frac{1}{n} \sum_{i=1}^{n} y_i
$$
\n(3.14)\n
$$
\hat{y} = \hat{\beta}_0 + \hat{\beta}_1 x
$$
\n(3.15)\n
$$
\hat{y} = \hat{\beta}_0 + \hat{\beta}_1 x
$$
\n(3.16)\nDenklem (3.15), belli bir x için y'nin ortalama nokta tahminin verir. Denklem (3.12)\nin paydası x<sub>i</sub>'nin düzeltilmiş kareler toplamıdır ve\n
$$
S_{xx} = \sum_{i=1}^{n} x_i^2 - \frac{\left(\sum_{i=1}^{n} x_i\right)^2}{n} = \sum_{i=1}^{n} x_i \left(x_x - \overline{x}\right) = \sum_{i=1}^{n} x^2 - n\overline{x}^2
$$
\n(3.16)\n
$$
\text{larak, (3.12) denkleminin pay i se xi ve yi 'lerin düzeltilmiş qarpmlarının toplamıdır ve\n
$$
S_{xy} = \sum_{i=1}^{n} x_i y_i - \frac{\left(\sum_{i=1}^{n} x_i\right)\left(\sum_{i=1}^{n} y_i\right)}{n} = \sum_{i=1}^{n} y_i \left(x_i - \overline{x}\right) = \sum_{i=1}^{n} x_i y_i - n\overline{x} \overline{y}
$$
\n(3.17)\n
$$
\text{larak ifade edildiğinde (3.12) denklemi,}
$$
\n
$$
\hat{\beta}_1 = \sum_{i=1}^{n} x_i y_i - n\overline{x} \overline{y}
$$
\n(3.18)\n
$$
\sum_{i=1}^{n} x^2 - n\overline{x}^2 = \frac{S_{xy}}{S_{xx}}
$$
\n(3.18)\nsklinee yazlabilir.\n13
$$

şeklinde yazılabilir.

 $y_i$  ile  $\hat{y}_i$  değerleri arasındaki fark olan  $e_i = y_i - \hat{y}_i$  ifadesi regresyon artığı olarak adlandırılır. Burada e<sub>i</sub> ifadesi gerçek gözlenen değer ile uyum değeri arasındaki fark olduğundan regresyon artıkları gözlemlenebilir değerlerdir. Fakat regresyon modelindeki i hata terimleri ise gözlemlenebilir değerler değildir. Regresyon hatası, bir gözlemin beklenen değeriyle olan farklılık miktarıdır; diğer bir ifadeyle istatistiksel birimin rastgele seçildiği tüm popülasyona dayanmaktadır. Tüm popülasyonun ortalaması olan beklenen değer gözlemlenemez (Yan ve Su, 2009). Hata terimi matematiksel olarak  $\varepsilon_i = y_i - E(y_i)$  șeklinde de yazılabilir (Aydın, 2014).

Basit regresyon modelinde olduğu gibi çoklu doğrusal regresyon modelinde de model parametrelerinin tahmini için en küçük kareler yöntemi kullanılabilir (Aydın, 2014). Çoklu regresyon, aynı anda birden fazla açıklayıcı değişkenin yanıt üzerindeki etkisinin incelenmesine olanak tanır. Çoklu doğrusal regresyon model, her bir açıklayıcı değişkenin değer kümesi için, dağılımın ortalaması yüzey (bir açıklayıcı değişken için doğru; iki açıklayıcı değişken için düzlem) üzerinde olacak şekilde y değerlerinin koşullu bir olasılık dağılımı olduğunu varsayar (Berry, 1993).

Çoklu doğrusal regresyonda model parametrelerinin tahminini en küçük kareler yöntemiyle yapmak için daha önce açıklandığı gibi bazı varsayımların sağlaması gerekmektedir. Basit doğrusal modeldeki varsayımlara ek olarak çoklu doğrusal regresyon modelinde açıklayıcı değişkenler arasında ilişki olmadığı kabul edilir. Örneklem hacmi n ve açıklayıcı değişken sayısı k olmak üzere, bağımlı değişken y'nin gözlem sayısı  $n > k$  için y<sub>i</sub> , i. gözlemlenmiş yanıt değişkenini ve x<sub>ij</sub> de x<sub>i</sub> açıklayıcı değişkeninin i. gözlem değerini göstersin. Her bir gözlemlenen y<sub>i</sub> yanıtına bir x<sub>ij</sub> açıklayıcı değişkeni gözlemi karşılık gelir. Hipotezler test edilirken ya da güven aralıkları oluşturulurken  $x_1, x_2, ..., x_k$  verildiğinde y'nin koşullu dağılımı  $\beta_0 + \beta_1 x_1 + \beta_2 x_2 + ... + \beta_k x_k$  ortalama ve  $\sigma^2$  varyansı ile normal dağıldığı varsayımı altında denklem (3.2)'ye karşılık gelen örneklem regresyon modeli şöyle yazılabilir:

$$
y_{i} = \beta_{0} + \beta_{1}x_{i1} + \beta_{2}x_{i2} + ... + \beta_{k}x_{ik} + \varepsilon_{i}
$$
  
=  $\beta_{0} + \sum_{i=1}^{k} \beta_{j}x_{ij} + \varepsilon_{i}, \quad i = 1, 2, ..., n$  (3.19)

Burada y<sub>i</sub> yanıt değişken;  $\beta_0, \beta_1, ..., \beta_k$  regresyon parametreleri;  $\epsilon_i$ 'ler i = 1, 2, ..., n için  $E(\epsilon_i) = 0$  ve  $Var(\epsilon_i) = \sigma^2$  olan rastgele hatalardır. Doğrusal model,  $\beta_0$  sabit terimini içerdiğinde,  $\beta_j$ , j=0,1,...,k olmak üzere, tahmin edilecek p=k+1 tane parametre olur. Regresyon modelinin en küçük kareler fonksiyonu denklem (3.20)'deki gibidir:

$$
f(\beta_0, \beta_1, ..., \beta_k) = \sum_{i=1}^{n} \varepsilon_i^2 = \sum_{i=1}^{n} \left( y_i - \beta_0 - \sum_{j=1}^{k} \beta_j x_{ij} \right)^2
$$
(3.20)

Veri noktalarına "en yakın" olan regresyon doğrusunu seçmek için hatayı en aza indirecek parametreler tahmin edilmeye çalışılır. f fonksiyonu  $\beta_0, \beta_1, ..., \beta_k$ 'ya göre minimize edilmelidir. (3.19) denkleminin  $\beta_0, \beta_1, ..., \beta_k$ 'ya göre kısmi türevleri alınır ve sıfıra eşitlenirse (3.21) ve (3.22) eşitlikleri elde edilir.

$$
\frac{\partial f(\beta_0, \beta_1, ..., \beta_k)}{\partial \beta_0} = -2 \sum_{i=1}^n \left( y_i - \beta_0 - \sum_{j=1}^k \beta_j x_{ij} \right) = 0
$$
\n(3.21)

$$
\frac{\partial f(\beta_0, \beta_1, ..., \beta_k)}{\partial \beta_j} = -2 \sum_{i=1}^n \left( y_i - \beta_0 - \sum_{j=1}^k \beta_j x_{ij} \right) x_{ij} = 0, \qquad j = 1, 2, ..., k \tag{3.22}
$$

 $\beta_0, \beta_1, ..., \beta_k$  parametrelerinin küçük kareler tahminleri  $\hat{\beta}_0, \hat{\beta}_1, ..., \hat{\beta}_k$  yukarıdaki denklemleri sağlamalıdır. Gerekli işlemlerden sonra bu denklemler daha sade bir biçimde yazıldığında (3.23) ile ifade edilen en küçük kareler normal denklemleri elde edilir. Normal denklemlerinin çözümü parametrelerin en küçük kareler tahminlerini verecektir (Aydın, 2014; Montgomery, Peck, Vining 2012).

$$
n\hat{\beta}_0 + \hat{\beta}_1 \sum_{i=1}^n x_{i1} + \hat{\beta}_2 \sum_{i=1}^n x_{i2} + ... + \hat{\beta}_k \sum_{i=1}^n x_{ik} = \sum_{i=1}^n y_i
$$
  
\n
$$
\hat{\beta}_0 \sum_{i=1}^n x_{i1} + \hat{\beta}_1 \sum_{i=1}^n x_{i1}^2 + \hat{\beta}_2 \sum_{i=1}^n x_{i1} x_{i2} + ... + \hat{\beta}_k \sum_{i=1}^n x_{i1} x_{ik} = \sum_{i=1}^n x_{i1} y_i
$$
  
\n
$$
\hat{\beta}_0 \sum_{i=1}^n x_{ik} + \hat{\beta}_1 \sum_{i=1}^n x_{ik} x_{i1} + \hat{\beta}_2 \sum_{i=1}^n x_{ik} x_{i2} + ... + \hat{\beta}_k \sum_{i=1}^n x_{ik}^2 = \sum_{i=1}^n x_{ik} y_i
$$
\n(3.23)

# **3.1.5. Çoklu Doğrusal Regresyonun Matris Gösterimi**

Çoklu doğrusal regresyon modelinin matris gösterimi (3.24)'teki gibi ifade edilir.

$$
y = X\beta + \varepsilon
$$
 (3.24)

Yanıt değişken y, y<sub>i</sub> 'ye ilişkin gözlemlerin n×1 boyutlu sütun vektörü; X, açıklayıcı değişkenlere ilişkin gözlemlerin k tane sütun vektörü ve sabit terim için birlerin sütununu içeren n×p boyutlu matris; **β**, p×1 boyutlu tahmin edilen regresyon katsayılarının vektörü ve  $\epsilon$ , n × 1 boyutlu rastgele hatalar vektörüdür.

$$
\mathbf{y} = \begin{bmatrix} y_1 \\ y_2 \\ \vdots \\ y_n \end{bmatrix}_n, \quad \mathbf{X} = \begin{bmatrix} 1 & x_{11} & x_{12} & \cdots & x_{1k} \\ 1 & x_{21} & x_{22} & \cdots & x_{2k} \\ \vdots & \vdots & & \vdots & \vdots \\ 1 & x_{n1} & x_{n2} & \cdots & x_{nk} \end{bmatrix}_{n \times p}, \quad \boldsymbol{\beta} = \begin{bmatrix} \beta_0 \\ \beta_1 \\ \vdots \\ \beta_k \end{bmatrix}_{p \times 1} \quad \text{ve} \quad \boldsymbol{\epsilon} = \begin{bmatrix} \epsilon_1 \\ \epsilon_2 \\ \vdots \\ \epsilon_n \end{bmatrix}_{n \times 1}
$$

$$
\begin{bmatrix}\n1 & x_{11} & x_{12} & \cdots & x_{1k} \\
1 & x_{21} & x_{22} & \cdots & x_{2k} \\
\vdots & \vdots & & \vdots \\
1 & x_{n1} & x_{n2} & \cdots & x_{nk}\n\end{bmatrix}\n\begin{bmatrix}\n\beta_{0} \\
\beta_{1} \\
\vdots \\
\beta_{k}\n\end{bmatrix} =\n\begin{bmatrix}\n\beta_{0} + \beta_{1}x_{11} + \beta_{2}x_{12} + \dots + \beta_{k}x_{1k} \\
\beta_{0} + \beta_{1}x_{21} + \beta_{2}x_{22} + \dots + \beta_{k}x_{2k} \\
\vdots \\
\beta_{0} + \beta_{1}x_{n1} + \beta_{2}x_{n2} + \dots + \beta_{k}x_{nk}\n\end{bmatrix}
$$

Böylece, çoklu regresyon modeli matris ve vektör formunda (3.25) veya buna eşdeğer olarak (3.26)'daki gibi yazılır:

$$
\mathbf{y}_{n\times p} = \mathbf{X}_{n\times p} \boldsymbol{\beta}_{p\times 1} + \boldsymbol{\varepsilon}_{n\times 1}
$$
\n(3.25)

$$
\begin{bmatrix} y_1 \\ y_2 \\ \vdots \\ y_n \end{bmatrix}_{n \times 1} = \begin{bmatrix} 1 & x_{11} & x_{12} & \cdots & x_{1k} \\ 1 & x_{21} & x_{22} & \cdots & x_{2k} \\ \vdots & \vdots & & \vdots & \vdots \\ 1 & x_{n1} & x_{n2} & \cdots & x_{nk} \end{bmatrix}_{n \times p} \begin{bmatrix} \beta_0 \\ \beta_1 \\ \vdots \\ \beta_k \end{bmatrix}_{p \times 1} + \begin{bmatrix} \varepsilon_1 \\ \varepsilon_2 \\ \vdots \\ \varepsilon_n \end{bmatrix}_{n \times 1}
$$
 (3.26)

Burada y ve  $\varepsilon$ , birer rassal vektördür. Bu vektörlerin elemanları rassal değişkenlerdir. **X** matrisi bilinen sabitler matrisidir ve her bir sütunu, belirli bir açıklayıcı değişkenin değerlerini içerir. **X** 'in belirli bir sırasının elemanları, söz konusu sıranın beklenen değerini veren β parametrelerine karşılık gelen katsayılardır. Ayrıca  $\beta_0$  tüm gözlemler için 1 sabit katsayısına sahiptir. Böylece, **X** matrisinin birinci sütunu sütun vektörlerinden oluşmaktadır.  $\beta$  ile X matrisinin birinci satırı çarpılıp  $\varepsilon$  vektörünün birinci satırı eklenirse, birinci gözlem için (3.27) ile ifade edilen model elde edilir:

$$
y_1 = \beta_0 + \beta_1 x_{11} + \beta_2 x_{12} + ... + \beta_k x_{1k} + \varepsilon_1
$$
\n(3.27)

 $\beta$  vektöründeki her bir  $\beta_j$  elemanı, diğer tüm açıklayıcı değişkenlerin sabit tutulduğu varsayılarak, j. açıklayıcı değişkende bir birimlik değişmenin yanıt değişkende yaratacağı değişmeyi gösteren kısmi bir regresyon parametresidir.

 $\beta$  vektörünün en küçük kareler tahmin vektörünü elde etmek için (3.28)'deki f $(\beta)$ fonksiyonu minimize edilir.

$$
f(\beta) = \sum_{i=1}^{n} \varepsilon_i^2 = \varepsilon' \varepsilon = (y - \mathbf{X}\beta)'(y - \mathbf{X}\beta)
$$
\n(3.28)

 $f(\boldsymbol{\beta})$  fonksiyonunun bir gösterimi de aşağıdaki gibidir:

$$
f(\beta) = y'y - \beta'X'y - y'X\beta + \beta'X'X\beta
$$
  
= y'y - 2\beta'X'y + \beta'X'X\beta (3.29)

 $(3.29)'$ in  $\beta'$ ya göre kısmi türevi alınıp sıfıra eşitlenirse,

$$
\frac{\partial f}{\partial \beta} = -2X'y + 2X'X\beta = 0
$$
\n(3.30)

elde edilir. En küçük kareler tahmin vektörü (3.29) eşitliğini sağlamalıdır. Bu nedenle (3.30)'da yerine yazılıp gerekli sadeleştirmeler yapılırsa,

$$
\mathbf{X}'\mathbf{X}\hat{\boldsymbol{\beta}} = \mathbf{X}'\mathbf{y}
$$
 (3.31)

elde edilir. Yukarıdaki (3.31) denklemi en küçük kareler normal denklemlerinin matris olarak ifadesidir. Burada β<sup>è</sup> yalnız bırakılırsa, β<sup>2</sup>nın en küçük kareler tahmini (3.32)'deki gibi elde edilir.

$$
\hat{\beta} = \left(\mathbf{X}'\mathbf{X}\right)^{-1}\mathbf{X}'\mathbf{y} \tag{3.32}
$$

 $\hat{\beta}$  'nın bulunabilmesi için  $(X'X)^{-1}$  matrisinin mevcut olması gerekir. Bunun için de açıklayıcı değişkenler lineer bağımsız olmalıdır. Böylece ters matrisi bulmak için gereken determinant hesaplanabilir.

 $f(\beta) = y'y - \beta'X'y - y'X\beta + \beta'X'X\beta$ <br>  $= y'y - 2\beta'X'y + \beta'X'X\beta$ <br>  $= y'y - 2\beta'X'y + \beta'X'X\beta$ <br>
3.29)'in  $\beta$ 'ya göre kısmi türevi alınıp sıfıra eşit<br>  $\frac{\partial f}{\partial \beta} = -2X'y + 2X'X\beta = 0$ <br>
dde edilir. En küçük kareler tahmin vektörü (3.2<br>
erine Çoklu doğrusal regresyonda açıklayıcı değişkenler arasında doğrusal bir ilişki yoksa bu değişkenler birbirine dik konumdadır. Bu durumda modelden çıkarım yapmak kolaydır ama açıklayıcı değişkenlerin dik olması bazı durumlarda mümkün olmaz. Açıklayıcı değişkenler arasında önemli derecede doğrusal ilişki olduğunda regresyon modelinden yapılan çıkarımlar yanıltıcı olabilir. Açıklayıcı değişkenler arasındaki bu durum çoklu iç ilişki sorunudur (Erar, 2013; Montgomery, Peck, 1982).

## **3.1.6. Çoklu İç İlişki**

Regresyon analizinde parametre kestirimlerinin yansızlığı ve duyarlılığı, regresyon varsayımlarının sağlamasına bağlıdır. Bazı durumlarda varsayımlardan sapmalar görülmektedir. Bunlardan biri açıklayıcı değişkenlerin birbirleri ile ilişkili olması durumu yani çoklu iç ilişki durumudur (Aktaş, 2007).

Yakın veya yüksek çoklu iç ilişki durumlarında, aşağıdaki sonuçlarla karşılaşma olasılığı yüksektir:

- 1. BLUE olmasına rağmen OLS tahmininin varyans ve kovaryanslarının büyük olması kesin tahmini zorlaştırır.
- 2. "Sonuç 1" nedeniyle, güven aralıkları çok daha geniş olma eğilimindedir ve sıfır hipotezinin yani popülasyon katsayısının sıfır olması hipotezinin daha kolay kabul edilmesine yol açar.
- 3. "Sonuç 1" nedeniyle, bir veya daha fazla katsayının t oranı istatistiksel olarak önemsiz olma eğilimindedir.
- 4. Bir veya daha fazla katsayının t oranı istatistiksel olarak önemsiz olsa da, genel uyum iyiliği ölçüsü olan R 2 çok yüksek olabilir.
- 5. OLS tahmin değerleri ve bunların standart hataları, verilerdeki küçük değişikliklere duyarlı olabilir (Gujarati, 2004).

Hoerl ve Kennard (1970a, 1975) çalışmalarında, çoklu doğrusal regresyonda tahmin vektörlerinin nonortogonal olması, regresyon katsayılarının en küçük kareler tahmininin, tahmin edilmek istenen gerçek katsayılardan daha uzak değerler elde edilmesine neden olduğunu göstermişlerdir. Geliştirdikleri Ridge tahmin edicisi sayesinde, vektörler nonortogonal olduğunda bile daha iyi nokta tahmini yapılabilir. Oluşturdukları algoritma aşağıdaki özelliklere sahiptir:

 Regresyon katsayıları için en küçük karelerden daha küçük ortalama hata kareler üretir.

 Regresyon katsayılarının hata kareler dağılımı en küçük karelerden daha küçük varyansa sahiptir.

 Sinyal-gürültü oranına rağmen Ridge'in ürettiği olasılık en küçük karelerden daha küçüktür.

### **3.1.7. Aykırı Değer**

Gerçek veriler genellikle regresyonun klasik varsayımlarını tam olarak karşılamaz. Verilerde aykırı değer bulunması durumu regresyon varsayımlarının sağlamamasının sebeplerinden biridir. Aykırı değerler, veri setinde diğer verilerden uzaklaşan gözlemlerdir. Regresyon modelinde, veri yapısını görselleştirmek için bir saçılım grafiği(scatterplot) çizildiğinde verideki aykırı değerler tespit edilebilir. Örneğin, şekil 3.4(a)'da neredeyse düz bir doğru üzerinde sıralanmış beş nokta görülmektedir. Bu noktalar,  $\hat{\bm{y}} = \hat{\bm{\beta}}_0 + \hat{\bm{\beta}}_1 \bm{x}\,$  ile tahmin edilen regresyon çizgisine çok iyi uymaktadır. Fakat herhangi bir nedenle verilerden biri diğerlerinden uzağa düştüğünde en küçük kareler tahmini bundan etkilenir ve hatalı tahminler yapılmasına sebep olur. Örneğin şekil 3.4(b)'de  $(x_4, y_4)$  verisi orijinal konumundan uzaklaşarak, yanıt değişken yönünde bir aykırılığa sebep olur ve bu durum regresyon doğrusu üzerinde büyük bir etkiye sahiptir. Kaldıraç etkisi yaparak regresyon doğrusunu kendine doğru çekmiştir.

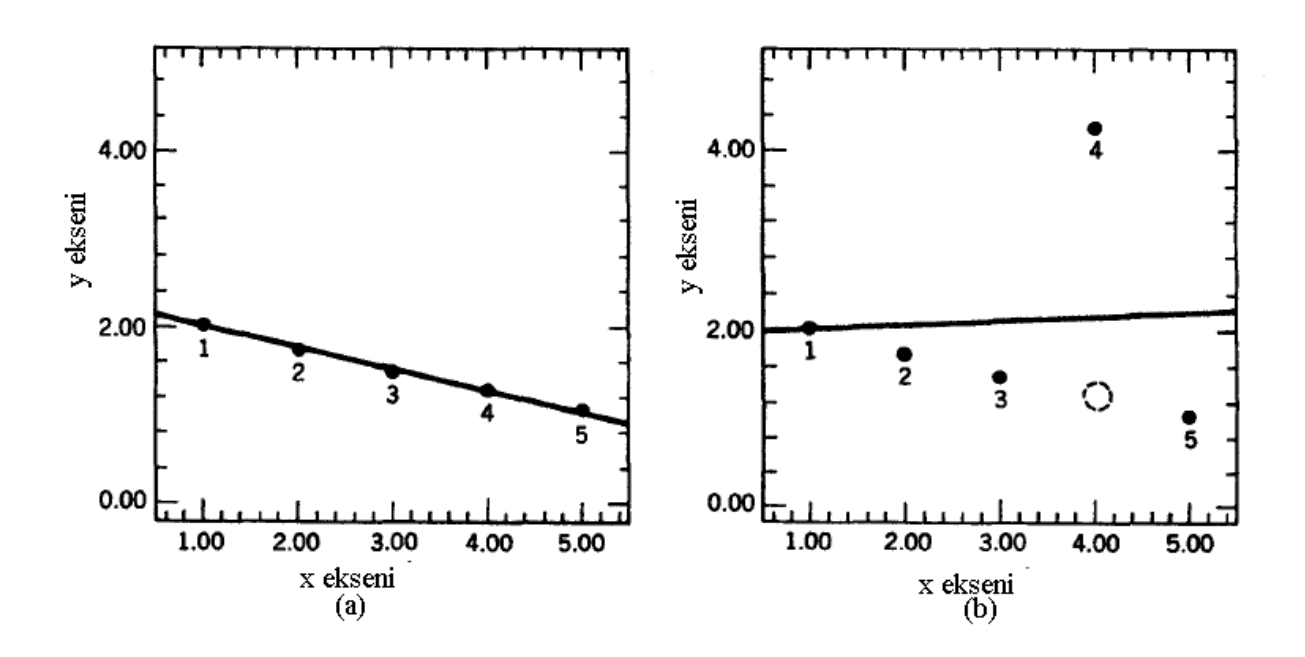

Şekil 3.4(a) Beş veri noktası ile ilgili orijinal veriler ve en küçük kareler regresyon doğrusu (b) Yanıt değişken yönünde bir aykırı değer içeren beş veri noktası (Rousseeuw, Leroy, 1987).

Aykırı değerler açıklayıcı değişken yönünde de olabilir. Şekil 3.5(a)'da regresyon doğrusu üzerine düz bir durumda sıralanmış beş veri noktası görülmektedir. Şekil 3.5(b)'de

görüldüğü gibi  $(x_1, y_1)$  noktası açıklayıcı değişken yönünde bir aykırı değer durumuna getirilmiştir. Regresyon doğrusu üzerindeki etkisi çok büyüktür.

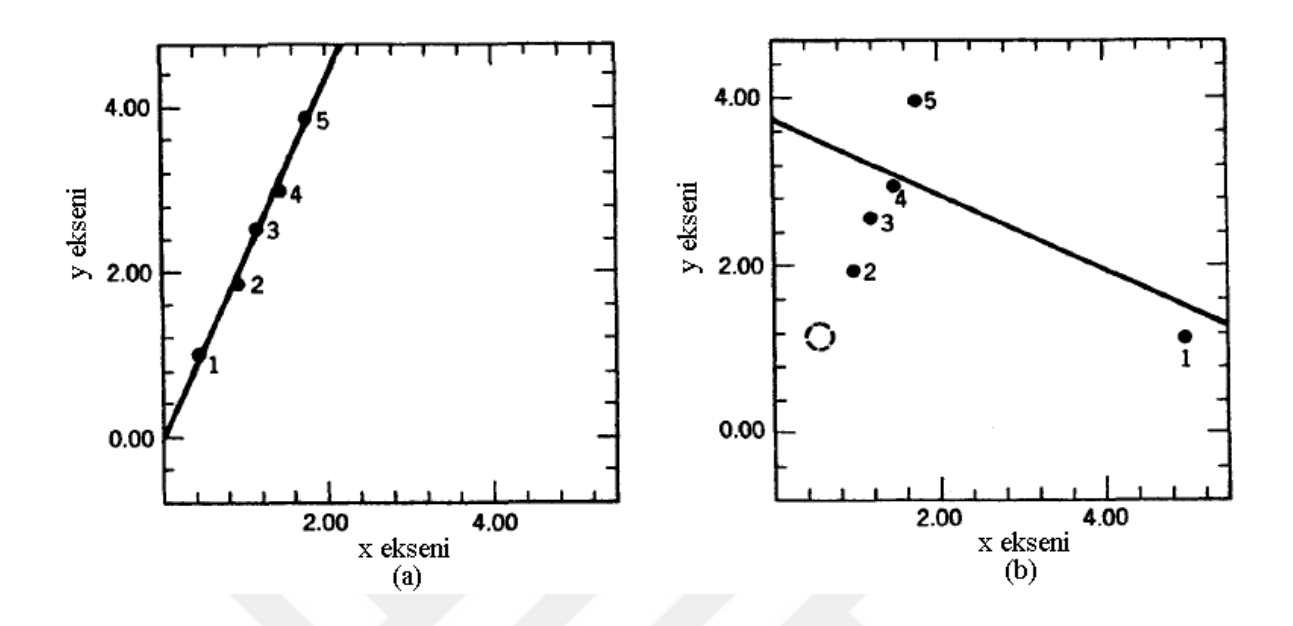

Şekil 3.5. (a) Beş veri noktası ile ilgili orijinal veriler ve en küçük kareler regresyon doğrusu (b) Açıklayıcı değişken yönünde bir aykırı değer içeren beş veri noktası (Rousseeuw, Leroy, 1987).

Özellikle sosyal bilimlerde yapılan çalışmalarda aykırı değerlerin modelden çıkarılması tercih edilmemektedir. Bu nedenle aykırı değerlerden etkilenmeyen yöntemlere ihtiyaç duyulmaktadır. Örneklem ortalaması veri setindeki aykırı değerlerden etkilenmesine rağmen örneklem medyanı aykırı değerlerden etkilenmez. Diğer kantiller de tıpkı medyan gibi aykırı değerlerden etkilenmez. Yani kantiller aykırı değerlere karşı sağlamdır (robust) (John, Nduka, 2009).

## **3.2. KANTİL REGRESYON**

#### **3.2.1. Kantil Fonksiyonu**

Kantiller, tek değişkenli dağılımlarda belirli konumlara karşılık gelen gözlem değerleridir. Kantil değeri değişkenin dağılımında bulunan ve dağılımı, kendisinden küçük olanlar ve kendisinden büyük olanlar diye ikiye ayıran bir değerdir. olasılık değerini ifade etmek üzere, değerlerin % $\theta$ 'sı  $\theta$ 'ıncı kantilden daha küçüktür. Kantil fonksiyonu,  $\theta \in [0,1]$ olmak üzere,  $\theta$ 'nın tüm olasılıkları için kantil değerini verir ve F(.) azalmayan ve sürekli birikimli dağılım fonksiyonunun tersi olarak aşağıdaki gibi tanımlanır:

$$
Q(\theta) = F^{-1}(\theta) = \inf \{ y : F(y) > \theta \}
$$
\n(3.33)

Eğer F(.) daima artan ve sürekli ise  $F^{-1}(\theta)$  ifadesi  $F(y) = \theta$  olacak şekilde bir tek gerçek y sayısıdır (Gilchrist, 2000).

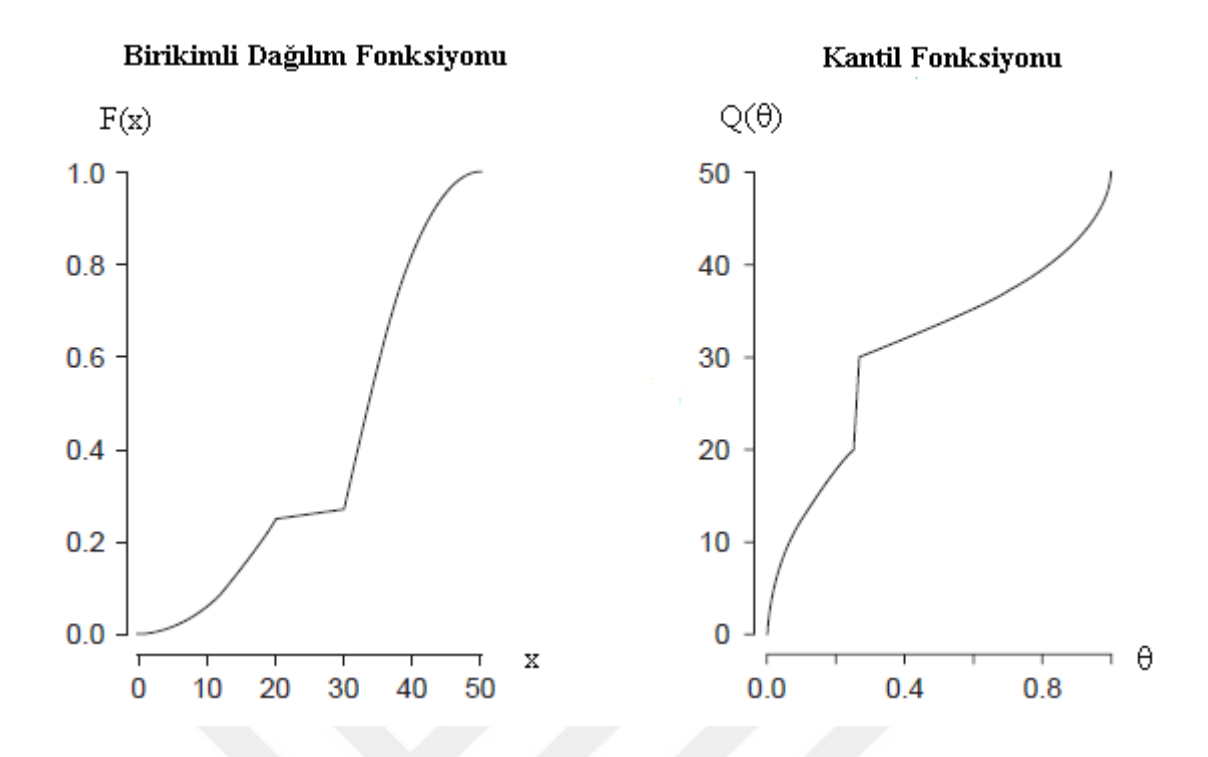

Şekil 3.6. Birikimli Dağılım Fonksiyonu ve Karşılık Gelen Kantil Fonksiyonu (Hao ve Naiman, 2007)

### **3.2.2. Bir Minimizasyon Probleminin Çözümü Olarak Ortalama ve Kantiller**

Tek değişkenli bir dağılımda merkezi eğilim ölçülerinden ortalama ve medyanı karşılaştırmak, dağılımın çarpıklığı hakkında bilgi verir. Bir Y rastgele değişkeninin ortalaması, sapmaların karesi toplamını en aza indiren dağılımın merkezi c olarak tanımlanır ve bu da denklem (3.34)'teki minimizasyon probleminin çözümüdür.

$$
\mu = \arg\min_{c} E(Y - c)^2 \tag{3.34}
$$

Ortalama modeller, yanıt değişkenin dağılımı asimetrik olduğunda, merkezi konum kaymalarını her zaman doğru şekilde modellemez. Aykırı değerlere duyarlı olan ortalama, yanıltıcı sonuçlar verebilir. Bu gibi durumlar için alternatif olarak medyan kullanılır. Simetrik bir dağılım için ortalama ve medyan çakışır ancak çarpık dağılımlarda ortalama ve medyan farklıdır. Çarpık dağılımlarda medyan, dağılımın merkezi eğilimi hakkında daha doğru bilgi verir (Hao ve Naiman, 2007). Medyan yöntemi ise sapmaların mutlak toplamını en aza indirir. Bir minimizasyon problemi için medyan (3.35) denkleminde gösterildiği gibidir.

$$
Me = \arg\min_{c} E|y - c|
$$
\n(3.35)

Dağılımın belirli merkezleri olan ve sapmaların ağırlıklı mutlak toplamını en aza indiren kantilleri (3.36)'daki gibi ifade edebiliriz. Buna göre  $\theta$ 'ıncı kantil (Hao ve Naiman, 2007):

$$
q_{\theta} = \arg\min_{c} E\Big[\rho_{\theta}\big(Y - c\big)\Big]
$$
\n(3.36)

olarak ifade edilir. Burada  $\rho_{\theta}$ (.) gösterimi, kayıp fonksiyonunu ifade eder. Kayıp fonksiyonu denklem (3.37)'deki gibi tanımlanır:

$$
\rho_{\theta}(y) = [\theta - I(y < 0)]y
$$
  
= 
$$
[(1 - \theta)I(y \le 0) + \theta I(y > 0)]|y|.
$$
 (3.37)

 $ρ<sub>θ</sub>(y)$  fonksiyonu, negatif sapmalara  $(1-θ)$  ve pozitif sapmalara ise θ ağırlığının atandığı, mutlak sapmaların ağırlıklı bir toplamını ifade eder. Başka bir ifadeyle kayıp fonksiyonu,  $\theta$ 'ıncı kantil doğrusunun üzerinde kalan gözlem değerlerini  $\theta$ , altında kalan gözlem değerlerini ise  $(1 - \theta)$  ile ağırlıklandırır. I(.) ile gösterilen ise doğruyken "1", yanlışken "0" değerini alan karakteristik fonksiyondur.
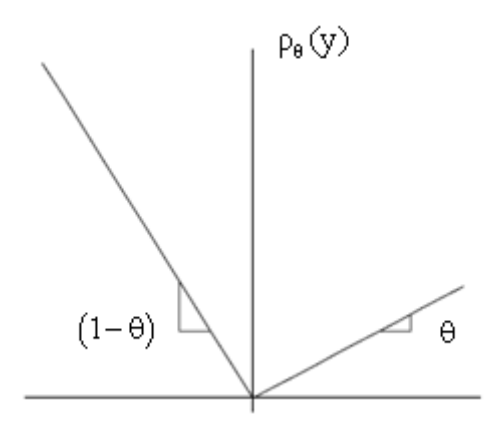

Şekil 3.7.Kayıp fonksiyon (Koenker, Hallock, 2001)

Olasılık dağılımı  $f(y) = P(Y = y)$  olan kesikli bir Y değişkeni için kantil tanımlı minimizasyon problemi (3.38)'deki gibi olur:

$$
q_{\theta} = \underset{c}{\arg\min} E\Big[ \rho_{\theta} (Y - c) \Big]
$$
  
= 
$$
\underset{c}{\arg\min} \Big\{ (1 - \theta) \sum_{y \le c} |y - c| f(y) + \theta \sum_{y > c} |y - c| f(y) \Big\}.
$$
 (3.38)

Sürekli rastgele değişken için ise minimizasyon problemi (3.39)'daki gibidir:

$$
q_{\theta} = \underset{c}{\arg\min} E\Big[ \rho_{\theta} (Y - c) \Big]
$$
  
= 
$$
\underset{c}{\arg\min} \Bigg\{ (1 - \theta) \int_{-\infty}^{c} |y - c| f(y) d(y) + \theta \int_{c}^{+\infty} |y - c| f(y) d(y) \Bigg\}.
$$
 (3.39)

Burada  $f(y)$ , Y'nin olasılık yoğunluk fonksiyonudur.  $\theta = 0.5$  için denklem (3.35)'te tanımlanan medyan için minimizasyon probleminin çözümü elde edilir (Davino, Furno ve Vistocco, 2014).

Denklem (3.36)'teki minimizasyon probleminin çözümü olarak tek değişkenli kantilleri göstermeden önce denklem (3.35)'teki medyan için minimizasyon probleminin çözümü açıklayıcı olacaktır (Koenker, 2005).

'nin sürekli bir rastgele değişken olduğu varsayılarak belirli Y'nin c'den sapmalarının mutlak farklarının beklenen değeri (3.40)'ta olduğu gibi ifade edilir.

Y'nin sürckli bir rastgele değişken olduğu varsayılarak belirli Y'nin e'den  
apmalarının mutlak farklarının beklenen değeri (3.40)'ta olduğu gibi ifade edilir.  
\n
$$
E|Y-c| = \int_{a}^{b} |y-c|f(y)dy = \int_{a}^{b} |y-c|f(y)dy
$$
\n
$$
= \int_{a}^{b} (c-y)f(y)dy + \int_{c}^{b} (y-c)f(y)dy
$$
\nMutlak değer dybûkey bir fonksiyondur. Bu nedenle minimum çözümü bulmak için  
\n3.40)'in c'ye göre kismi türevi sfıfra eşitlenirse beklenen değeri minimum yapan c değer  
\ndunnabilir. İlk terimin kısmı ittirevi denklem (3.41)'deki gibidir:  
\n
$$
\frac{\partial}{\partial c} \int_{c}^{b} (c-y)f(y)dy = (c-y)f(y)\Big|_{c}^{b} + \int_{a}^{b} \frac{\partial}{\partial c} (c-y)f(y)dy
$$
\n(3.41)

\ncinic terimin kısmı türevi (3.42)'deki gibidir:  
\n
$$
\frac{\partial}{\partial c} \int_{c}^{a} (y-c)f(y)dy = -\int_{c}^{a} f(y)dy = -(1-F(c))
$$
\n(3.42)

\n3.41) ve (3.42)'de bulunan sonuçlar birlikte kullanıldığında (3.43) elde edilir:  
\n
$$
\frac{\partial}{\partial c} \int_{c}^{a} |y-c|f(y)dy = F(c) - (1-F(c)) = 2F(c) - 1.
$$
\n(3.43)

\n2F(c) -1 = 0 için denklem (3.35)'te formüle edilen minimizasyon probleminin çözümi (x) =  $\frac{1}{2}$  olur, yani medyandr ve bu eşitlik c değerinin kitleyi iki es parçaya ayrıldığını ifad. Yukardaki prosedür kantiller için uygulandığında denklem (3.43)'ye karşılık gelen smin tirev, denklem (3.44)'deki gibidir:  
\n26

Mutlak değer dışbükey bir fonksiyondur. Bu nedenle minimum çözümü bulmak için (3.40)'ın c'ye göre kısmi türevi sıfıra eşitlenirse beklenen değeri minimum yapan c değeri bulunabilir. İlk terimin kısmi türevi denklem (3.41)'deki gibidir:

$$
\frac{\partial}{\partial c} \int_{-\infty}^{c} (c - y) f(y) dy = (c - y) f(y) \Big|_{-\infty}^{c} + \int_{-\infty}^{c} \frac{\partial}{\partial c} (c - y) f(y) dy \tag{3.41}
$$

İkinci terimin kısmi türevi (3.42)'deki gibidir:

$$
\frac{\partial}{\partial c} \int_{c}^{+\infty} (y - c) f(y) dy = - \int_{c}^{+\infty} f(y) dy = -(1 - F(c))
$$
\n(3.42)

(3.41) ve (3.42)'de bulunan sonuçlar birlikte kullanıldığında (3.43) elde edilir:

$$
\frac{\partial}{\partial c} \int_{-\infty}^{+\infty} |y - c| f(y) dy = F(c) - (1 - F(c)) = 2F(c) - 1
$$
\n(3.43)

 $2F(c) - 1 = 0$  için denklem  $(3.35)$ 'te formüle edilen minimizasyon probleminin çözümü  $F(c) = \frac{1}{2}$ 2  $=\frac{1}{2}$  olur, yani medyandır ve bu eşitlik c değerinin kitleyi iki eş parçaya ayırdığını ifade etmektedir. Yukarıdaki prosedür kantiller için uygulandığında denklem (3.43)'ye karşılık gelen kısmi türev, denklem (3.44)'deki gibidir:

$$
\frac{\partial}{\partial c} \mathbf{E} \Big[ \rho_{\theta} \big( \mathbf{Y} - c \big) \Big] = \frac{\partial}{\partial c} \left\{ \big( 1 - \theta \big) \int_{-\infty}^{c} \left| y - c \right| f \big( y \big) dy + \theta \int_{c}^{+\infty} \left| y - c \right| f \big( y \big) dy \right\} \right\}
$$
\n(3.44)

ve

$$
\frac{\partial}{\partial c} E[\rho_{\theta}(Y-c)] = (1-\theta)F(c) - \theta(1-F(c)) = 0
$$
  
\n
$$
F(c) - \theta F(c) - \theta + \theta F(c) = 0
$$
  
\n
$$
F(c) = \theta
$$
  
\n
$$
c = q_{\theta}
$$
\n(3.45)

elde edilir.

# **3.2.3. Koşullu Ortalama ve Koşullu Kantiller**

Bir dağılımın belirli merkezleri olan ortalama ve kantiller sırasıyla sapmaların karesi toplamını ve sapmaların ağırlıklı mutlak toplamını en aza indirirler. Y bir yanıt değişken ve **X** açıklayıcı değişkenlerin kümesi olmak üzere, denklem (3.34)'teki koşulsuz ortalama minimizasyon problemi, koşullu ortalama tahmini olarak (3.46)'daki gibi genelleştirilebilir:

$$
\hat{\mu}(\mathbf{x}_i, \boldsymbol{\beta}) = \arg\min_{\mu} E\big[ Y - \mu(\mathbf{x}_i, \boldsymbol{\beta}) \big]^2
$$
 (3.46)

Burada,  $\mu(\mathbf{x}_i, \boldsymbol{\beta}) = E[Y | X = \mathbf{x}_i]$ koşullu ortalama fonksiyondur. Koşullu ortalama fonksiyonun doğrusal olması durumunda  $\mu$ (**x**<sub>i</sub>, **β**) = **x**<sup>T</sup>**β** olmak üzere,

$$
\hat{\beta} = \underset{\beta}{\arg \min} E\left[Y - \mathbf{x}_i^{\mathrm{T}} \beta\right]^2 \tag{3.47}
$$

ifadesi en küçük kareler doğrusal regresyon modelini verir. Aynı yaklaşım denklem (3.35)'e uygulandığında 'ıncı kantil için koşullu kantil tahmini aşağıdaki gibi genişletilebilir.

$$
\hat{q}_{Y}(\theta, \mathbf{X}) = \underset{Q_{Y}(\theta, \mathbf{X})}{\arg \min} E\Big[\rho_{\theta}\big(Y - Q_{Y}(\theta, \mathbf{X})\big)\Big]
$$
(3.48)

Burada  $Q_Y(\theta, X) = Q_{\theta}[Y | X = x]$ , genel koşullu kantil fonksiyonudur. Doğrusal model için aşağıdaki denklem elde edilir.

$$
\hat{\beta}(\theta) = \arg\min_{\beta} E\big[\rho_{\theta}\big(Y - \mathbf{X}\beta\big)\big]
$$
\n(3.49)

 $(3.49)$  denklemindeki  $\theta$  notasyonu, parametrelerin ve karşılık gelen tahmin edicilerin belirli bir kantil için olduğunu ifade eder (Davino, Furno ve Vistocco, 2014).

#### **3.2.4. Doğrusal Kantil Regresyon**

Koenker ve Bassett (1978) tarafından geliştirilen kantil regresyon, önceden seçilmiş kantiller için özel modeller geliştirerek standart doğrusal regresyonun bazı kısıtlamalarının bir kısmının üstesinden gelmeye çalışır. Kantil regresyon, kare hataların toplamını en aza indirmek yerine, ağırlıklı mutlak hataların ortalamasının en aza indirilmesini amaçlar. (Tareghian, Rasmussen, 2012). Doğrusal kantil regresyon için denklem genel olarak aşağıdaki gibi yazılabilir.

$$
Q^{(\theta)}(y_i) = \beta_0^{(\theta)} + \beta_1^{(\theta)} x_{i1} + ... + \beta_k^{(\theta)} x_{ik} + \varepsilon_i^{(\theta)}, \quad i = 1, 2, ..., n
$$
\n(3.50)

 $(\theta, \mathbf{X}) = \arg \min_{\phi_0, (\theta, \mathbf{X})} E[\rho_0 (Y - Q_Y(\theta, \mathbf{X}))]$ <br>
da  $Q_Y(\theta, \mathbf{X}) = Q_0 [Y | \mathbf{X} = \mathbf{x}]$ , genel koşull<br>
daki denklem elde edilir.<br>  $(\theta, \mathbf{X}) = \sum_{\beta} \min E[\rho_0 (Y - \mathbf{X}\beta)]$ <br>  $(\theta, \mathbf{X}) = \min_{\beta} \mathbb{E}[\rho_0 (Y - \mathbf{X}\beta)]$ <br>  $(\theta, \mathbf{X})$ Burada " $\theta$ " notasyonu, parametrelerin bir  $\theta$  kantili için geçerli olduğunu gösterir ve x üzerinde koşullandırılmış olan  $\theta$ 'ıncı kantil için özel olarak bir model tanımlar. Hata dağılımı ile ilgili bir varsayım gerekli değildir.  $\varepsilon$ 'nun bilinmeyen hata dağılımının  $\theta$ ' ıncı kantilinin etkileri nedeniyle parametreler θ kantil değerine göre değişir. Çünkü y 'deki varyans x 'in bir fonksiyonu olarak değişir. Doğrusal kantil regresyonda, koşullu dağılımın her bir kantili farklı bir doğru ile temsil edilir. Kantil doğrusunun özelliklerinden biri gözlem noktalarının bir kısmının, beklendiği gibi eğrinin altına düşeceğidir (Cade, Noon, 2003).

Kantil regresyon modelde bilinen  $x_i$  değeri için  $\theta$  'ıncı koşullu kantilin beklenen değeri (3.51)'deki gibidir:

$$
Q^{(\theta)}(y_i | x_i) = \beta_0^{(\theta)} + \beta_1^{(\theta)} x_{i1} + ... + \beta_k^{(\theta)} x_{ik}
$$
\n(3.51)

Koşullu  $\theta$ 'ıncı kantile özgü parametreler  $\beta_0^{(\theta)}, \beta_1^{(\theta)}, \beta_2^{(\theta)}, \dots, \beta_k^{(\theta)}$ 'dir. Kantil regresyon modelde, hata teriminin  $\theta$ 'ıncı kantilinin beklenen değerinin sıfır olduğu kabul edilir. İlgili kantil  $\theta$ 'nın farklı değerleri ve i-inci gözlem için  $\varepsilon_i^{(\theta)}$ i  $\varepsilon_i^{(0)}$  hata terimleri ilişkilidir. (3.50) denklemi farklı iki p ve q kantil değeri için yazıldığında ve hata terimleri yalnız bırakılıp farkı alındığında (3.52) ifadesi elde edilir:

$$
\varepsilon_{i}^{(p)} - \varepsilon_{i}^{(q)} = (\beta_{0}^{(q)} - \beta_{0}^{(p)}) + x_{i1} (\beta_{1}^{(q)} - \beta_{1}^{(p)}) + ... + x_{ik} (\beta_{k}^{(q)} - \beta_{k}^{(p)})
$$
\n(3.52)

(p)  $\varepsilon_i^{(p)}$ 'nin q 'inci kantili, i 'ye değil p ve q 'ya bağlı olan sabit bir  $c_{p,q}$ 'dir. Bilinen bir gözlem değeri için hata terimleri farklı kantillerde farklı değerler alır. Dikkat edilmesi gereken özel bir durum  $\varepsilon_i^{(\theta)}$ i  $\varepsilon_i^{(0)}$  hata terimlerinin bağımsız ve özdeş dağıldığı durumdur. Bu durum da hata teriminin  $\theta$ 'ıncı kantili, i'ye değil p ve q'ya bağlıdır.  $\varepsilon_i^{(p)}$  $\epsilon_i^{(p)}$  ve  $\epsilon_i^{(q)}$  $\varepsilon_i^{(q)}$ 'nin dağılımları birbirinin kaymalarıdır.

Denklem (3.50)'yi kullanarak q 'uncu koşullu kantil fonksiyonunu (3.53)'teki gibi ifade edebiliriz:

$$
Q^{(q)}(y_i | x_i) = Q^{(p)}(y_i | x_i) + c_{p,q}
$$
\n(3.53)

 $(y_i | x_i) = \beta_0^{(0)} + \beta_1^{(0)}x_{i1} + ... + \beta_k^{(0)}x_{ik}$ <br>
Koşullu  $\theta$ 'ıncı kantile özgü param<br>
yon modelde, hata teriminin  $\theta$ 'ıncı kan<br>
İlgili kantil  $\theta$ 'nın farklı değerleri ve i-i<br>
denklemi farklı iki p ve q kantil değe<br>
lıp f KR tahmincisinin LR tahmin edicisinden önemli bir farklılığı, QR'de, noktaların bir doğrudan noktaya olan uzaklığının, dikey mesafesinin ağırlıklı toplamı kullanılarak (karesiz) ölçülmesidir, burada ağırlık, doğru üzerindeki noktalar için p ağırlığı ve doğru altındaki noktalar için (1 – p) ağırlığı atanır. Seçilen farklı p değerleri farklı tahmini koşullu kantil fonksiyona neden olur. Amaç, her olası p için istenen özelliğe sahip bir tahmin edici bulmaktır (Hao ve Naiman, 2007) .

Koenker ve Hallock (2001), kantil regresyon tahmincilerinin doğrusal programlama problemi olarak formüle edilebileceğini ve artıkların iki parçalı doğrusal amaç fonksiyonu optimize edilerek simpleks veya sınır metodu gibi yöntemlerle çözülebileceğini ifade etmiştir.

# **3.2.5. Kantil Regresyonun Doğrusal Programlama Gösterimi**

Chen (2007)'in ifade ettiği gibi 1950'lerin başından bu yana medyan regresyonun doğrusal programlama problemleri olarak formüle edilebileceği kabul edilmiştir. Kantil regresyonun  $\theta = 0.5$  için özel bir hali olan medyan regresyon, en küçük mutlak sapmalar regresyonu (LAV- least absolute value) olarak da ifade edilir.

$$
y = (y_1, \dots, y_n)', \quad X = (x_1, \dots, x_n)' \text{ ve } [z]_+, \quad z' \text{ nin negatif olmayan kismı olmak üzere,}
$$
\n
$$
\mu = [y - X\beta]_+, \quad v = [X\beta - y]_+, \quad \phi = [\beta]_+, \quad \phi = [-\beta]_+
$$
\n
$$
D_{\text{LAV}}(\beta) = \sum_{i=1}^n |y_i - x_i'\beta| \quad \text{ve } D_{\rho_{\tau}}(\beta) = \sum_{i=1}^n \rho_{\tau}(y_i - x_i'\beta)
$$

 $L_1$  problemi için min<sub>β</sub> D<sub>LAV</sub> (β) 'nin simplex yaklaşımıyla çözümü denklem (3.54) ile yeniden formüle edilerek çözülür:

$$
\min_{\beta} \left\{ e' \mu + e' \nu \middle| y = X\beta + \mu - \nu, \{ \mu, \nu \} \in \mathbf{R}_{+}^{n} \right\}
$$
\n(3.54)

Yukarıdaki denklemde e, elemanları 1 olan n boyutlu vektördür.  
\n
$$
B = [X - XI - I], \theta = (\phi' \phi' \mu' v')' \text{ ve } 0' = (00...0)_p \text{ olmak üzere } d = (0'0'e'e') \text{ olsun.}
$$

Aşağıda (3.55) formülasyonu, bir standart lineer programlama problemi ifade eder.

$$
\begin{array}{ll}\n\text{(P)} & \min_{\theta} \mathbf{d}'\theta \\
& \mathbf{B}\theta = \mathbf{y} \\
& \theta \ge 0\n\end{array} \tag{3.55}
$$

Bu problemin dual karşılığı (3.56)'deki gibidir:

(D) 
$$
\max_{z} y'z
$$
  
 
$$
Bz \le d.
$$
 (3.56)

Bu ifade (3.57)'deki gibi basitleştirilebilir:

$$
\max_{z} \left\{ y' z \middle| X' z = 0, \ z \in [-1, 1]^n \right\} \tag{3.57}
$$

 $X'z = 0$  eşitliğinin her iki tarafı  $\frac{1}{2}$ 2 ile çarpıldıktan sonra her iki tarafa  $\frac{1}{2}X'$ e 2 'e eklenirse

$$
\frac{1}{2}X'z + \frac{1}{2}X'e = \frac{1}{2}X'e
$$
\n(3.58)

$$
X'\left(\frac{1}{2}z + \frac{1}{2}e\right) = \frac{1}{2}X'e
$$
\n(3.59)

elde edilir. (3.59) ifadesinde  $\eta = \left(\frac{1}{2}z + \frac{1}{2}z\right)$  $2^2$  2  $\eta = \left(\frac{1}{2}z + \frac{1}{2}e\right)$  ve  $b = \frac{1}{2}X'e$ 2  $=\frac{1}{2}X'$ e olarak alınırsa,

$$
\max_{\eta} \left\{ y' \eta \middle| X' \eta = b, \, \eta \in [0,1]^n \right\} \tag{3.60}
$$

Kantil regresyonun amaç fonksiyonu (3.61)'teki gibi ifade edildiğinde,

$$
\min_{\beta} \sum \rho_{\tau} (y_i - x'_i \beta) \tag{3.61}
$$

benzer işlemler gerçekleştirilerek kantil regresyon için dual yapıdaki formülasyon (3.62)'teki gibi ifade edilir.

$$
\max_{z} \left\{ y' z \middle| X' z = (1 - \theta) X' e, z \in [0, 1]^n \right\}
$$
\n(3.62)

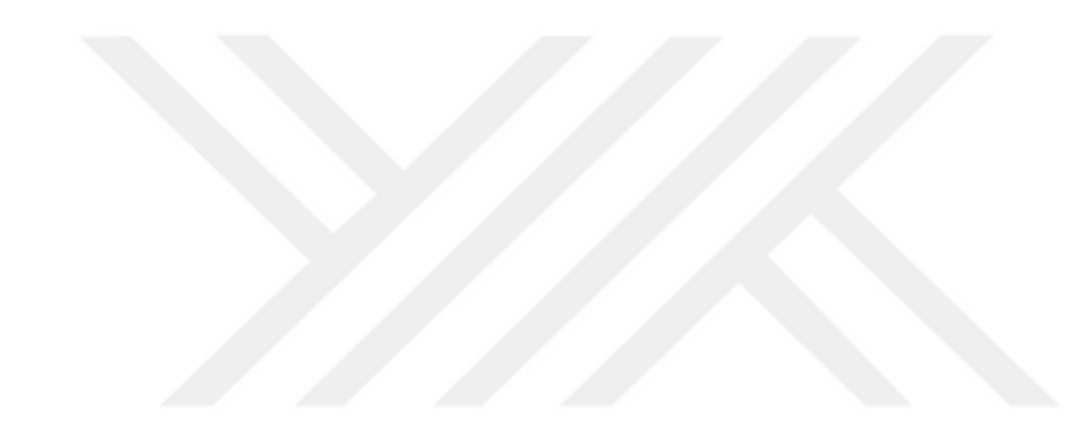

# **3.2.6. Kantil Regresyon Uygulaması**

Bu uygulamada Prof.Dr. Aydın ERAR'ın Doğrusal Regresyon Analizine Giriş kitabından sayfa 563'te Tablo B.10'daki "Kinematik Vizkozite Verileri" alınmıştır. Kantil regresyon hesaplamaları için R Studio programındaki "quantreg" paketi kullanılmıştır. Veriler şu şekildedir:

x1: 2-metoksietanol' un 1,2-dimetoksietan'a oranı (boyutsuz),

x2: Sıcaklık  $(°C)$ 

y: Kinematik Vizkosite

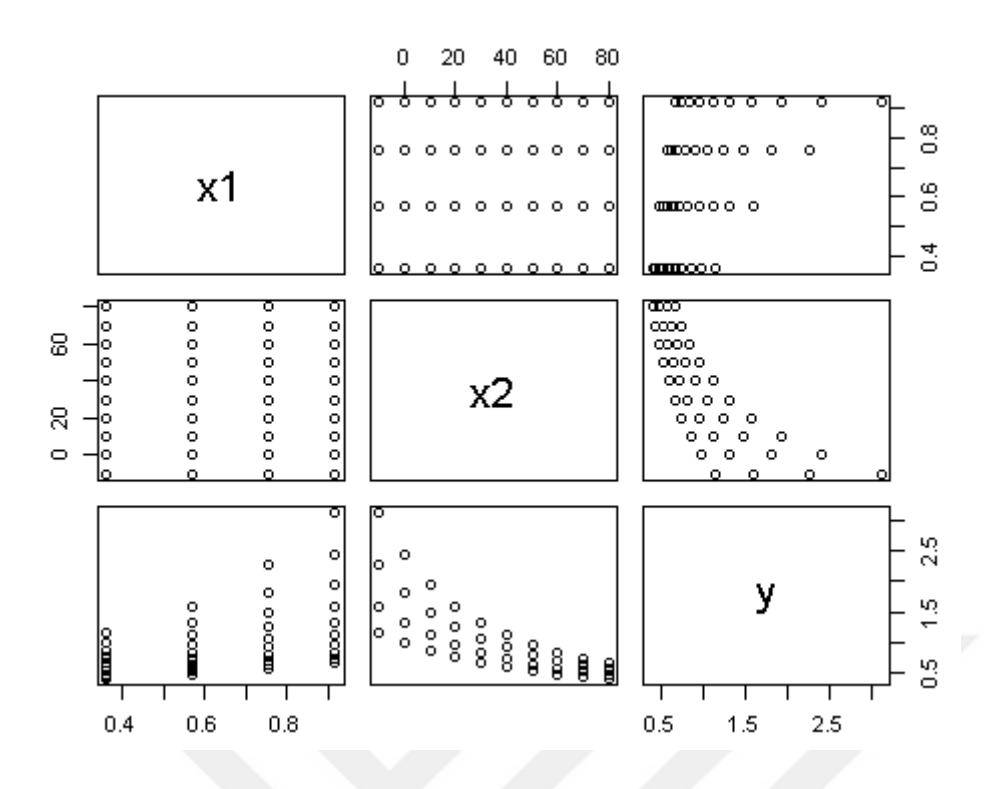

Şekil 3.8. Kinematik Vizkozite Verileri

Verilerin regresyon varsayımlarını sağlayıp sağlamadığının incelenmesi:

- 1. Hatalar arasında otokorelasyon olup olmadığı incelenecektir. Bunun için "Durbin-Watson" testi yapılacaktır. Bu test için hipotezler şöyledir:
- $\mathrm{H}_{{}_0}$ :Hatalar arasında otokorelasyon yoktur.
- $H<sub>1</sub>$ :Hatalar arasında otokorelasyon vardır.

Çizelge 3.1. Kinematik verileri için Durbin-Watson Testi Sonuçları.

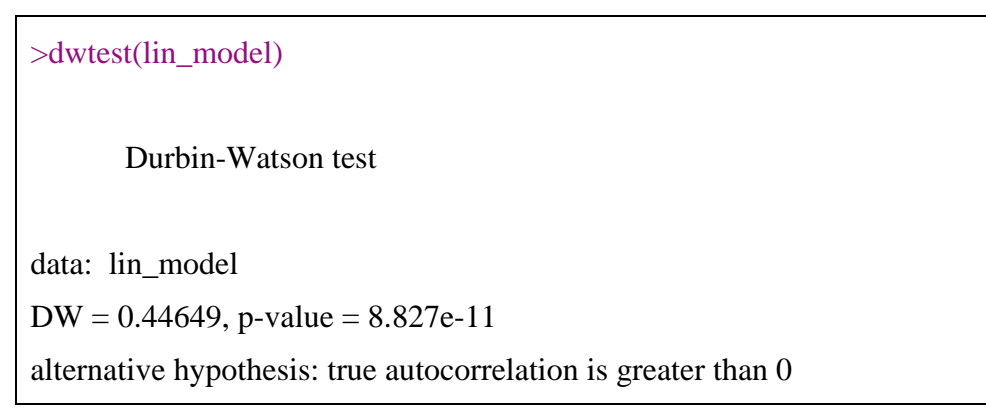

Yapılan test sonuçlarına göre değerler şöyledir: DW=0,44649 ve p-value=8,827e-11 olarak bulunmuştur.  $\alpha = 0.05$  anlam düzeyinde sonuçlar değerlendirildiğinde p-value<0.05 olduğundan dolayı H<sub>0</sub> hipotezi reddedilmiştir. Bu durumda hatalar arasında otokorelasyon vardır ve regresyon analizinin varsayımını sağlamamıştır.

- 2. Test edilecek diğer bir varsayım da varyansların homojenliğiyle ilgilidir. Varyansların homojenlik testi için Non-constant Variance Score testi kullanılacaktır. Bunun için test edilecek hipotezler şöyledir:
- $H_0$ : Varyanslar homojendir.
- $H_1$ : Varyanslar homojen değildir.

Çizelge 3.2. Kinematik verileri için Non-constant Variance Score Testi Sonuçları.

| $>$ ncvTest(lin_model)                         |  |
|------------------------------------------------|--|
| <b>Non-constant Variance Score Test</b>        |  |
| Variance formula: ~ fitted.values              |  |
| Chisquare = 11.87053, Df = 1, $p = 0.00057029$ |  |

Non-constant Variance Score testine göre 1 serbestlik dereceli  $\chi^2$  değeri 11,87053 ve  $p=0,00057029$  olarak bulunmuştur. Anlam düzeyi  $\alpha = 0,05$  alındığında p değeri anlam düzeyinden küçük bir değer olduğundan  $H_0$  reddedilir. Bu durumda varyanslar homojen değildir.

Değişen varyans sorununu incelemek için öncelikle grafiklerin çizilmesi ön bilgi verecektir. Şekil (3.9) incelendiğinde değişen varyans olduğu açıkça görülmektedir.

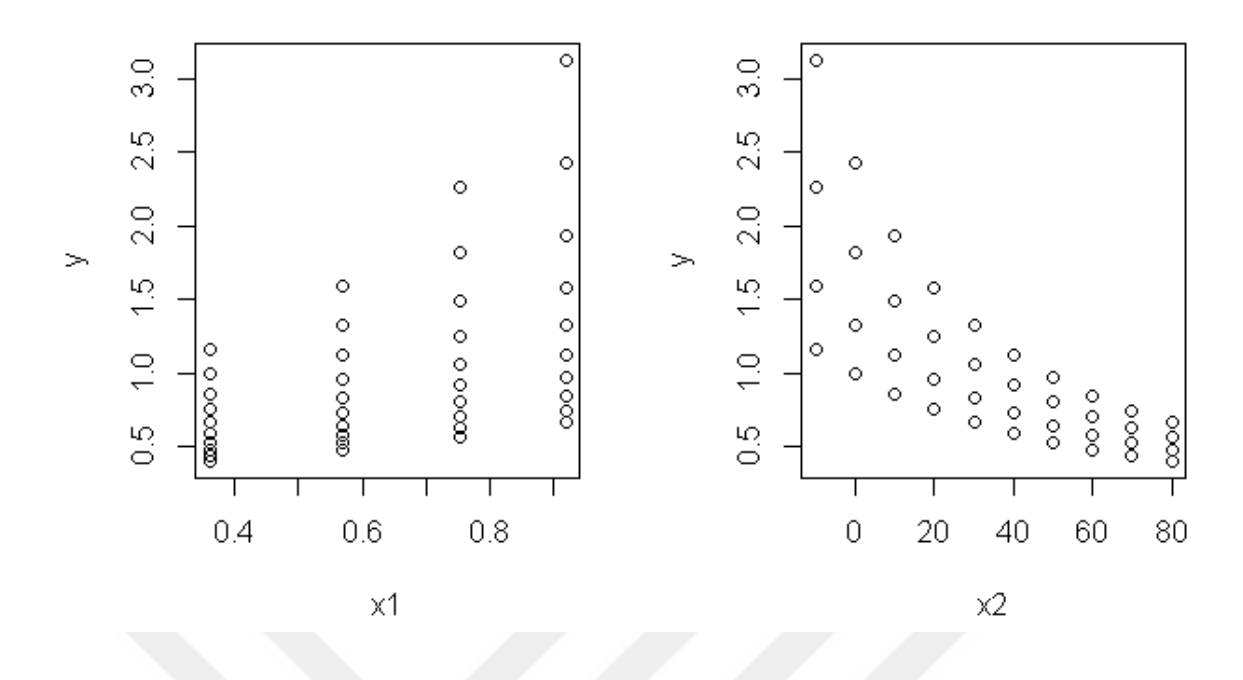

Şekil 3.9. Kinematik vizkozite verilerinde değişen varyansın incelenmesi

Değişen varyansı Spearman Sıra Korelasyon testi ile incelemek için açıklayıcı değişkenler ile rezidüler arasındaki korelasyona bakılacaktır. Öncelikle x1 ile rezidüler arasındaki ilişkiyi incelemek için hipotezler aşağıdaki gibi oluşturulur:

 $H_0$ :  $\rho = 0$  (Korelasyon sıfırdır, değişen varyans yoktur.)

 $H_1$ :  $\rho \neq 0$  (Korelasyon sıfırdan farklıdır, değişen varyans vardır.)

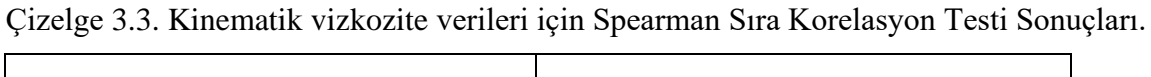

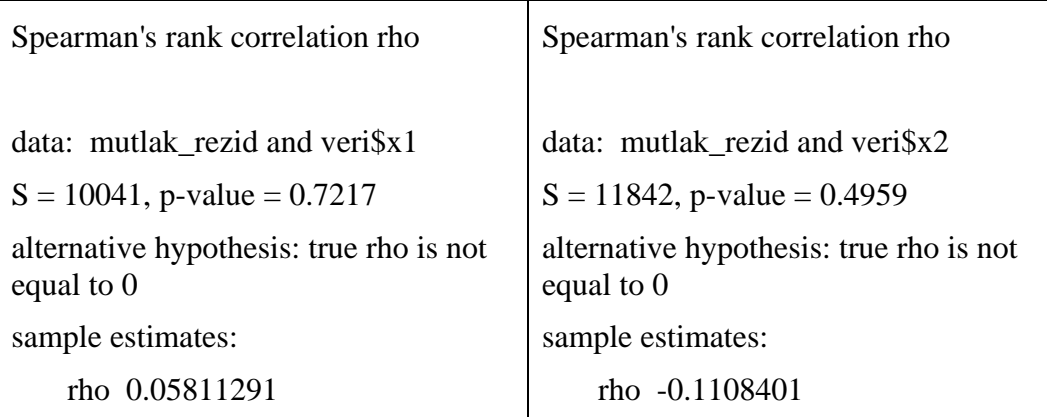

Test sonuçlarına göre, x1 değişkeni için S=10041,p-value=0,7217, rho=0,05811291ve x2 değişkeni için S=11842, p-value=0,4959, rho=-0.1108401 olarak bulunmuştur.  $\alpha = 0.05$ 

anlam düzeyine göre  $H_0$  reddedilir. Bu durumda değişen varyans vardır. Değişen varyansın tespit edildiği bu verilere lineer regresyon modeli uygulandığında elde edilen sonuçlar çizelge 3.4'te verilmiştir.

Çizelge 3.4. Kinematik vizkozite verileri için lineer regresyon modeli sonuçları

```
Call:
lm(formula = v \sim ., data = veri)Residuals:
Min 1QMedian 3Q Max
-0.22179 -0.18102 -0.08439 0.09111 0.99908
Coefficients:
EstimateStd. Error t value Pr(\ge |t|)(Intercept) 0.679439 0.143532 4.734 3.20e-05 ***
x1 1.407331 0.196925 7.147 1.81e-08 ***
x2 -0.015629 0.001428 -10.948 3.67e-13 ***
---
Signif. codes: 0 '***' 0.001 '**' 0.01 '*' 0.05 '.' 0.1 ' ' 1
Residual Standard error: 0.2593 on 37 degrees of freedom
Multiple R-squared: 0.822, Adjusted R-squared: 0.8124
F-statistic: 85.46 on 2 and 37 DF, p-value: 1.351e-14
```
Sonuçlar değerlendirildiğinde açıklayıcılık katsayısı 0,822 çıkmıştır. Model, %82 oranında başarılıdır. Açıklayıcı değişkenlerin yanıt değişkeni açıklama başarısına bakıldığında her bir değişken için p-value değerleri anlam düzeyi 0,05'ten küçük çıktığından modele alınmaları uygun görülmektedir.

Değişen varyansın tespit edildiği verilere EKK ve KR yöntemleri uygulanmış ve sonuçlar çizelge 3.5'te belirtilmiştir. Katsayıların standart hataları incelendiğinde KR yönteminin  $\theta = 0, 25$  ve  $\theta = 0, 50$  kantil değerlerinde EKK yöntemine göre daha düşük hata verdiği görülmektedir. Fakat  $\theta = 0.75$  kantil değerinde elde edilen standart hata EKK yönteminden fazla çıkmıştır. Uygulanan yöntemler sonucunda bulunan p değerleri incelendiğinde yine en küçük değerler  $\theta = 0,25$  ve  $\theta = 0,50$  kantil değerlerinde elde edilmiştir.

|                                      | <b>Regresyon Parametreleri</b> |             | <b>Standart Hatalar</b> | ${\bf P}$<br>Değerleri | <b>MSE</b><br>Değerleri |
|--------------------------------------|--------------------------------|-------------|-------------------------|------------------------|-------------------------|
|                                      | $\beta_0$                      | 0,679439    | 0,143532                | 3.20e-05               | 0,0622                  |
| <b>EKK</b>                           | $\beta_1$                      | 1,407331    | 0,196925                | 1,81e-08               |                         |
|                                      | $\beta_2$                      | $-0,015629$ | 0,001428                | 3,67e-13               |                         |
|                                      | $\beta_0$                      | 0,60225     | 0,03336                 | 0,00000                | 0,1014                  |
| KR Yöntemi<br>$\theta = 0, 25$       | $\beta_1$                      | 1,10074     | 0,04822                 | 0,00000                |                         |
|                                      | $\beta_2$                      | $-0,01237$  | 0,00039                 | 0,00000                |                         |
|                                      | $\beta_0$                      | 0,72750     | 0,13008                 | 0,00000                | 0,0817                  |
| <b>KR</b> Yöntemi<br>$\theta$ = 0,50 | $\beta_1$                      | 1,04926     | 0,16060                 | 0,00000                |                         |
|                                      | $\beta_2$                      | $-0,01281$  | 0,00132                 | 0,00000                |                         |
|                                      | $\beta_0$                      | 0,92721     | 0,33838                 | 0,00940                | 0,0731                  |
| KR Yöntemi<br>$\theta$ = 0,75        | $\beta_1$                      | 1,02396     | 0,35982                 | 0,00718                |                         |
|                                      | $\beta_2$                      | $-0,01411$  | 0,00301                 | 0,00004                |                         |

Çizelge 3.5. Kinematik vizkozite verileri için EKK ve KR yöntemlerinin karşılaştırılması

Şekil 3.10 ve şekil 3.11'de kinematik vizkosite verilerindeki açıklayıcı değişkenlerin farklı kantil değerlerindeki regresyon doğruları çizilmiştir. Kantil regresyon aykırı değerlere karşı sağlam bir yöntem olduğundan farklı kantil değerlerinde aykırı değerleri modele dahil etmektedir.

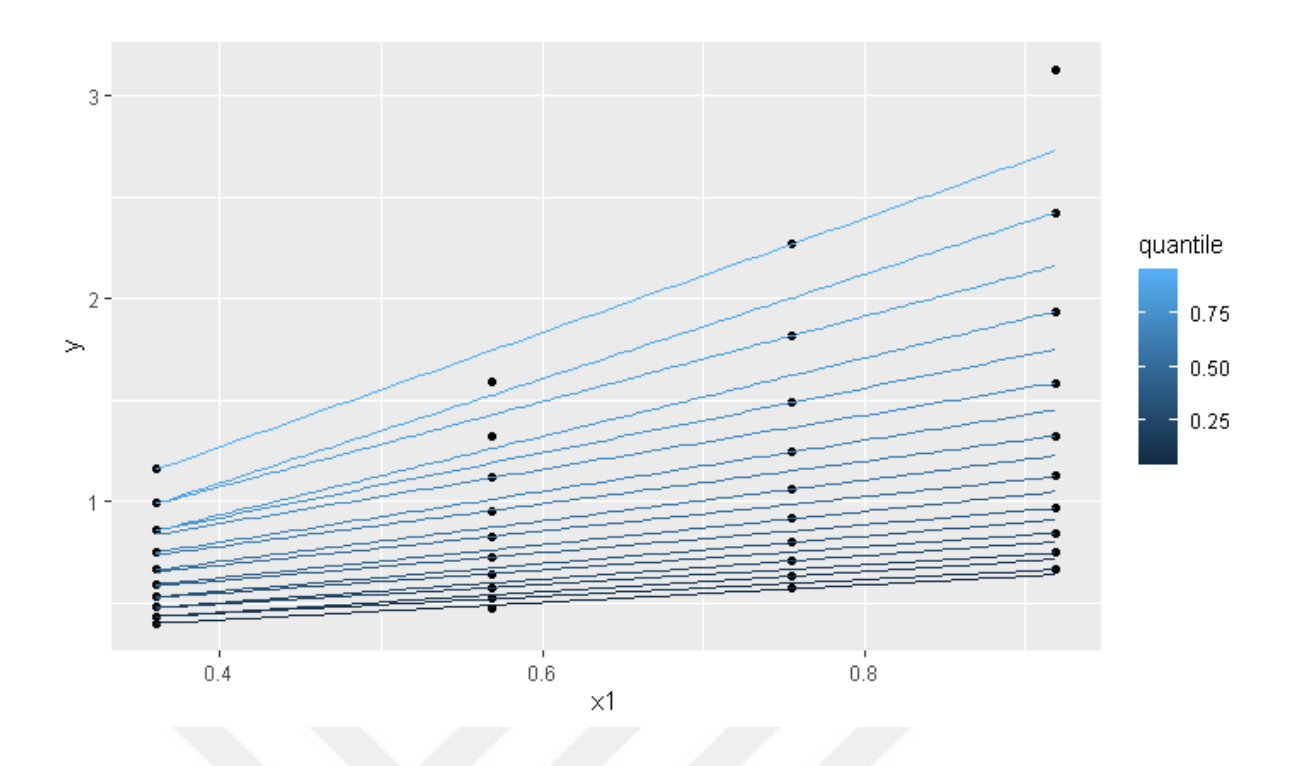

Şekil 3.10. Kinematik vizkosite verileri için x1 değişkeninin farklı kantil değerlerine ait regresyon doğruları

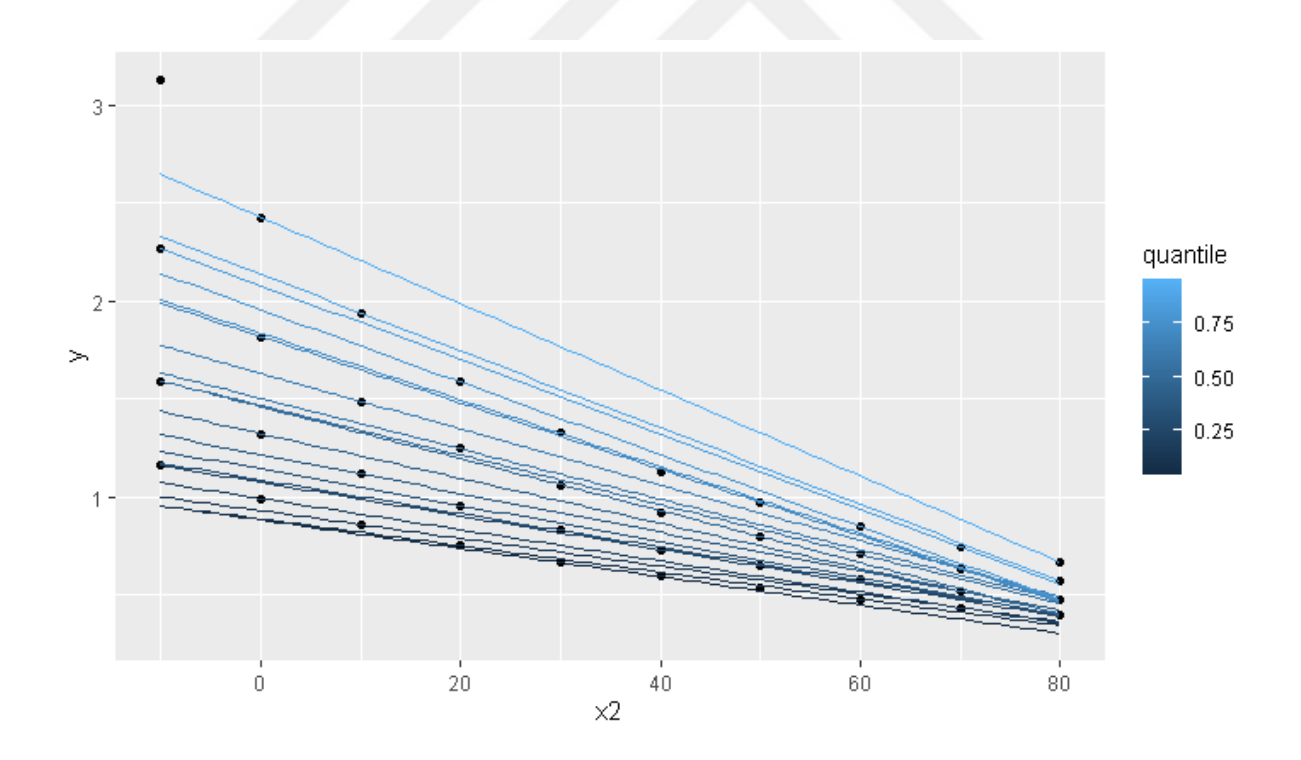

Şekil 3.11. Kinematik vizkosite verileri için x2 değişkeninin farklı kantil değerlerine ait regresyon doğruları

# **3.3. YAPAY SİNİR AĞLARI**

# **3.3.1. Yapay Zeka ve Makine Öğrenmesi**

Yapay zeka kavramı, terim olarak ilk kez 1956'da ortaya çıktı. Bilgisayarların dil kullanan makineler olması onların programlanarak öğrenebilecekleri ve zeki çıkarımlar yapabilecekleri fikrini ortaya çıkarmıştır (Görz and Nebel, 2003). Yapay zeka genel olarak; normalde insanlar tarafından gerçekleştirilen entellektüel görevleri otomatikleştirme çabası olarak tanımlanabilir (Chollet ve Allaire, 2017). Biraz daha detaylı olarak ise düşünme, planlama, problem çözme, sonuç çıkarma, deneyimlerden öğrenme yeteneklerinin makineler tarafından yapılması olarak düşünülebilir.

Makine öğrenmesi; geçmiş deneyimlerden, eldeki verilerden çıkarımlar yaparak yeni bir durum için tahminde bulunma yöntemidir. Makine öğrenmesinde kurallar öğretilmez, kuralları sistemin kendisinin öğrenmesi sağlanır.

Yapay Sinir Ağları, yapay zeka ve makine öğrenmesinin farklı alanlarındaki karmaşık problemleri verimli bir şekilde çözebilmek için kullanılan makine öğrenmesi yöntemlerinden biridir (Ciaburro ve Venkateswaran, 2017).

Derin öğrenme ise çok katmanlı yapay sinir ağları kullanılarak gerçekleştirilen öğrenme yöntemidir. Yüksek düzeyde soyutlama geliştiren daha fazla işlem katmanına sahip karmaşık sinir ağları kümesidir. Genellikle görüntü tanıma, görüntü sınıflandırma ve el yazısı tanımlama gibi karmaşık görevler için kullanılır (Ciaburro ve Venkateswaran, 2017). Yapay zeka, makine öğrenmesi ve derin öğrenmeyi kapsayan genel bir alandır ve aralarındaki ilişki Şekil 3.12'de görülmektedir.

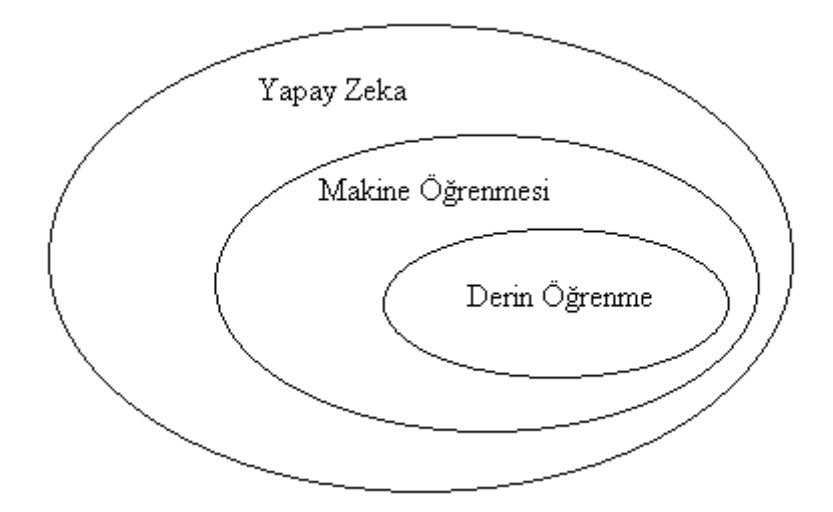

Şekil 3.12. Yapay zeka, makine öğrenmesi ve derin öğrenme arasındaki ilişki

# **3.3.2. Yapay Sinir Ağlarının Yapısı**

Yapay sinir ağları (YSA), tıpkı insan beyninin çalışması gibi gönderilen veriyi kullanarak çok miktarda bilgiyi işleyebilir. Veriden öğrenebilme, genelleme yapabilme özelliğine sahip bu ağlar birbirine bağlı yapay sinir hücrelerinden oluşur. İnsan sinir sisteminin en temel birimi olan nöron, uyarıları alma ve aktarma görevi görür. Yapay sinir hücreleri de benzer şekilde girdilerden gelen bilgilere ağılıklar verip bir yan (bias) ekleyerek bunları toplar ve aktivasyon fonksiyonundan geçirerek çıktıyı üretip diğer hücrelere gönderir (Öztemel, 2012).

Bir nöronun çıktısı, girdilerin ağırlıklı sapmasının artı yanlılığının bir fonksiyonudur. Her nöron, alınan toplam sinyal miktarı bir aktivasyon eşiğini aşarsa aktivasyonu içeren çok basit bir işlem gerçekleştirir (Ciaburro ve Venkateswaran, 2017).

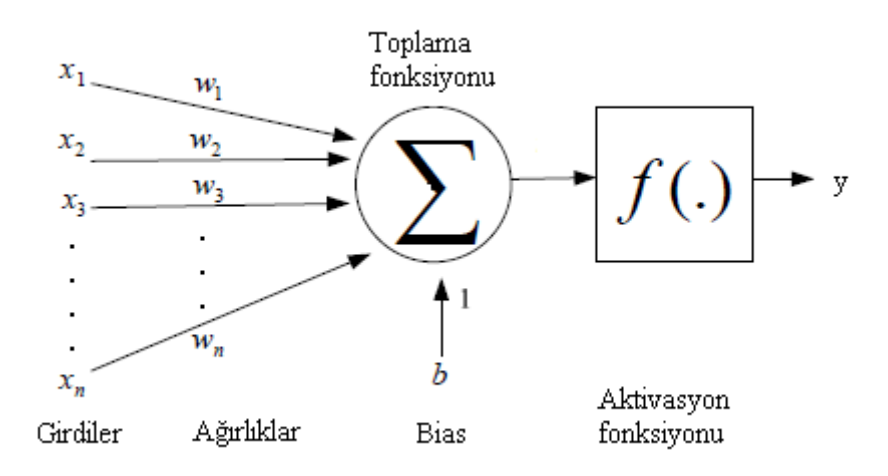

Şekil 3.13. Yapay nöronun yapısı

Yapay sinir ağları şu birimlerden oluşur:

- Girdi katmanı
- Gizli katman
- Çıktı katmanı
- Ağırlıklar
- Aktivasyon fonksiyonları

## **3.3.3. Algılayıcı ve Çok Katmanlı Yapay Sinir Ağları**

Algılayıcı, yapay sinir ağının en temel birimidir. İşlenecek girdiyi doğrudan dış dünyadan alır veya diğer algılayıcıların çıktılarını girdi olarak alır (Alpaydın, 2018). Algılayıcı için genellikle girdilerin ağırlıklı toplamı bir eşiği aşarsa 1, aksi takdirde 0 olan bir fonksiyon kullanır. Algılayıcılar bir araya getirildiğinde çok katmanlı bir yapı oluştururlar.

Çok katmanlı yapay sinir ağları girdi katmanı, gizli katman ve çıktı katmanı şeklinde en az üç katmandan oluşur. Verilerin dış ortamdan alınarak ara katmanlara gönderildiği girdi katmanında herhangi bir bilgi işleme olmamaktadır. Girdi katmanından gelen bilgilerin işlenerek bir sonraki katmana gönderildiği ara katmanlar bir geri yayılım algoritmasında birden fazla sayıda olabilir. Ara katmanlara gizli katman da denilmektedir. Çıktı katmanı, ara katmandan gelen bilgileri işleyerek dış ortama göndermektedir (Bayır, 2006). Çok katmanlı mimariler şekil 3.14'teki gibi gösterilebilir.

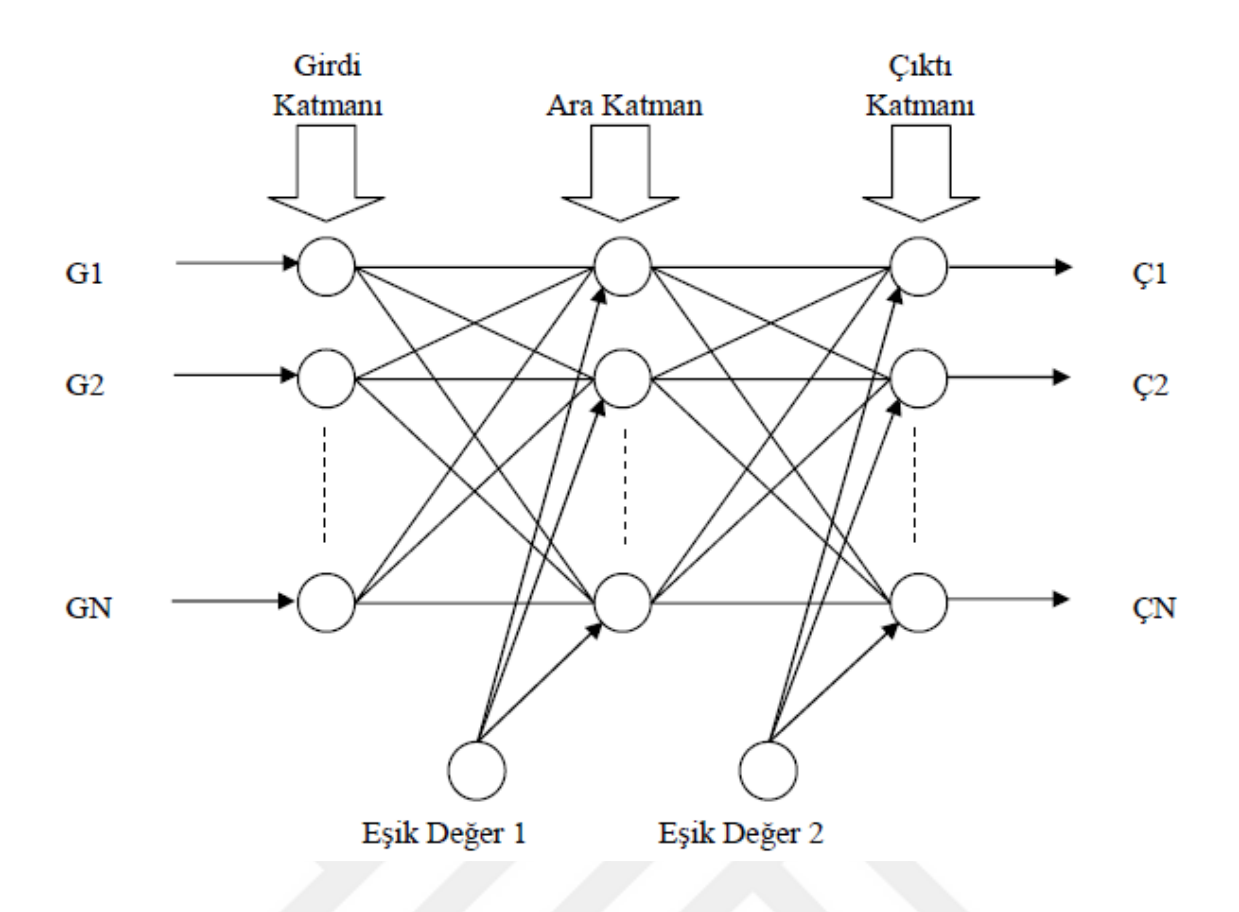

Şekil 3.14. Çok katmanlı algılayıcı modeli (Öztemel, 2003).

Birçok katmanlı algılayıcı matematiksel olarak eşitlik (3.63)'deki gibi ifade edilebilir:

$$
\hat{y}_{i} = f_{2} \left\{ \sum_{j=1}^{R} w_{kj}^{(2)} \left[ f_{1} \left( \sum_{j=1}^{R} w_{kj}^{(1)} x_{j} + b_{k}^{(1)} \right) \right] + b_{k}^{(2)} \right\}
$$
\n(3.63)

Yukarıdaki eşitlikte,  $\hat{y}_i$  tahmin değerini, y<sub>i</sub> gerçek gözlem değerini, x<sub>i</sub> girdi değerlerini, w<sub>kj</sub> ağırlıkları, b<sub>k</sub> yanlılık terimlerini, f<sub>1</sub> ve f<sub>2</sub> aktivasyon fonksiyonlarını ifade etmektedir.

Çok katmanlı algılayıcılar ileri besleme yöntemi ve geri yayılım algoritmasıyla çalışmaktadır. Bir sonraki kısımlarda bu ifadeler açıklanacaktır.

## **3.3.4. Yapay Sinir Ağlarının Eğitimi**

Eğitim, bazı örnek veriler sunma ve isteneni daha iyi tahmin etmek için ağırlıkları değiştirme işlemidir. Yapay sinir ağına girdi katmanından gelen bilgiler ara katmanlarda işlenerek oradan çıktı katmanına gönderilirler (Şekil 3.14). Bilgilerin işlenmesi sürecinde ağa gelen bilgilerin ağın ağırlık değerleri kullanılarak çıktıya dönüştürülmesi sağlanır. Ağırlıklar, girdilerin çıktılar üzerindeki etkisini belirlediğinden ağırlıkların en doğru şekilde hesaplanması önemlidir. Sinir ağının mevcut olayla ilgili genellemeler yapabilmesi doğru ağırlık değerlerine ulaştığını gösterir. Ağın girdiler için doğru çıktıları üretebilmesi için doğru ağırlıkların hesaplanması işlemine "ağın eğitilmesi" denmektedir. Öncelikle veri kümesi belirlenen bir oranda eğitim kümesi ile test kümesine ayrılır. Daha sonra eğitim kümesindeki veriler ağa girdi olarak tanıtılır ve ağa başlangıçta rastgele ağırlıklar atanır. Eğitim kümesindeki her yeni örnek ağa gösterildiğinde ağın öğrenme kuralına göre ağırlıklar güncellenir ve ağırlıklar için en doğru değerler bulunmaya çalışılır. Bu işlemler ağ eğitim setindeki örneklerin tamamı için doğru çıktılar üretinceye kadar tekrarlanır. Bu sağlandıktan sonra test setindeki örnekler ağa gösterilir. Eğer ağ test setindeki örneklere doğru cevaplar verirse ağ eğitilmiş kabul edilmektedir. Ağın bir olayı öğrenmesi, o olay için en doğru yapay sinir ağı modelini seçmekle mümkündür (Öztemel, 2012).

Aşağıda en çok kullanılan iki eğitim türü açıklanacaktır:

# **3.3.4.1. Gözetimli Öğrenme**

Sinir ağına girdiler ve beklenen çıktılar sunulur. Sinir ağının girdilere yanıtı ölçülür. Gerçek çıktılar ile beklenen çıktılar arasındaki farkı azaltmak için ağırlıklar değiştirilir.

# **3.3.4.2. Gözetimsiz Öğrenme**

Sinir ağına girdiler sunulur. Sinir ağı kendi ağırlıklarını ayarlar, böylece benzer girdiler benzer çıktılara neden olur. Ağ, harici bir yardım almadan girdilerdeki benzerlik ve farklılıkları tanımlar (Ciaburro, Venkateswaran, 2017).

# **3.3.5. Aktivasyon Fonksiyonları**

Yan eklenerek ağırlıklı toplamı alınmış olan girdiye aktivasyon fonksiyonu uygulanır. Bir eşik değerine göre, nöronun aktif olup olmayacağına karar verilir. Aktivasyon fonksiyonu seçilirken türevinin kolay hesaplanabilir olmasına dikkat edilmelidir. En çok kullanılan aktivasyon fonksiyonları şöyledir:

# **3.3.5.1. Lineer Fonksiyon**

Yapay sinir ağı problemlerinde çıktı katmanı aktivasyon fonksiyonu için yaygın olarak kullanılan en basit aktivasyon fonksiyonu denklem (3.64) ile ifade edilen fonksiyondur. Girdi ile çıktı aynıdır (Ciaburro ve Venkateswaran, 2017).

 $y = f(x) = x$ (3.64)

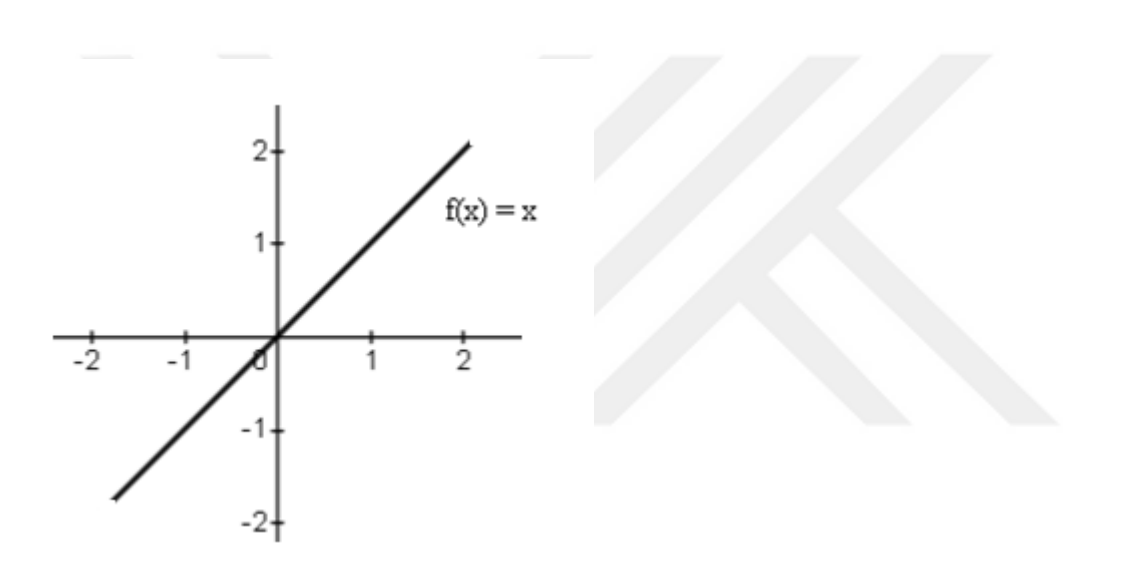

Şekil 3.15. Lineer fonksiyonun grafiği

# **3.3.5.2. ReLU (Rectified Linear Unit-Doğrultulmuş Lineer Birim) Fonksiyonu**

Hem uygulama basitliği hem de çeşitli görevlerde iyi performansından dolayı, çok kullanılan bir fonksiyondur. ReLU fonksiyonunun kuralı denklem (3.65)'da, grafiği şekil 3.16'da verilmiştir.

$$
ReLU(x) = max(x, 0)
$$
\n(3.65)

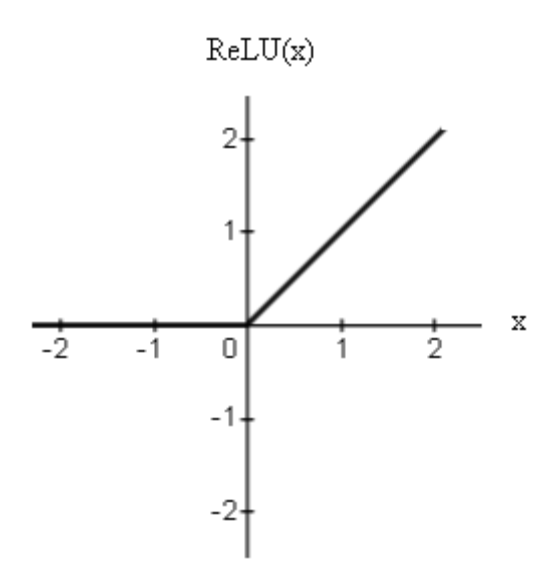

Şekil 3.16. ReLU fonksiyonunun grafiği

# **3.3.5.3. Sigmoid Fonksiyon**

Sigmoid fonksiyonu, girdiyi 0,1 aralığında bir çıktıya dönüştürür. Sürekli ve türevlenebilir bir fonksiyondur. Sigmoid fonksiyonunun kuralı denklem (3.66)'de, grafiği ise şekil 3.17'de verilmiştir.

$$
sigmoid(x) = \frac{1}{1 + exp(-x)}
$$
(3.66)

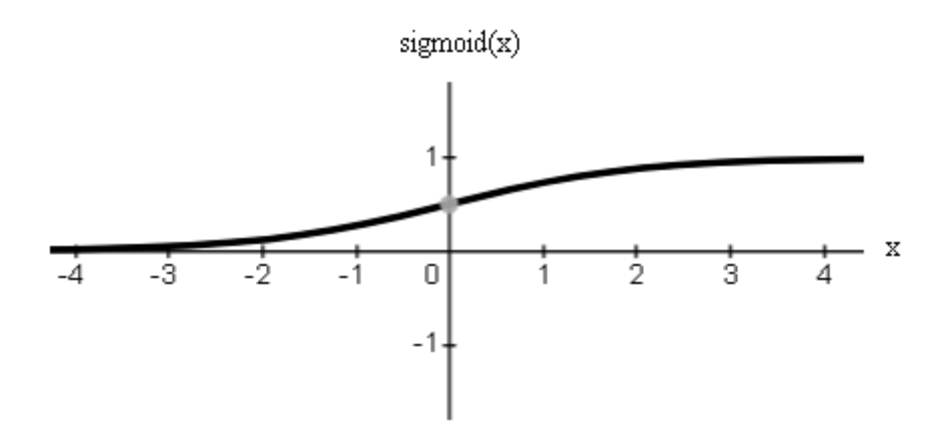

Şekil 3.17. Sigmoid fonksiyonunun grafiği

# **3.3.5.4. Hiperbolik Tanjant Fonksiyonu**

Hiperbolik tanjant fonksiyonu girdileri 1,1 arasında değerlere dönüştürür. Hiperbolik tanjant fonksiyonun kuralı denklem (3.67)'de, grafiği şekil 3.18'deki gibidir.

$$
\tanh(x) = \frac{1 - \exp(-2x)}{1 + \exp(-2x)}
$$
(3.67)

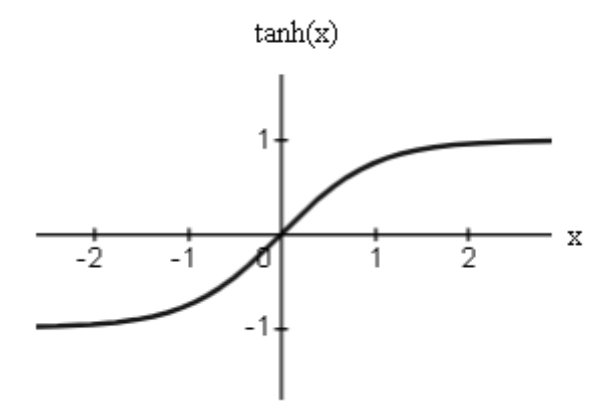

Şekil 3.18. Hiperbolik tanjant fonksiyonunun grafiği

#### **3.3.6. Kayıp (Loss) Fonksiyonu**

Modelin başarısının bir ölçüsüdür. Eğitim sırasında her bir verinin tahminindeki hata miktarıdır ve modelin başarılı olabilmesi için bu hata en aza indirilmeye çalışılır (Chollet ve Allaire, 2017).

En küçük kareler yöntemi kullanıldığında kayıp fonksiyonu denklem (3.68)'daki gibi ifade edilebilir:

$$
L(\hat{y}^{(i)}, y^{(i)}) = (\hat{y}^{(i)} - y^{(i)})^2
$$
\n(3.68)

# **3.3.7. Maliyet (Cost) Fonksiyonu**

Tüm veri kümesindeki hataların ortalamasını veren fonksiyondur. Eğitim sürecinde maliyet fonksiyonu minimize edilmeye çalışılır. Böylece modelin verileri en iyi şekilde öğrenmesi sağlanır. L kayıp fonksiyonu olmak üzere, modelin w ve b parametrelerine bağlı maliyet fonksiyonu genel olarak denklem (3.69)'daki gibi gösterilebilir.

$$
J(w, b) = \frac{1}{n} \sum_{i=1}^{n} L(\hat{y}^{(i)}, y^{(i)})
$$
\n(3.69)

# **3.3.8. Öğrenme Oranı**

Güncelleme yapılırken gerçekleşecek değişimi düzenleyen bir parametredir. Bir öğrenme modelinin hızı ve doğruluğu öğrenme oranı tarafından kontrol edilir. Öğrenme oranı büyük seçildiğinde, hata yüzeyindeki atlamalar da büyük ve kontrolsüz olur. Öğrenmenin gerçekleşeceği dar çukurluklar atlanabilir. Bu nedenle ağ mutlak minimum değerini bulamayabilir. Bu nedenle ağ mutlak minimum değerini bulamayabilir. Öğrenme oranının çok küçük seçilmesi durumunda ise öğrenme süresi çok uzayabilir ancak sonuç daha kesindir. Deneyimler, ideal öğrenme oranı değerinin 0.01, 0.9 aralığında olduğunu göstermiştir. Bununla birlikte en doğru seçim, ağa ve eğitim verilerine bağlıdır. Öğrenme oranının

başlangıçta büyük seçilerek yavaş yavaş düşürülmesi doğru çözümler bulunmasını sağlayacaktır (Kriesel, 2007; Arı ve Berberler, 2017).

## **3.3.9. Yapay Sinir Ağı Eğitiminde Kullanılan Temel Optimizasyon Algoritmaları**

# **3.3.9.1. İleri Yayılım**

Girdi katmanından gizli katmanlara ve daha sonra çıktı katmanına doğru yapılan işlemlerdir. Her katmanda girdiler ağırlıklarla çarpılıp toplandıktan sonra yan eklenir ve elde edilen sonuca aktivasyon fonksiyonu uygulanır. Çıktı elde edildikten sonra hata hesaplanır. Bulunan hata ağırlıkları ve yanları düzeltmek için gereklidir. Değiştirilmesi gereken ağırlıklar gradyan iniş ile belirlenir ve maliyet değeri minimum yapılmaya çalışılır (Ciaburro ve Venkateswaran, 2017).

# **3.3.9.2. Geri Yayılım**

Geri yayılım, ağın çıktı katmanından girdi katmanına doğru sinir ağı parametrelerinin gradyanını zincir kuralına göre hesaplama yöntemidir. Sinir ağı içindeki ara değişkenlerin ve parametrelerin gradyanları sondan başa doğru hesaplanır ve saklanır (Zhang, Lipton, Li ve Smola, 2020). Sinir ağına verilen bir girdiden elde edilen çıktı, beklenen çıktı ile karşılaştırılır ve aradaki fark her çıktı nöronu için hata sinyali olarak hesaplanır. Bu sinyaller, her çıktı nöronunun bağlı olduğu ara katmanlardaki nöronlara aktarılır. Bu işlemler, her katmandaki nöronlar toplam hatadan pay alacak şekilde giriş katmanına kadar tekrar edilir. Hesaplanan hata sinyallerine göre, ağırlıklar yeniden güncellenir (Aksoy, 2005).

#### **3.3.10. Diğer Optimizasyon Yöntemleri**

Optimizasyon algoritmaları, model parametrelerinin güncellenmesini ve eğitim kümesinde değerlendirilen kayıp fonksiyonunun değerinin minimize edilmesini sağlayan araçlardır. Modelde kullanılan optimizasyon algoritmasının performansı, modelin eğitim verimliliği üzerinde çok etkilidir. Optimizasyonda, kayıp fonksiyon genellikle optimizasyon probleminin amaç fonksiyonu olarak adlandırılır (Zhang, Lipton, Li ve Smola, 2020).

# **3.3.10.1. Gradyan İniş**

Gradyan iniş, bir makine öğrenmesi modelinde hataları azaltmak için kullanılan yinelemeli bir yöntemdir. Her adımda gradyan inişi hesaplama amacı, hatanın en düşük olduğu yerde minimum maliyeti bulmaktır. Böylece maliyet fonksiyonu minimize edilmeye çalışılır (Chollet ve Allaire, 2017). Şekil 3.19'da bir parametreli gradyan iniş gösterilmiştir.

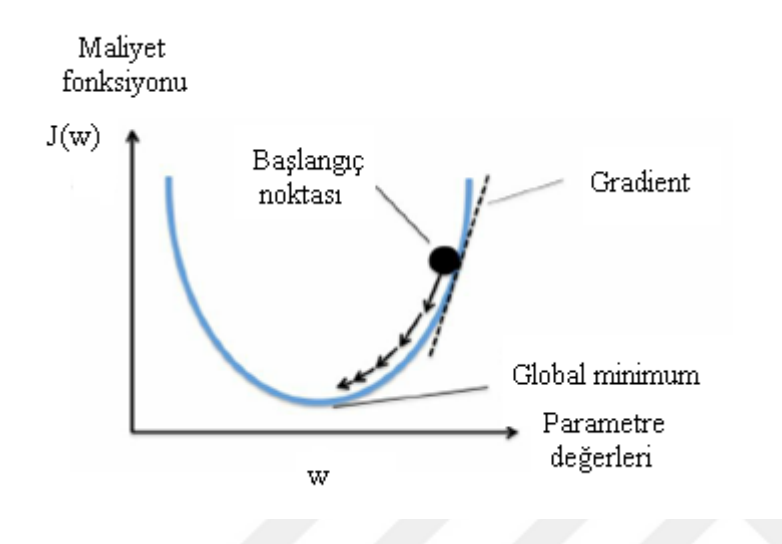

Şekil 3.19. Bir parametreli gradyan iniş.

Reel değerli bir fonksiyonun minimumunu bulma problemi (3.70)'deki gibi ifade edilsin.

$$
\min_{\mathbf{x}} \mathbf{f}(\mathbf{x}) \tag{3.70}
$$

 $f: R<sup>d</sup> \to R$  fonksiyonu üzerinde çalışılan makine öğrenmesi probleminin amaç fonksiyonu olmak üzere gradyan iniş kullanılarak fonksiyonun yerel minimumunu bulmak için, fonksiyonun mevcut noktadaki gradyanının negatifiyle orantılı adımlar atılır. Gradyan, optimize edilmeye çalışılan fonksiyonun kontur çizgilerine dik bir yönü gösterir. Çok değişkenli fonksiyonlar düşünüldüğünde belirli bir  $x_0$  konumundan başlayan bir top bırakıldığında, en dik iniş yönünde hareket edecektir. Gradyan iniş kullanımında f fonksiyonunun  $x_0$ 'daki negatif gradyanı  $-((\nabla f)(x_0))^T$  yönünde hareket edildiğinde f $(x_0)^*$ ın en hızlı şekilde azalması gerçeğinden yararlanılır. küçük bir adım boyu olmak üzere,

$$
x_1 = x_0 - \gamma ((\nabla f)(x_0))^T \text{ is } f(x_1) \le f(x_0)
$$
\n(3.71)

olur.

Bu şekilde düşünüldüğünde gradyan iniş algoritması ile bir  $f: R^n \to R$  fonksiyonunun yerel optimumu bulunmak isteniyorsa, optimize edilecek  $x_0$  başlangıç tahminiyle başlanır ve sonra denklem (3.72)' deki gibi yinelenir.

$$
\mathbf{x}_{i+1} = \mathbf{x}_i - \gamma_i \left( (\nabla \mathbf{f})(\mathbf{x}_i) \right)^T \tag{3.72}
$$

Uygun adım boyutu  $\gamma_i$  seçildiğinde  $f(x_0) \geq f(x_1) \geq \dots$  dizisi yerel bir minimuma yakınsar. Dışbükey fonksiyonlar için tüm yerel minimumlar global minimumdur. Birçok makine öğreniminde amaç fonksiyonu dışbükey olarak tasarlanır (Deisenroth, Faisal ve Ong, 2020).

 $((\nabla f)(x_0))'$  ise  $f(x_1) \leq f(x_0)$ <br>
ekilde düşünüldüğünde gradyan iniş<br>
em (3.72)' deki gibi yinelenir.<br>  $\gamma_1((\nabla f)(x_1))^T$ <br>
un adım boyutu  $\gamma_i$  seçildiğinde f<br>
150 iselikey fonksiyonlar için tüm yer<br>
150 iselikey fonksi Yapay sinir ağlarında gradyan hesabında kullanılan veri miktarına göre gradyan iniş yönteminin farklı üç türü vardır. Yığın Gradyan İniş (Batch Gradient Descent) yönteminde maliyet fonksiyonunun gradyanını hesaplarken tüm eğitim seti kullanılır. Veri seti büyük olduğunda zaman kaybı olabilir. Stokastik Gradyan İniş (Stochastic Gradient Descent) yönteminde her bir eğitim örneği için güncelleme gerçekleştirilir. Mini-Yığın Gradyan İniş (Mini-Batch Gradient Descent)yöntemi ise veri setinden rastgele alınan eğitim kümesi için güncelleme gerçekleştirir.

Yapay sinir ağlarında gradyan iniş algoritması genel olarak denklem (3.73)'teki gibi ifade edilir. Burada minimize edilecek maliyet fonksiyonu J $(\mathrm{w})$  olarak alındığında w ağırlıklarını güncellemek için uygulanacak algoritma şöyle özetlenebilir: Mevcut gradient  $(\partial J/\partial w_t)$ , öğrenme oranı  $\eta$  ile çarpıldığında mevcut ağırlık  $w_t$  güncellenmektedir.

$$
w_{t+1} = w_t - \eta \frac{\partial L}{\partial w_t}
$$
 (3.73)

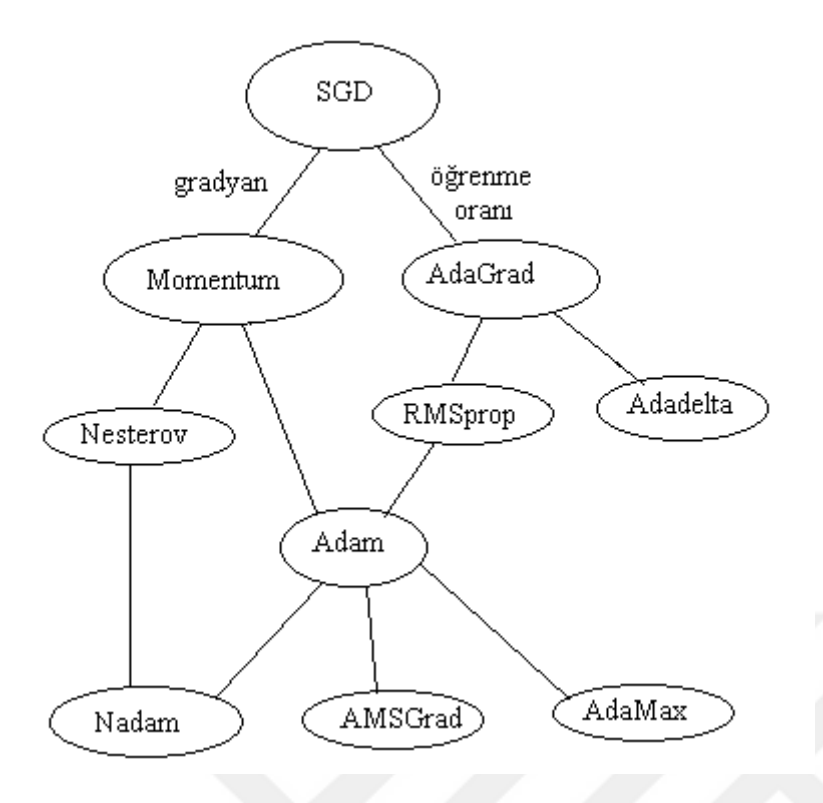

Şekil 3.20. Gradyan iniş yöntemlerinin evrimsel haritası (Seyyarer, E., Ayata, F., Uçkan, T. ve Karcı A., 2020).

Şekil 3.20'de gradyan iniş temelli algoritmalar gösterilmiştir. Bu algoritmaların bazıları incelenecektir.

## **3.3.10.2. Momentum**

Ağın yerel minimumlara takılmasını önlemek için kullanılan bir katsayıdır. Momentum katsayısı, bir önceki iterasyondaki değişimin belli bir oranda yeni değişim miktarına eklenmesini sağlar. Hata fonksiyonunun gradyanı hesaplanır. Her yeni ağırlık kombinasyonu önceki gradyanların ağırlıklı ortalaması hesaplanır ve bu değer güncelleştirme işleminde çarpan olarak kullanılır (Rojas, 1996). Büyük öğrenme katsayıları kullanıldığında oluşan salınımı engellemek için momentum katsayısı kullanılabilir. Şekil 3.21'de iki ağırlıklı bir ağ için momentumlu ve momentumsuz iterasyon görülmektedir. Şekil incelendiğinde momentum kullanılmadığında çok fazla salınım olduğu görülmektedir.

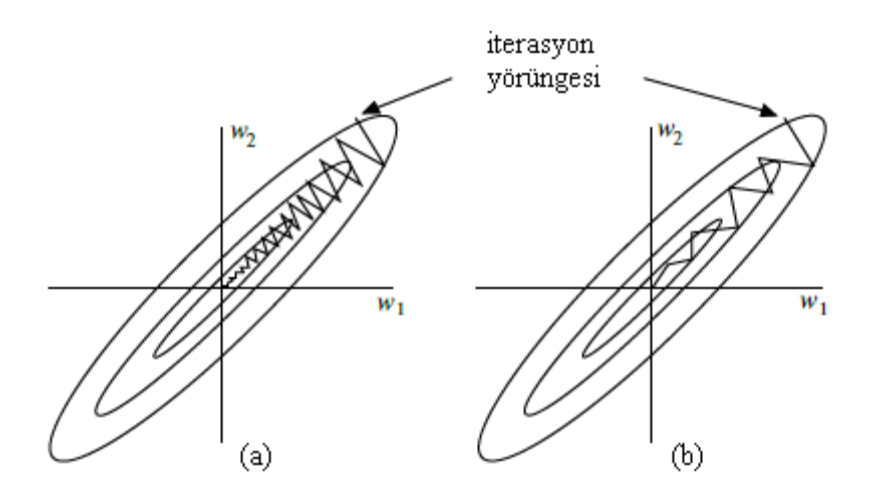

Şekil 3.21. (a) Momentum terimi içeren, (b) momentum terimi içermeyen geri yayılım (Rojas, 1996).

Denklem  $(3.71)$ 'de görülen  $\gamma$  parametresi önceki momentum değerinin katsayısını,  $v_t$ momentum değerini ve η öğrenme katsayısını ifade etmektedir. γ parametresi 0 ile 1 arasında bir değer olmakla birlikte genellikle 0.9 civarında seçilir. Bu parametre, önceki gradyanların hesaba katılma miktarını belirler.

$$
v_{t+1} = \gamma v_t - \eta \nabla_w J(w)
$$
\n(3.74)

$$
w_{t+1} = w_t - v_{t+1} \tag{3.75}
$$

#### **3.3.10.3. Adagrad**

Önceki kısımlarda belirtildiği gibi uygun bir öğrenme oranı seçmek zor bir süreçtir. Bu soruna bir çözüm olarak çeşitli algoritmalar önerilmiştir. Adagrad algoritması bunlardan biridir. Adagrad yönteminde öğrenme katsayısını parametrelere uyarlar ve böylece öğrenme katsayısını manuel olarak hesaplama ihtiyacı ortadan kalkar. Her w<sub>i</sub> parametresi için her t adımda farklı bir öğrenme katsayısı kullanır. Adagrad algoritmasında parametreler güncellenirken eşitlik (3.77) kullanılır (Ruder, 2016).

$$
\mathbf{g}_{\mathrm{t},i} = \nabla_{\mathbf{w}_{\mathrm{t}}} \mathbf{J}\left(\mathbf{w}_{\mathrm{t},i}\right) \tag{3.76}
$$

$$
w_{t+1,i} = w_{t,i} - \frac{\eta}{\sqrt{G_{t,ii} + \epsilon}} \cdot g_{t,i}
$$
\n(3.77)

 $J(\mathbf{w}_{\text{td}})$ <br>  $\mathbf{w}_{\text{td}} = \frac{\eta}{\sqrt{G_{\text{td}} + \epsilon}} \cdot \mathbf{g}_{\text{td}}$ <br>
ikandaki eşitliklerde  $G_{\text{td}} \in \mathbb{R}^{d \cdot d}$  köşeg<br>
sine göre, t-inci iterasyona kadar hes<br>
inmeyi önleyen bir sabit değerdir. Ge<br>
unun t anında w<sub>i</sub> param Yukarıdaki eşitliklerde  $G_{t,ii}\in R^{d\times d}$  köşegen bir matristir ve her bir köşegen elemanı  $W_i$ parametresine göre, t -inci iterasyona kadar hesaplanmış gradyanların kareleri toplamıdır. ∈, sıfıra bölünmeyi önleyen bir sabit değerdir. Genellikle  $10^{-8}$  olarak alınır.  $g_{t,i}$  terimi maliyet fonksiyonunun t anında w<sub>i</sub> parametresine göre hesaplanmış gradyan değeridir.

# **3.3.10.4. RMSprop (Root Mean Square Propagation-Kök Ortalama Kare Yayılım)**

RMSprop yöntemi Geoff Hinton tarafından önerilmiştir (Tieleman ve Hinton, 2012). Adagrad'ın öğrenme katsayısındaki birden küçültme etkisine karşı bir öneri olarak geliştirilmiştir. RMSprop yönteminde gradyanların karesine momentum uygulanır. Denklem (3.78) ve denklem (3.79)' deki adımlar takip edilir:

$$
E[g^{2}]_{t} = 0.9E[g^{2}]_{t-1} + 0.1g_{t}^{2}
$$
\n(3.78)

$$
w_{t+1} = w_t - \frac{\eta}{\sqrt{E[g^2]_t + \epsilon}} g_t \tag{3.79}
$$

Burada  $E[g^2]$  $E[g^2]_t$ , geçmiş gradyanların karelerinin ortalamasıdır;  $g^2_t$ , t anında w parametresine göre hesaplanmış gradyanın karesidir (Ruder, 2016).

# **3.3.10.5. Adam Algoritması**

Adam algoritması Rmsprop ve momentum yöntemlerindeki farklı teknikleri içeren etkili bir algoritmadır (Kingma ve Ba, 2014; Zhang, Lipton, Li ve Smola, 2020). RMSprop gibi geçmiş kare gradyanların üstel olarak azalan ortalamasını depolamaya ek olarak, Adam ayrıca momentuma benzer şekilde üstel olarak azalan geçmiş gradyan ortalamasını tutar:

$$
m_{t} = \beta_{1} m_{t-1} + (1 - \beta_{1}) g_{t}
$$
\n(3.80)

$$
v_{t} = \beta_{2} v_{t-1} + (1 - \beta_{2}) g_{1}^{2}
$$
 (3.81)

Yukarıdaki denklemlerde v<sub>t</sub>, geçmiş kare gradyanların üstel olarak ağırlıklandırılmış ortalaması; m<sub>t</sub> geçmiş gradyanların üstel olarak ağırlıklandırılmış ortalamasını ifade eder (Ruder, 2016).

$$
m_{i} = \beta_{i} m_{i-1} + (1 - \beta_{i}) g_{i}
$$
\n(3.80)  
\n
$$
v_{i} = \beta_{2} v_{i-1} + (1 - \beta_{2}) g_{i}^{2}
$$
\n(3.81)  
\nYukardaki denklemlerde  $v_{i}$ , gçmiş kare gradyanların üstel olarak ağırlıklandırılmış ortalamasını ifade ede  
Ruder, 2016).  
\n
$$
m'_{i} = \frac{m_{i}}{1 - \beta_{i}^{i}}
$$
\n(3.82)  
\n
$$
v'_{i} = \frac{v_{i}}{1 - \beta_{2}^{i}}
$$
\n(3.83)  
\n(3.82) ve (3.83) denklemlerindeki  $\beta_{i}$  ve  $\beta_{2}$  ilgili ağırlklandırma parametreleridir.  $\beta$   
\npin öncrilen değer 0.9;  $\beta_{2}$  için 0.999'dir. Adam metodu ile güncelleme yapılıkken denklen  
\n3.84) kullanılır:  
\n
$$
w_{i-1} = w_{i} - \frac{\eta}{\sqrt{v_{i} + \epsilon}} m'_{i}
$$
\n(3.84)  
\nurada  $\epsilon$ , 10<sup>-8</sup>° dir.  
\n3.10.6. **RFROP (Esnek Geri Yaylım)**  
\nEsnek geri yayılım yönetmi, yerel gradyan bilgilerine dayalı ağırlık güncellemesi yapar  
\nHer bir ağırlık için bireysel güncelleme değeri  $\Delta_{ij}$  olmak üzere bu adaptif yönetm eşitli  
\n3.85)'daki öğremme kuralma göre ilerler:  
\n54

(3.82) ve (3.83) denklemlerindeki  $\beta_1$  ve  $\beta_2$  ilgili ağırlıklandırma parametreleridir.  $\beta_1$ için önerilen değer 0.9;  $\beta_2$ için 0.999'dir. Adam metodu ile güncelleme yapılırken denklem (3.84) kullanılır:

$$
w_{t+1} = w_t - \frac{\eta}{\sqrt{v_t^2 + \epsilon}} m_t^2
$$
\n(3.84)

burada  $\in$ ,  $10^{-8}$ , dir.

## **3.3.10.6. RPROP (Esnek Geri Yayılım)**

Esnek geri yayılım yöntemi, yerel gradyan bilgilerine dayalı ağırlık güncellemesi yapar. Her bir ağırlık için bireysel güncelleme değeri  $\Delta_{ij}$  olmak üzere bu adaptif yöntem eşitlik (3.85)'daki öğrenme kuralına göre ilerler:

$$
\Delta_{ij}^{(t)} = \begin{cases}\n\eta^{\dagger} \cdot \Delta_{ij}^{(t-1)}, & \frac{\partial E^{(t-1)}}{\partial w_{ij}} \cdot \frac{\partial E^{(t)}}{\partial w_{ij}} > 0 & \text{ise} \\
\eta^{\dagger} \cdot \Delta_{ij}^{(t-1)}, & \frac{\partial E^{(t-1)}}{\partial w_{ij}} \cdot \frac{\partial E^{(t)}}{\partial w_{ij}} < 0 & \text{ise} \\
\Delta_{ij}^{(t-1)}, & \text{diger}\n\end{cases}
$$
\n(3.85)

Yukarıdaki ifadede  $0 < \eta^{-} < 1 < \eta^{+}$ ' dir.  $\partial E / \partial w_{ij}$  kısmi türevi, ardışık adımlar için aynı işarete sahipse adım boyu artar, işaret değiştirirse adım boyu azalır. Adım boyutu  $\Delta_{\text{min}}$  ve  $\Delta_{\text{max}}$ parametreleri tarafından sınırlandırılmıştır. Karşılık gelen ağırlık w<sub>ij</sub>'nin kısmi türevi işaretini her değiştirdiğinde bu son güncellemenin çok büyük olduğunu ve algoritmanın yerel bir minimumun üzerine çıktığını gösterir. Güncelleme değeri faktörü tarafından azaltılır. Eğer türev işaretini koruyorsa, güncelleme değeri sığ bölgelerde yakınsamayı hızlandırmak için biraz artırılır.

Her ağırlık için güncellemede uygulanan kural şöyledir: Türev pozitifse (artan hata), ağırlık güncelleme değeri kadar azalır ve türev negatifse güncelleme değeri kadar artar (Riedmiller ve Braun, 1993).

$$
\Delta w_{ij}^{(t)} = \begin{cases}\n-\Delta_{ij}^{(t)}, & \frac{\partial E^{(t)}}{\partial w_{ij}} > 0 \text{ ise,} \\
+\Delta_{ij}^{(t)}, & \frac{\partial E^{(t)}}{\partial w_{ij}} < 0 \text{ ise,} \\
0, & \text{diger}\n\end{cases}
$$
\n(3.86)

$$
w_{ij}^{(t+1)} = w_{ij}^{(t)} + \Delta w_{ij}^{(t)}
$$
(3.87)

Yukarıda anlatılan durumun bir istisnası şu şekildedir: Kısmi türev işaret değiştirirse, yani önceki adım çok büyükse ve minimum değeri kaçırılmışsa önceki ağırlık güncellemesi geri alınır:

Eğer 
$$
\frac{\partial E^{(t-1)}}{\partial w_{ij}} \cdot \frac{\partial E^{(t)}}{\partial w_{ij}} < 0
$$
 ise  $\Delta w_{ij}^{(t)} = -\Delta w_{ij}^{(t-1)}$  (3.88)

Bu "geri izleme" adımı nedeniyle türevin bir sonraki adımda bir kez daha işaretini değiştirmesi beklenir. Güncelleme değerinin ikinci kez azaltılmasını önlemek için sonraki adımda  $\Delta_{ij}$  uyarlamasında  $(t-1)$  $\frac{E^{(t-1)}}{2} = 0$ w  $\frac{\partial E^{(t-1)}}{\partial t} :=$  $\partial$ alınır.

Igel ve Hüsken (2000), esnek geri yayılım algoritmasının farklı bir versiyonunu geliştirmişlerdir ve yazdıkları makalede orijinal algoritmaya Rprop+ olarak atıfta bulunmuşlardır.

# **3.3.11. Yapay Sinir Ağlarının Yapılarına Göre Sınıflandırılması**

ij

# **3.3.11.1. İleri Beslemeli Ağlar**

<sup>(t-1)</sup>.  $\frac{\partial E^{(t)}}{\partial w_{ij}}$  < 0 ise  $\Delta w_{ij}^{(t)} = -\Delta w_{ij}^{(t-1)}$ <br>
"geri izleme" adımı nedeniyle türev<br>
si beklenir. Güncelleme değerinin il<br>
<sub>i</sub> uyarlamasında  $\frac{\partial E^{(t-1)}}{\partial w_{ij}}$  = 0 alınır.<br>
1 ve Hüsken (2000), esnek geri y Nöronlar arası iletişimin girdi katmanından çıktı katmanına doğru, tek yönlü olduğu ağlardır. İleri beslemeli sinir ağlarında bir katmandaki nöronların çıktıları, ağırlık uygulanarak bir sonraki katmana iletilir. Şekil 3.14'te gösterilen çok katmanlı algılayıcılar ileri beslemeli ağlara örnektir (Ataseven, 2013; Ciaburro ve Venkateswaran, 2017).

# **3.3.11.2. Geri Beslemeli Ağlar**

Nöronlar arası bilgi aktarımı hem ileri hem de geri yönde olmaktadır. Çıktı katmanında veya ara katmanlardaki nöronlardan elde edilen sinyaller, bu sinyali daha önce almış olan girdi veya önceki ara katmanlardaki nöronlara iletilirler (Bayır,2006). Geri besleme, bir katmandaki nöronlar arasında veya katmanlar arasındaki nöronlar arasında da yapılabilir.

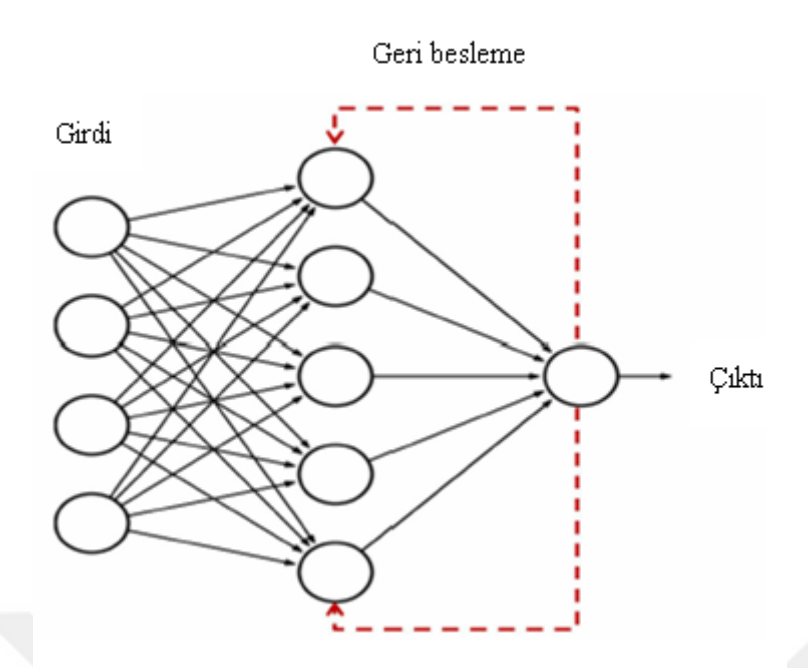

Şekil 3.22.Geri beslemeli ağlar (Ciaburro ve Venkateswaran, 2017).

## **3.3.12. Bir Sinir Ağının Verimini Etkileyen Faktörler**

Yapay sinir ağlarından en verimli şekilde faydalanabilmek için oluşturulan mimaride dikkat edilmesi gereken bazı özellikler vardır. Kullanılan veriye, probleme göre seçiminde dikkat edilmesi gereken parametrelere değinmek faydalı olacaktır. Öğrenme oranı seçimi ve kullanılacak optimizasyon algoritmasının seçiminin yapay sinir ağının eğitimine olan etkisinden önceki kısımlarda detaylı bir şekilde bahsedilmiştir. Diğer önemli değişkenler bu kısımda açıklanacaktır.

## **3.3.12.1. Aktivasyon Fonksiyonu Seçimi**

Yapay sinir ağlarında aktivasyon fonksiyonları kullanımı ile doğrusal olmayan problemlerin çözümü mümkün olmaktadır. Aktivasyon fonksiyonu kullanılmayan yapay sinir ağı lineer regresyon modeli gibi davranacaktır. Ayrıca, bir yapay sinir ağın çok katmanlı olmasına rağmen mimarisinde doğrusal aktivasyon fonksiyonları kullanıldığında genellikle tek katmanlı yapay sinir ağına yakınsamaktadır. Bu nedenle karmaşık problemleri öğrenmede yetersiz kalacaktır. Seçilecek aktivasyon fonksiyonunun türevlenebilir olması önemlidir. Çünkü minimum kayıp değerini verecek parametreleri bulurken, parametrelerin geri yayılım ile güncellenmesinde türev değeri geriye doğru iletilmektedir. Dikkat edilmesi gereken bir başka nokta da aktivasyon fonksiyonun alt ve üst sınıra sahip olmasıdır. Aksi halde sonuç

alınamayabilir. Aktivasyon fonksiyonunun monoton olması, o katmanın ekstremum noktasının kesin olarak bulunmasını sağlar. Son olarak aktivasyon fonksiyonunun orijinde kendisine yakınsaması, rastgele ağırlık değerleriyle başlatılmış modelin eğitimini kolaylaştırır (Bircanoğlu ve Arıca, 2018).

# **3.3.12.2. İterasyon**

Bir iterasyon, ağa bir girdi sağlama ve ağın ağırlıklarını güncelleme işleminden geçme sürecine denir.

## **3.3.12.3. Katman ve Nöron Sayısı**

Bir sinir ağındaki katman sayısı ve katmanlardaki nöron sayısının artması ağın öğrenme yeteneğini artırırken yakınsama süresini de artırmaktadır. Bu durum da ağın genelleme kabiliyetinin düşmesine ve ağın ezberlemesine sebep olmaktadır. Bu değişkenlerin gereğinden az kullanımı ise ağın yeteri kadar öğrenememesine sebep olmaktadır. Katman ve nöron sayısını belirlemek için en iyi yöntem deneme yaparak ağın performansına göre karar vermektir (Bayır, 2006).

#### **3.3.12.4. Normalizasyon**

Yapay sinir ağlarının performansını artırmanın bir yolu da ham veri setine normalizasyon yöntemleri uygulamaktır. Verilere normalizasyon uygulandığında ağın eğitimi çok daha hızlı olmaktadır. Özellikle girdilerin çok farklı ölçeklerde olduğu modellemelerde oldukça yararlıdır. Verileri normalleştirmek için birçok yöntem vardır. Aşağıda bazı normalizasyon teknikleri açıklanacaktır (Jayalakshmi ve Santhakumaran, 2011; Yavuz ve Deveci, 2012).

## **İstatistiksel veya Z-Score Normalizasyonu:**

Bu teknikte her özellik için ortalama ve standart sapma kullanılır ve her özelliğin sıfır ortalama ve birim varyansa sahip olduğu veriler üretir. Bu normalizasyonun avantajı, verilerdeki aykırı değerlerin etkisini azaltmasıdır.

i  $\mu_i$ i  $x' = \frac{x_i - \mu}{\sigma}$  $\sigma$ 

Denklem (3.89)'da

x ': Normalize edilmiş veriyi

x<sub>i</sub>: Girdi değerini

 $\mu_{\text{i}}$ : Girdi kümesinin ortalamasını

 $\sigma_i$ : Girdi kümesinin standart sapmasını

ifade etmektedir.

## **Min-Max Normalizasyonu:**

Min-Max yöntemi verilerin doğrusal olarak normalizasyonunu sağlar. Bir veriye 0,1 veya  $[-1,1]$  aralığında doğrusal dönüşüm uygular. Bu yöntem verilerdeki tüm ilişkiler korur, her özellik yeni değer aralığında aynı kalır. Min-Max yöntemiyle verileri standartlaştırmak için (3.90)' deki eşitlik kullanılır.

$$
x' = \frac{x_i - x_{min}}{x_{max} - x_{min}}
$$
(3.90)

Bir veriye [a,b] aralığında doğrusal dönüşüm uygulamak için eşitlik (3.91) kullanılır.

$$
x' = (b - a) \frac{x_i - x_{min}}{x_{max} - x_{min}} + a
$$
\n(3.91)

Yukarıdaki (3.90) ve (3.91) denklemlerinde;

x ': Normalize edilmiş veriyi,

x<sub>i</sub>: Girdi değerini,

 $x_{min}$ : Girdikümesindeki en küçük sayıyı,

 $x_{max}$ : Girdi kümesindeki en büyük sayıyı

ifade etmektedir.

## **Medyan Normalizasyonu:**

Medyan yöntemi her veriyi ham girdilerin medyanını kullanarak normalleştirir. Kantil regresyonda da anlatıldığı gibi medyan, aykırı değerlerden etkilenmez.

i i  $x' = \frac{x}{\sqrt{1-x^2}}$  $=\frac{A_i}{\text{Medyan}(a_i)}$ 

(3.92)

- x' : Normalize edilmiş veriyi,
- x<sub>i</sub>: Girdi değerini,

a<sub>i</sub>: Girdi kümesinin medyanını

ifade etmektedir.

# **Sigmoid Normalizasyonu:**

Sigmoid normalizasyonu verileri  $[0,1]$  veya  $[-1,1]$  arasında sınıflandırır. Sigmoid fonksiyonu çeşitlerinden tanjant sigmoid fonksiyonunu kullanmak normalizasyon süreci hızlandıracaktır. Bunun için (3.93) eşitliği kullanılır (Jayalakshmi ve Santhakumaran, 2011; Yavuz ve Deveci, 2012):

$$
x' = \frac{e^{x_i} - e^{-x_i}}{e^{x_i} + e^{-x_i}}
$$
(3.93)

x' : Normalize edilmiş veriyi,
- x<sub>i</sub>: Girdi değerini,
- e : Doğal logaritma değerini

ifade etmektedir.

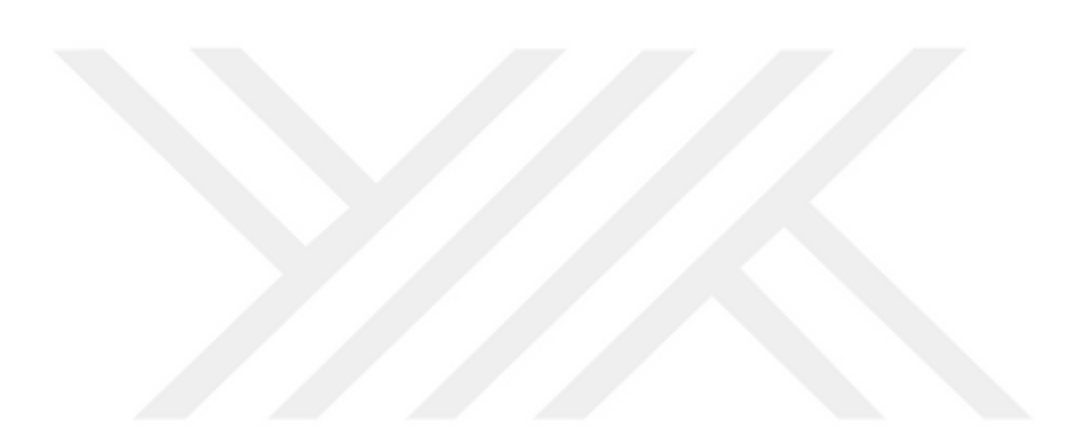

#### **3.3.13. Yapay Sinir Ağı Uygulaması**

Kullanılacak veri kümesi R Studio programının ISLR kütüphanesinde bulunan "Auto" verileridir. Bu uygulamada 397 aracın belli özelliklerine göre yakıt tüketimi incelenecektir. Veri kümesindeki özelliklerden mpg (galon başına mil), cylinders (silindir sayısı), displacement (motor hacmi-inç küp), horsepower (motor beygir gücü), weight (araç ağırlığı-lbs), acceleration (hızlanma süresi- 0' dan 60 mil/sa). Yanıt değişken "mpg" değişkenidir. Aracın 1 galon yakıtla gittiği yol miktarının ölçüsüdür ve mpg değeri arttıkça yakıt tüketimi düşer. Sinir ağını eğitmek için "Neuralnet" kütüphanesi kullanılacaktır. Şekil 3.23'te mpg değişkeninin açıklayıcı değişkenler ile ilişkisi görülmektedir.

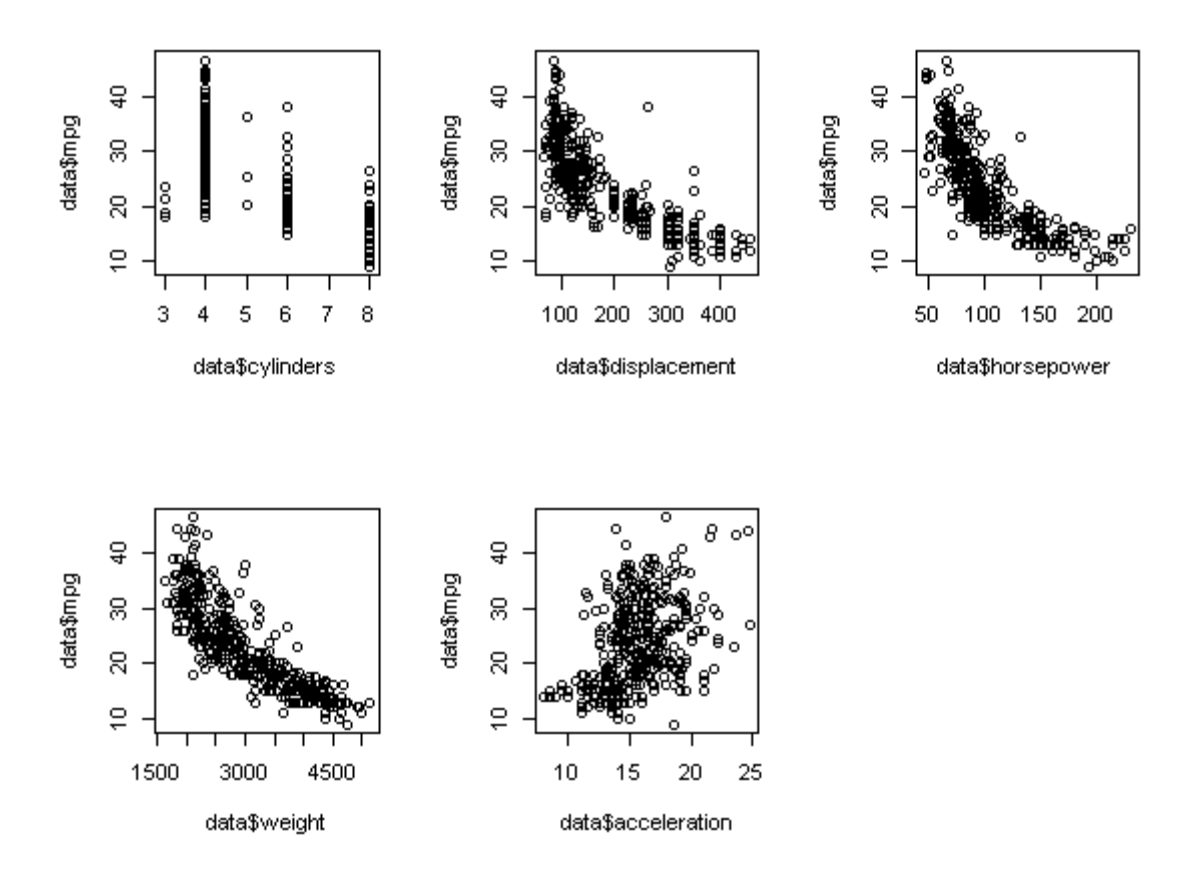

Şekil 3.23. Auto verilerine genel bir bakış.

Veri normalleştirme için Z-score normalizasyon yöntemi kullanılmıştır yani verilere denklem (3.79)'daki formül uygulanmıştır. Veri setini eğitmek için verilerin %70' i ve ağı test etmek için geri kalan %30' u kullanılacaktır. Veri seti eğitiminde iki veya üç katmanlı sinir ağları kullanılmıştır. Rprop+ algoritması kullanılmıştır. Maksimum adım 1e+05 olarak

alınmıştır. Katmanlardaki nöron sayıları ve kullanılan aktivasyon fonksiyonu değiştirilerek elde edilen sinir ağı modellerinde MSE değerleri hesaplanmıştır. Düzenlenen her farklı sinir ağı mimarisi için en az beş deneme yapılmış ve bu denemeler sonunda hesaplanan en küçük MSE değeri ilgili çizelgeye işlenmiştir. Sonuçlar çizelge 3.6 ve çizelge 3.7'de listelenmiştir.

| 1.katmandaki<br>nöron sayısı | 2.katmandaki<br>nöron sayısı | Lojistik<br>fonksiyon<br>kullanılarak<br>bulunan<br><b>MSE</b><br>değerleri | <b>Tanjant</b><br><b>Hiperbolik</b><br>fonksiyon<br>kullanılarak<br>bulunan<br><b>MSE</b><br>değerleri |
|------------------------------|------------------------------|-----------------------------------------------------------------------------|----------------------------------------------------------------------------------------------------|
| $\mathbf{1}$                 | $\mathbf{1}$                 | 0.205102                                                                    | 0.317477                                                                                               |
| 1                            | $\overline{2}$               | 0.205176                                                                    | 0.3158090                                                                                              |
| 1                            | 3                            | 0.2054595                                                                   | 0.3020314                                                                                              |
| 1                            | $\overline{4}$               | 0.2418927                                                                   | 0.3164824                                                                                              |
| $\overline{2}$               | 1                            | 0.1886181                                                                   | 0.2931428                                                                                              |
| $\overline{2}$               | $\mathfrak{2}$               | 0.2004882                                                                   | 0.2708014                                                                                              |
| $\overline{2}$               | 3                            | 0.2302281                                                                   | 0.2712874                                                                                              |
| $\overline{2}$               | $\overline{4}$               | 0.2163146                                                                   | 0.2844849                                                                                              |
| 3                            | $\mathbf{1}$                 | 0.2023253                                                                   | 0.2769176                                                                                              |
| 3                            | $\overline{2}$               | 0.240908                                                                    | 0.2600135                                                                                              |
| 3                            | 3                            | 0.2604879                                                                   | 0.2610987                                                                                              |
| 3                            | $\overline{4}$               | 0.2518519                                                                   | 0.2339029                                                                                              |
| $\overline{4}$               | $\mathbf{1}$                 | 0.2376745                                                                   | 0.2884848                                                                                              |
| $\overline{4}$               | $\overline{2}$               | 0.25442                                                                     | 0.2794219                                                                                              |
| $\overline{4}$               | 3                            | 0.3247121                                                                   | 0.3224807                                                                                              |
| $\overline{4}$               | 4                            | 0.2650689                                                                   | 0.2322606                                                                                              |

Çizelge 3.6. İki katmanlı yapay sinir ağı uygulanan verilerde MSE değerleri

| 1.katmandaki<br>nöron sayısı | 2.katmandaki<br>nöron sayısı | 3.katmandaki<br>nöron sayısı | Lojistik<br>fonksiyon<br>kullanılarak<br>bulunan<br><b>MSE</b><br>değerleri | <b>Tanjant</b><br><b>Hiperbolik</b><br>fonksiyon<br>kullanılarak<br>bulunan<br><b>MSE</b><br>değerleri |
|------------------------------|------------------------------|------------------------------|-----------------------------------------------------------------------------|----------------------------------------------------------------------------------------------------|
| $\mathbf{1}$                 | $\mathbf{1}$                 | $\mathbf{1}$                 | 0.243598                                                                    | 0.19168                                                                                                |
| $\mathbf{1}$                 | $\mathbf{1}$                 | $\overline{2}$               | 0.2436188                                                                   | 0.1935772                                                                                              |
| $\mathbf{1}$                 | $\mathbf{1}$                 | 3                            | 0.243926                                                                    | 0.1940867                                                                                              |
| $\mathbf{1}$                 | $\overline{2}$               | $\mathbf{1}$                 | 0.2509212                                                                   | 0.1942027                                                                                              |
| $\mathbf{1}$                 | $\overline{2}$               | $\overline{2}$               | 0.244585                                                                    | 0.1944233                                                                                              |
| $\mathbf{1}$                 | $\overline{2}$               | 3                            | 0.2528151                                                                   | 0.1948553                                                                                              |
| $\mathbf{1}$                 | 3                            | $\mathbf{1}$                 | 0.2511811                                                                   | 0.1916739                                                                                              |
| $\mathbf{1}$                 | 3                            | $\overline{2}$               | 0.2516758                                                                   | 0.3222524                                                                                              |
| $\mathbf{1}$                 | 3                            | 3                            | 0.2537942                                                                   | 0.3552059                                                                                              |
| $\overline{2}$               | $\mathbf{1}$                 | $\mathbf{1}$                 | 0.2117532                                                                   | 0.2203741                                                                                              |
| $\overline{2}$               | $\mathbf{1}$                 | $\overline{2}$               | 0.2440914                                                                   | 0.208346                                                                                               |
| $\overline{2}$               | $\mathbf{1}$                 | 3                            | 0.2183007                                                                   | 0.3701865                                                                                              |
| $\overline{2}$               | $\overline{2}$               | $\mathbf{1}$                 | 0.2186066                                                                   | 0.3373461                                                                                              |
| $\overline{2}$               | $\overline{2}$               | $\overline{2}$               | 0.24377                                                                     | 0.3379441                                                                                              |
| $\overline{2}$               | $\overline{2}$               | 3                            | 0.3100023                                                                   | 0.3424805                                                                                              |
| $\overline{2}$               | 3                            | $\mathbf{1}$                 | 0.2453069                                                                   | 0.3443685                                                                                              |
| $\overline{2}$               | 3                            | $\overline{2}$               | 0.2105951                                                                   | 0.3591826                                                                                              |
| $\overline{2}$               | 3                            | 3                            | 0.2447682                                                                   | 0.4046811                                                                                              |
| 3                            | $\mathbf{1}$                 | $\mathbf{1}$                 | 0.2323879                                                                   | 0.3021495                                                                                              |
| 3                            | $\mathbf{1}$                 | $\overline{2}$               | 0.2101397                                                                   | 0.353747                                                                                               |
| 3                            | $\mathbf{1}$                 | 3                            | 0.2246611                                                                   | 0.3293963                                                                                              |

Çizelge 3.7. Üç katmanlı yapay sinir ağı uygulanan verilerde MSE değerleri

| 1.katmandaki<br>nöron sayısı | 2.katmandaki<br>nöron sayısı | 3. katmandaki<br>nöron sayısı | Lojistik<br>fonksiyon<br>kullanılarak<br>bulunan<br><b>MSE</b><br>değerleri | Tanjant<br><b>Hiperbolik</b><br>fonksiyon<br>kullanılarak<br>bulunan<br><b>MSE</b><br>değerleri |
|------------------------------|------------------------------|-------------------------------|-----------------------------------------------------------------------------|-------------------------------------------------------------------------------------------------|
| 3                            | 2                            | 1                             | 0.2528859                                                                   | 0.3578252                                                                                       |
| 3                            | $\overline{2}$               | $\overline{2}$                | 0.3329967                                                                   | 0.2616492**                                                                                     |
| 3                            | $\overline{2}$               | 3                             | 0.3241798                                                                   | 0.4130381                                                                                       |
| 3                            | 3                            | 1                             | 0.2572384                                                                   | 0.3632593                                                                                       |
| 3                            | 3                            | $\overline{2}$                | 0.2790902*                                                                  | 0.3644029                                                                                       |
| 3                            | 3                            | 3                             | 0.2170204*                                                                  | 0.3071982**                                                                                     |

Çizelge 3.7.(devam). Üç Katmanlı Yapay Sinir Ağı Uygulanan Verilerde MSE değerleri

*\*Stepmax=1e+0.7; \*\*Stepmax=1e+0.8*

Çizelge 3.6 ve çizelge 3.7 incelendiğinde yapay sinir ağlarında seçilecek katman sayısı, nöron sayısı, kullanılan aktivasyon fonksiyonu ilgili kesin bir kural verilemeyeceği görülmektedir. Bu parametreler deneme yoluyla eldeki veriye en uygun şekilde ayarlanabilmektedir. Bu uygulamada hiperbolik tanjant fonksiyonunun özellikle üç katmanlı modellerde yakınsamada zorluk yaşadığı görülmüştür. Yine lojistik fonksiyonda da 3 katmanlı ağlarda nöron sayısı fazla olduğunda aynı sorun yaşanmıştır. Deneme sayısı artırılarak yapılan uygulamaya rağmen yakınsama gerçekleşmediği durumda aynı model için maksimum adım sayıları artırılarak yeni beş deneme daha yapılmıştır. Maksimum adım sayısı (stepmax) 1e+0.7 veya 1e+0.8 seçildiği durum tabloda işaretlenmiştir.

# **3.4. KANTİL SİNİR AĞLARI**

Taylor (2000), finansal risklerin koşullu olasılık dağılımının tahminini iyileştirmeyi amaçlayan çalışmasında, doğrusal olmayan kantil modelleri tahmin etmek için bir sinir ağı kullanmıştır.  $g_1(.)$  ve  $g_2(.)$  aktivasyon fonksiyonları, w<sub>ji</sub> ve v<sub>j</sub> ağırlıklar olmak üzere sinir ağı modeli eşitlik (3.94)'teki gibi ifade edildiğinde, kantil sinir ağı modeli eşitlik (3.95)'teki gibi ifade edilebilir.

$$
f\left(\mathbf{x}_{t}, \mathbf{v}, \mathbf{w}\right) = g_{2}\left(\sum_{j=0}^{m} v_{j} g_{1}\left(\sum_{i=0}^{n} w_{ji} x_{it}\right)\right)
$$
(3.94)

$$
f(\mathbf{x}_t, \mathbf{v}, \mathbf{w}) = g_2 \bigg( \sum_{j=0}^m v_j g_1 \bigg( \sum_{i=0}^n w_{ji} x_{it} \bigg) \bigg)
$$
(3.94)  

$$
\min_{\mathbf{v}, \mathbf{w}} \bigg( \sum_{t|y_t \ge f(\mathbf{x}_t, \mathbf{v}, \mathbf{w})} \theta \big| y_t - f(\mathbf{x}_t, \mathbf{v}, \mathbf{w}) \big| + \sum_{t|y_t < f(\mathbf{x}_t, \mathbf{v}, \mathbf{w})} (1 - \theta) \big| y_t - f(\mathbf{x}_t, \mathbf{v}, \mathbf{w}) \big| + \lambda_1 \sum_{j,i} w_{ji}^2 + \lambda_2 \sum_{j,i} v_i^2 \bigg)
$$
(3.95)

Denklem (3.95)'te  $\lambda_1$  ve  $\lambda_2$  regülarizasyon parametreleridir. Bu parametreler ağın aşırı öğrenmesi (overfitting) ihtimaline karşı kullanılmaktadır.

Kantil sinir ağı verilerdeki doğrusal olmayan kalıpları yakalayabilen, homojen olmayan varyanslı verileri modelleyebilen istatistiksel bir yöntemdir (Rantini, Octavanny, Kruba, Kuswanto ve Fithriasari, 2018).

Feng, Li, Sudjianto ve Zhang (2010) yaptıkları çalışmada parametrik olmayan koşullu kantil tahminleri sinir ağı yapısıyla incelemiştir. Aykırı değerlerin varlığında iyi sonuçlar veren robust kantil sinir ağı kullanmışlardır.

Bu bölümde yapılacak uygulamada farklı dağılımdaki ve farklı sayıdaki veri türleri için kantil sinir ağlarının davranışı incelenecektir.

## **3.4.1. Parametrelerin Tahmini ve Kayıp Fonksiyonunun Eğitilmesi**

Bir yapay sinir ağında ve yanlılıklar gradyan tabanlı doğrusal olmayan bir optimizasyon algoritması yardımıyla belirlenir. Denklem (3.37)'deki kayıp fonksiyonu, türevi orijinde tanımsız olduğundan her yerde türevlenebilir değildir. Bunun yerine her yerde türevlenebilen yaklaşımlar uygulanabilir.

Kantil regresyon maliyet fonksiyonuna farklı bir yaklaşım olarak Chen (2007) tarafından model parametreleri tahmin etmek için sonlu düzleştirme (finite smoothing) algoritmasının basitleştirilmiş bir formu kullanılmıştır. Herhangi bir sonlu kantil için sonlu düzleştirme algoritmasının sonlu yakınsama özelliğine dayanan verimli bir algoritma geliştirilmiştir. Çalışmada yaptığı karşılaştırmada sonlu düzleştirme algoritmasının büyük veri kümeleri için hesaplama hızının simpleks algoritmasından daha iyi performans gösterdiğini belirtmiştir.

Chen (2007) tarafından kantil regresyon için kullanılmasının ardından Cannon (2011) tarafından kayıp fonksiyonunun düzgün yaklaşımını oluşturmak için Huber (1981) normu kullanılmıştır. Huber normu denklem (3.96)'teki gibi ifade edilir:

$$
h(u) = \begin{cases} \frac{u^2}{2\varepsilon}, & 0 \le |u| \le \varepsilon \text{ is } \\ |u| - \frac{\varepsilon}{2}, & |u| > \varepsilon \text{ is } \end{cases}
$$
(3.96)

Huber normu kayıp fonksiyonuna yaklaşmak için kullanılabilir.

$$
\rho_{\tau}^{(a)}(u) = \begin{cases} \tau h(u), & u \ge 0 \text{ is } e, \\ (\tau - 1)h(u), & u < 0 \text{ is } e. \end{cases}
$$
(3.97)

Standart gradyan tabanlı optimizasyon algoritmaları artık kullanılabilir. t zamanında gözlenen değer y(t) ve  $\tau$  kantilindeki koşullu tahmini  $\hat{y}(t)$  olmak üzere, yaklaşık hata fonksiyonu (3.98)'teki gibi ifade edilsin:

$$
E_{\tau}^{(a)} = \frac{1}{N} \sum_{t=1}^{N} \rho_{\tau}^{(a)} (y(t) - \hat{y}_{\tau}(t))
$$
\n(3.98)

Huber fonksiyonu türevlenebilirliği sağlamak için orijin etrafına  $(\pm \alpha)$  uygulanan kare hatasından sorunsuz bir şekilde geçiş yapar.  $\alpha \rightarrow 0$  iken yaklaşık hata fonksiyonu, kantil regresyon hata fonksiyonuna yakınsar. Yeterince büyük α için, tüm model sapmalarının karesi alınır ve yaklaşık hata fonksiyonu bunun yerine EKK hata fonksiyonunun asimetrik bir

versiyonu olur.  $\tau = 0.5$  ve büyük  $\alpha$  için, hata fonksiyonu simetriktir ve sabit bir ölçekleme faktörüne kadar EKK hata fonksiyonuna eşittir.  $\tau \neq 0.5$  için, asimetrik EKK hata fonksiyonu koşullu beklenen fonksiyonun bir tahminini verir (Newey ve Powell 1987; Yao ve Tong, 1996; Waltrup, Sobotka, Kneib ve Kauermann, 2015; Cannon, 2011). Dolayısıyla,  $\alpha$  ve  $\tau$ değerlerine bağlı olarak, yaklaşık kantil regresyon hatası fonksiyonu, koşullu ortalama  $(\alpha \ge 0, \tau = 0.5)$ , medyan  $(\alpha \to 0, \tau = 0.5)$ , kantil  $(\alpha \to 0, 0 < \tau < 1)$  ve beklentiler  $(\alpha \geq 0, 0 < \tau < 1)$  için regresyon tahminleri sağlayabilir (Jiang, Jiang, Xu, ve Huang, 2017; Cannon, 2018).

Sonlu düzleştirme algoritması Chan (2007)'in ardından Cannon (2011) tarafından da kullanılmıştır. Bir kantil regresyon modeli ilk olarak R'ın nlm yarı-Newton optimizasyon algoritması kullanılarak  $E_{\tau}^{(a)}$ 'nın minimize edilerek, Huber norm yaklaşımlarında  $\varepsilon$ 'u kontrol fonksiyonunu nispeten büyük bir değere ayarlayarak uyarlanır. İkinci bir optimizasyon çalıştırması yapılır. İlk çalıştırmadaki son ağırlıklardan ve sapmalardan başlayarak, ancak daha küçük bir değere ayarlanmıştır. Bu işlem, her seferinde  $\varepsilon$  azaltılarak tekrarlanır.  $\varepsilon$  sıfıra giderken, algoritma minimum E<sub>t</sub>'ye yakınsar.

## **4. ARAŞTIRMA BULGULARI**

## **4.1. Heterojen Veriler İçin Kantil Sinir Ağı Simülasyon Uygulaması**

Yapılacak çalışmada R Studio programı kullanılmıştır. Simülasyonla uniform dağılım kullanılarak elde edilen 250, 350 ve 500 adet olmak üzere üç farklı veri grubu kullanılmıştır. Her bir veri grubuna kantil regresyon daha sonra da kantil sinir ağı uygulanmıştır.Kantil regresyon uygulaması quantreg paketi ile kantil sinir ağı uygulaması ise qrnn paketi ile gerçekleştirilmiştir. Uygulanan kantil sinir ağı modelinde aktivasyon fonksiyonu olarak sigmoid fonksiyon ve optimizasyon yöntemi olarak adam optimizasyon yöntemi kullanılmıştır. Verilerin %70'i eğitim verisi, %30'u da test verisi olarak seçilmiştir. İterasyon sayısı 1000 alınmıştır. Her iki uygulamada da MSE değerleri hesaplanmıştır

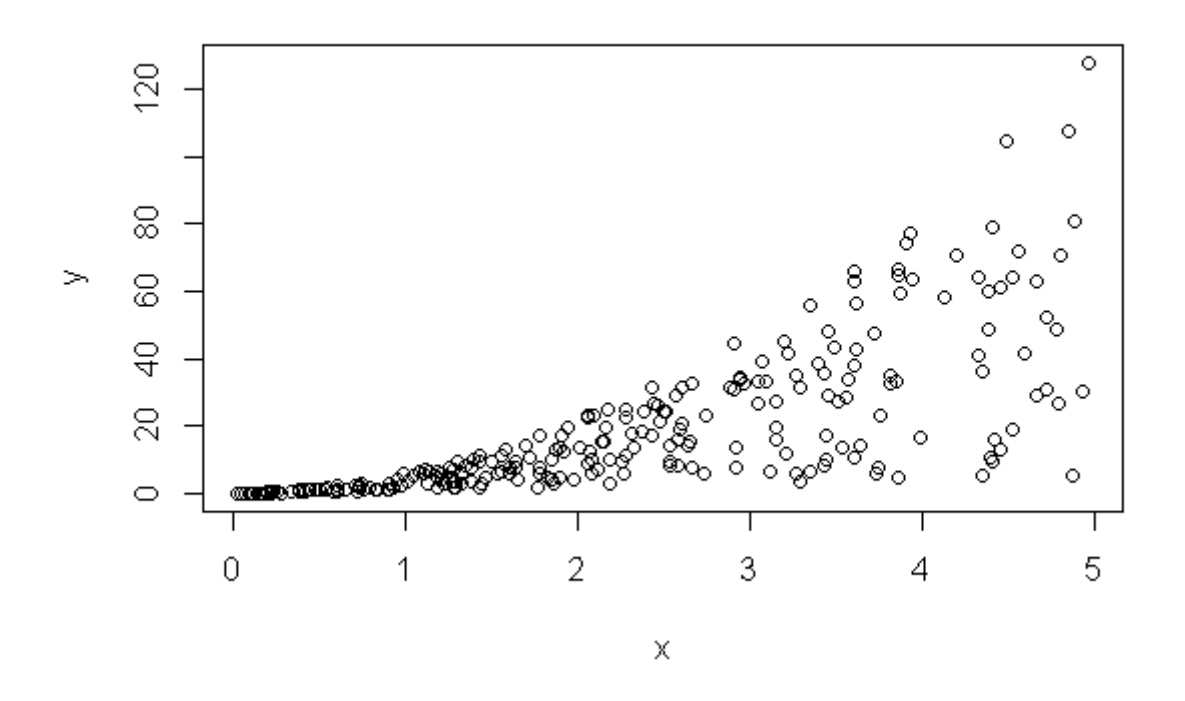

Şekil 4.1.Heterojen simülasyon verileri (250 adet)

| <b>Kantil</b> | <b>Kantil Regresyon</b><br>MSE değeri | Kantil Sinir Ağı Yapısı         |                                           | <b>Kantil</b>                               |
|---------------|---------------------------------------|---------------------------------|-------------------------------------------|---------------------------------------------|
|               |                                       | 1.Katman<br><b>Nöron Sayısı</b> | 2.Katman<br><b>Nöron</b><br><b>Sayısı</b> | <b>Sinir</b><br>Ağı<br><b>MSE</b><br>Değeri |
| 0.25          | 419.3363                              | $\overline{2}$                  | $\overline{2}$                            | 277.515                                     |
|               |                                       | $\overline{2}$                  | 3                                         | 276.2178                                    |
|               |                                       | 3                               | $\overline{2}$                            | 281.3836                                    |
| 0.50          | 225.4138                              | $\overline{2}$                  | $\overline{2}$                            | 192.51                                      |
|               |                                       | $\overline{2}$                  | 3                                         | 192.9508                                    |
|               |                                       | 3                               | $\overline{2}$                            | 200.5611                                    |
| 0.75          | 262.8381                              | $\overline{2}$                  | $\overline{2}$                            | 273.7912                                    |
|               |                                       | $\overline{2}$                  | 3                                         | 288.2134                                    |
|               |                                       | 3                               | $\overline{2}$                            | 277.0091                                    |

Çizelge 4.1. Heterojen 250 adet veriye uygulanan kantil regresyon ve kantil sinir ağına ait MSE değerleri

Çizelge 4.1 incelendiğinde 0.25 ve 0.50 kantil değerlerinde kantil sinir ağlarının kantil regresyondan daha az MSE değeri verdiği görülmektedir. 0.75 kantil değerinde ise kantil sinir ağlarının MSE değeri az da olsa kantil regresyon MSE değerinden fazla çıkmıştır.

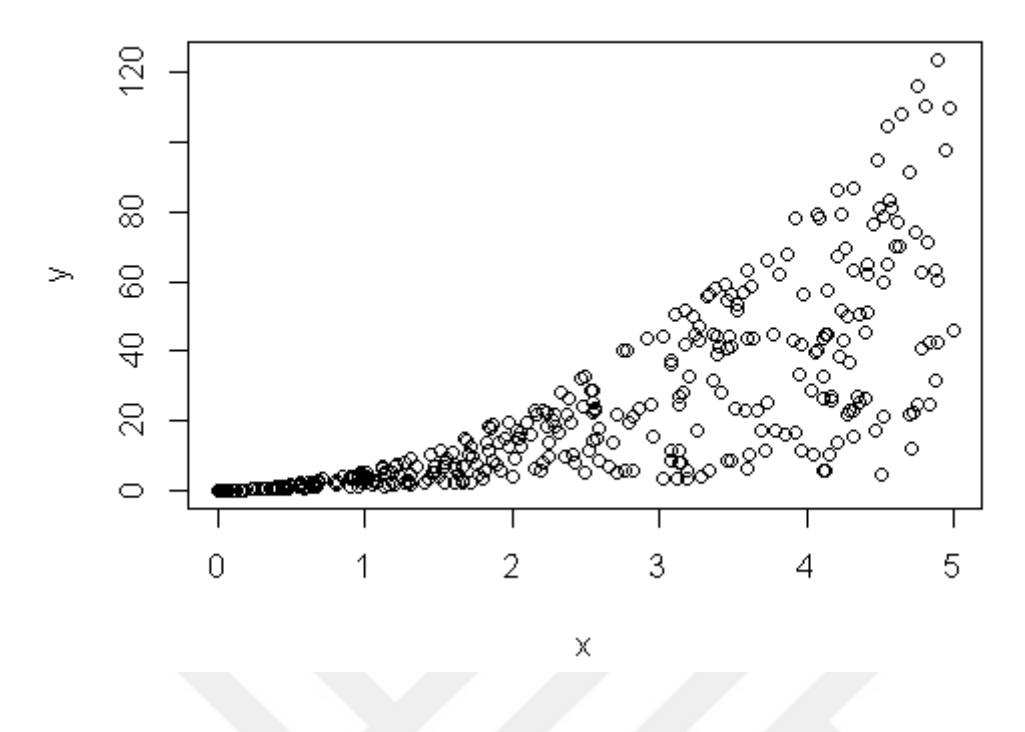

Şekil 4.2.Heterojen simülasyon verileri (350 adet)

| Kantil | <b>Kantil Regresyon</b><br>MSE değeri | Kantil Sinir Ağı Yapısı  |                                           | Kantil                                      |
|--------|---------------------------------------|--------------------------|-------------------------------------------|---------------------------------------------|
|        |                                       | 1.Katman<br>Nöron Sayısı | 2.Katman<br><b>Nöron</b><br><b>Sayısı</b> | <b>Sinir</b><br>Ağı<br><b>MSE</b><br>Değeri |
| 0.25   | 547.7603                              | $\overline{2}$           | $\overline{2}$                            | 487.8564                                    |
|        |                                       | $\overline{2}$           | 3                                         | 487.7978                                    |
|        |                                       | 3                        | $\overline{2}$                            | 473.107                                     |
| 0.50   | 297.3747                              | $\overline{2}$           | $\overline{2}$                            | 307.5155                                    |
|        |                                       | $\overline{2}$           | 3                                         | 311.8513                                    |
|        |                                       | 3                        | $\overline{2}$                            | 325.0458                                    |
| 0.75   | 389.4446                              | $\overline{2}$           | $\overline{2}$                            | 467.197                                     |
|        |                                       | $\overline{2}$           | 3                                         | 472.4055                                    |
|        |                                       | 3                        | $\overline{2}$                            | 489.3636                                    |

Çizelge 4.2. Heterojen 350 adet veriye uygulanan kantil regresyon ve kantil sinir ağına ait MSE değerleri

Çizelge 4.2 incelendiğinde 0.25 kantil değerinde kantil sinir ağı MSE değeri daha az iken 0.50 ve 0.75 kantil değerinde daha fazla olduğu gözlenmektedir.

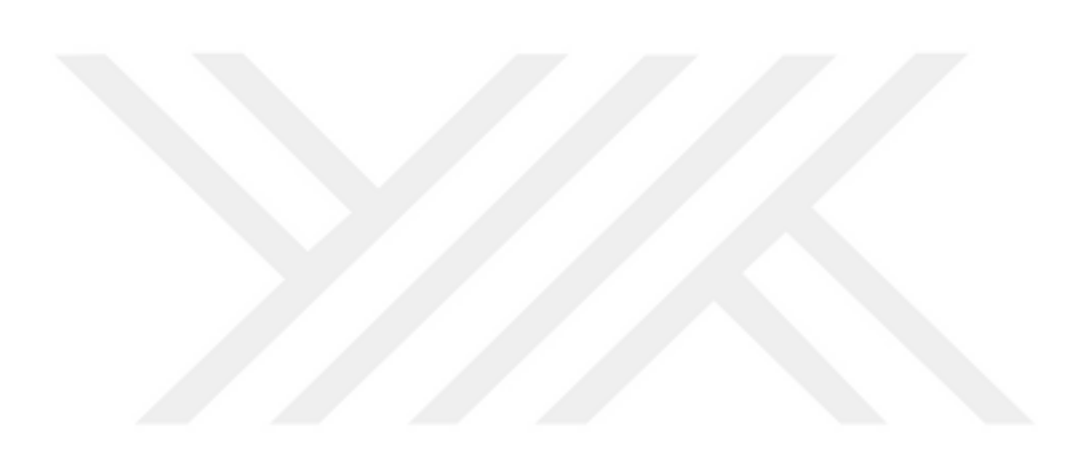

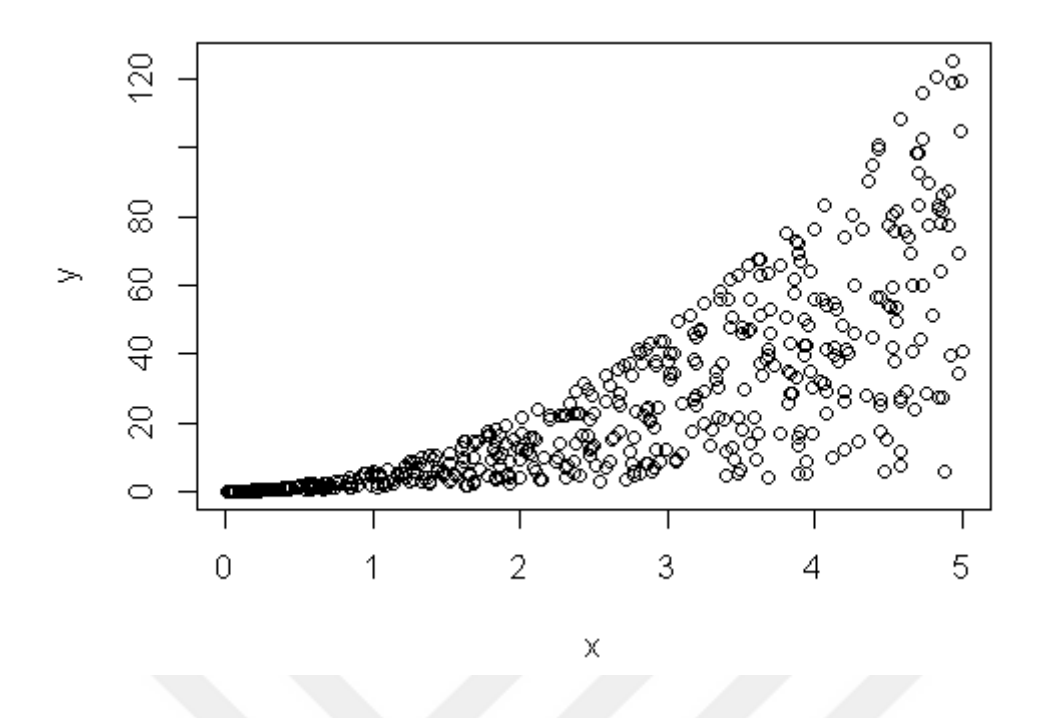

Şekil 4.3. Heterojen simülasyon verileri (500 adet)

| Kantil | <b>Kantil Regresyon</b><br>MSE değeri | Kantil Sinir Ağı Yapısı  |                                           | <b>Kantil</b>                               |
|--------|---------------------------------------|--------------------------|-------------------------------------------|---------------------------------------------|
|        |                                       | 1.Katman<br>Nöron Sayısı | 2.Katman<br><b>Nöron</b><br><b>Sayısı</b> | <b>Sinir</b><br>Ağı<br><b>MSE</b><br>Değeri |
| 0.25   | 531.75                                | $\overline{2}$           | $\overline{2}$                            | 466.4208                                    |
|        |                                       | $\overline{2}$           | 3                                         | 465.4515                                    |
|        |                                       | 3                        | $\overline{2}$                            | 469.5456                                    |
| 0.50   | 297.0526                              | $\overline{2}$           | $\overline{2}$                            | 279.077                                     |
|        |                                       | $\overline{2}$           | 3                                         | 270.5046                                    |
|        |                                       | 3                        | $\overline{2}$                            | 279.2802                                    |
| 0.75   | 373.5914                              | $\overline{2}$           | $\mathbf{2}$                              | 335.1939                                    |
|        |                                       | $\overline{2}$           | 3                                         | 328.914                                     |
|        |                                       | 3                        | $\overline{2}$                            | 340.1941                                    |

Çizelge 4.3. Heterojen 500 adet veriye uygulanan kantil regresyon ve kantil sinir ağına ait MSE değerleri

Çizelge 4.3'te 500 adet heterojen veriye uygulanan kantil regresyon ve kantil sinir ağı uygulamaları sonucunda elde edilen MSE değerleri görülmektedir. Bu sonuçlara göre, incelenen her kantil değeri için kantil sinir ağı uygulaması kantil regresyondan daha düşük hata vermiştir.

# **4.2. Aykırı Değer İçeren Veriler İçin Kantil Sinir Ağı Simülasyon Uygulaması**

Simülasyonla ile 250, 350 ve 500 adet olmak üzere üç farklı veri kümesi elde edilmiştir. Açıklayıcı değişken dört serbestlik dereceli kikare dağılımından elde edilmiştir. Hatalar iki serbestlik dereceli student-t dağılımdan elde edilmiştir. Her bir veri grubuna kantil regresyon daha sonra da kantil sinir ağı uygulanmıştır. Kantil regresyon uygulaması quantreg paketi ile kantil sinir ağı uygulaması ise qrnn paketi ile gerçekleştirilmiştir. Uygulanan kantil sinir ağı modelinde aktivasyon fonksiyonu olarak sigmoid fonksiyon ve optimizasyon yöntemi olarak adam optimizasyon yöntemi kullanılmıştır. Verilerin %70' i eğitim verisi, %30' u da test verisi olarak seçilmiştir. İterasyon sayısı 1000 alınmıştır. Her iki uygulamada da MSE değerleri hesaplanmış ve sonuçlar ilgili çizelgeye aktarılmıştır.

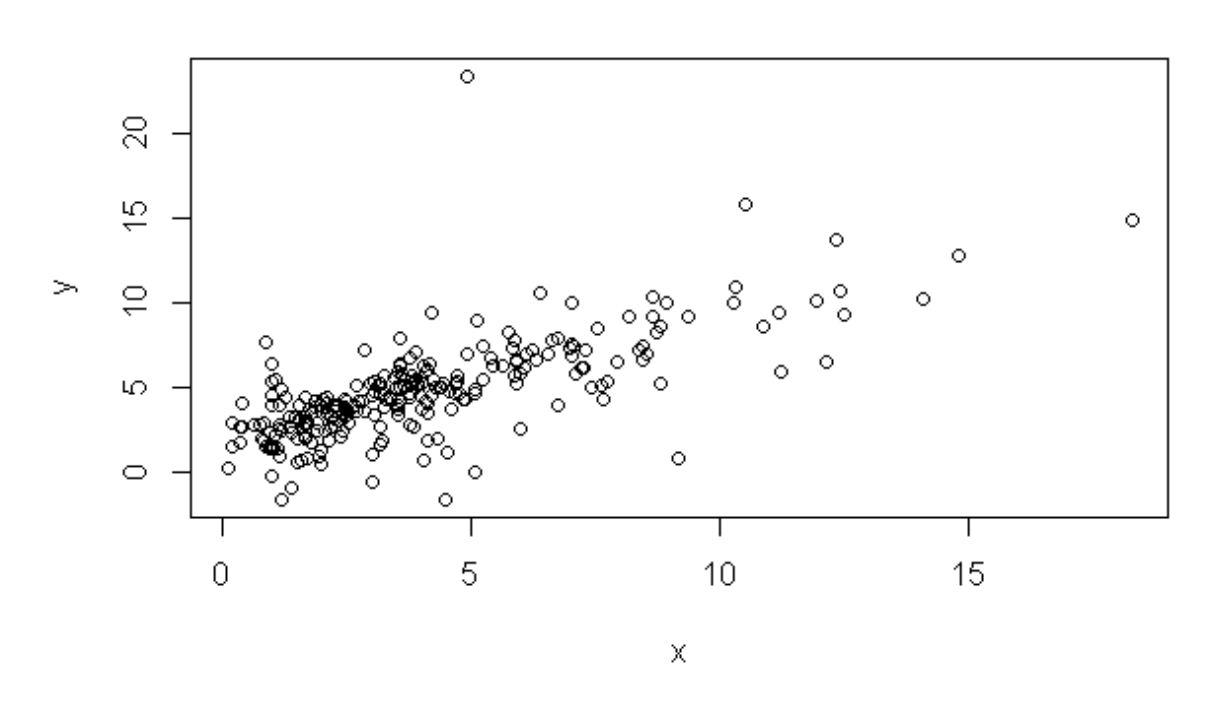

Şekil 4.4. Aykırı değer içeren simülasyon verileri (250 adet).

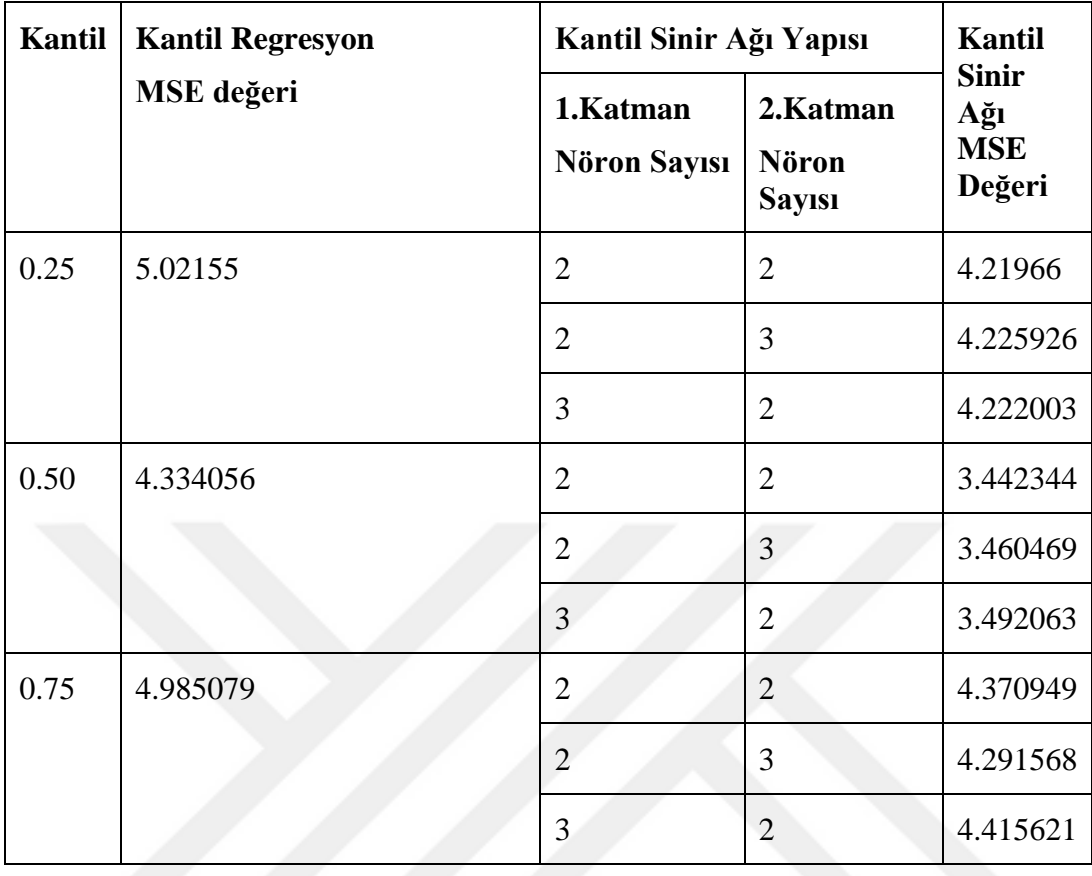

Çizelge 4.4. Aykırı değer içeren 250 adet veriye uygulanan kantil regresyon ve kantil sinir ağına ait MSE değerleri

Çizelge 4.4 incelendiğinde aykırı değer içeren 250 adet veri için yapılan uygulamada kantil sinir ağlarından elde edilen MSE değerlerinin kantil regresyon uygulamalarından elde edilen MSE değerlerinden daha küçük olduğu gözlenmektedir.

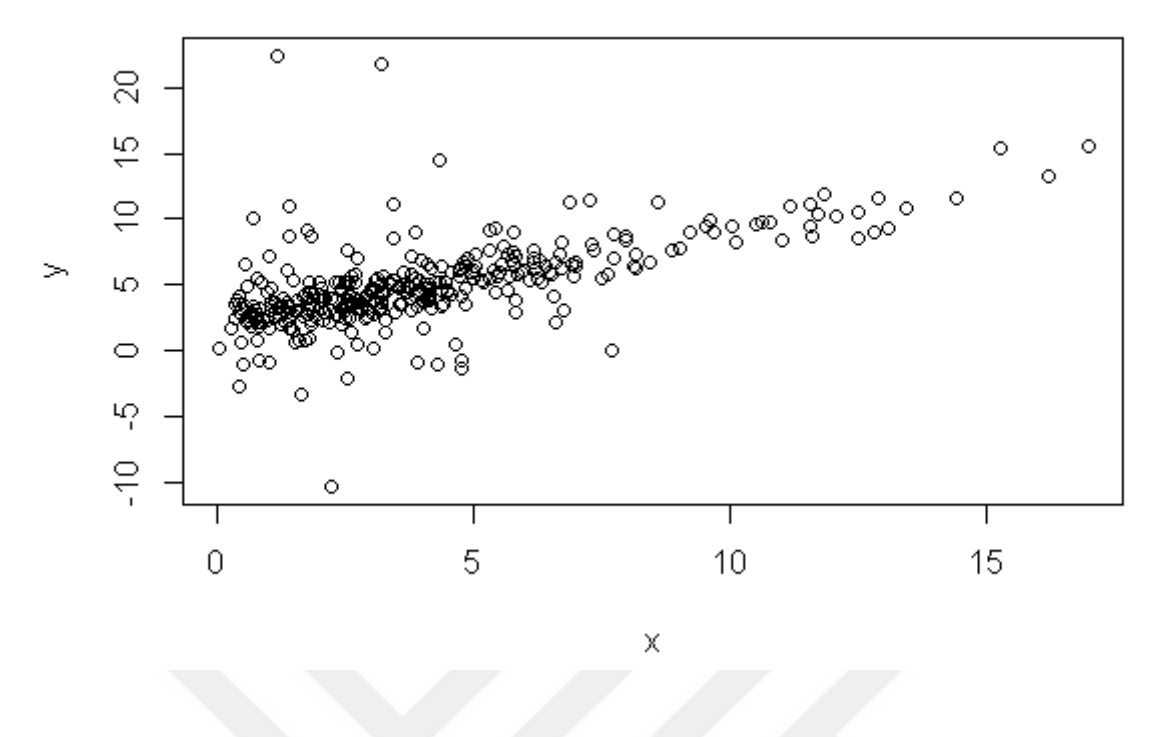

Şekil 4.5. Aykırı değer içeren simülasyon verileri (350 adet).

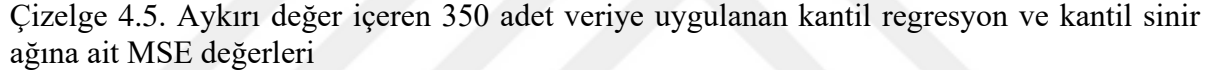

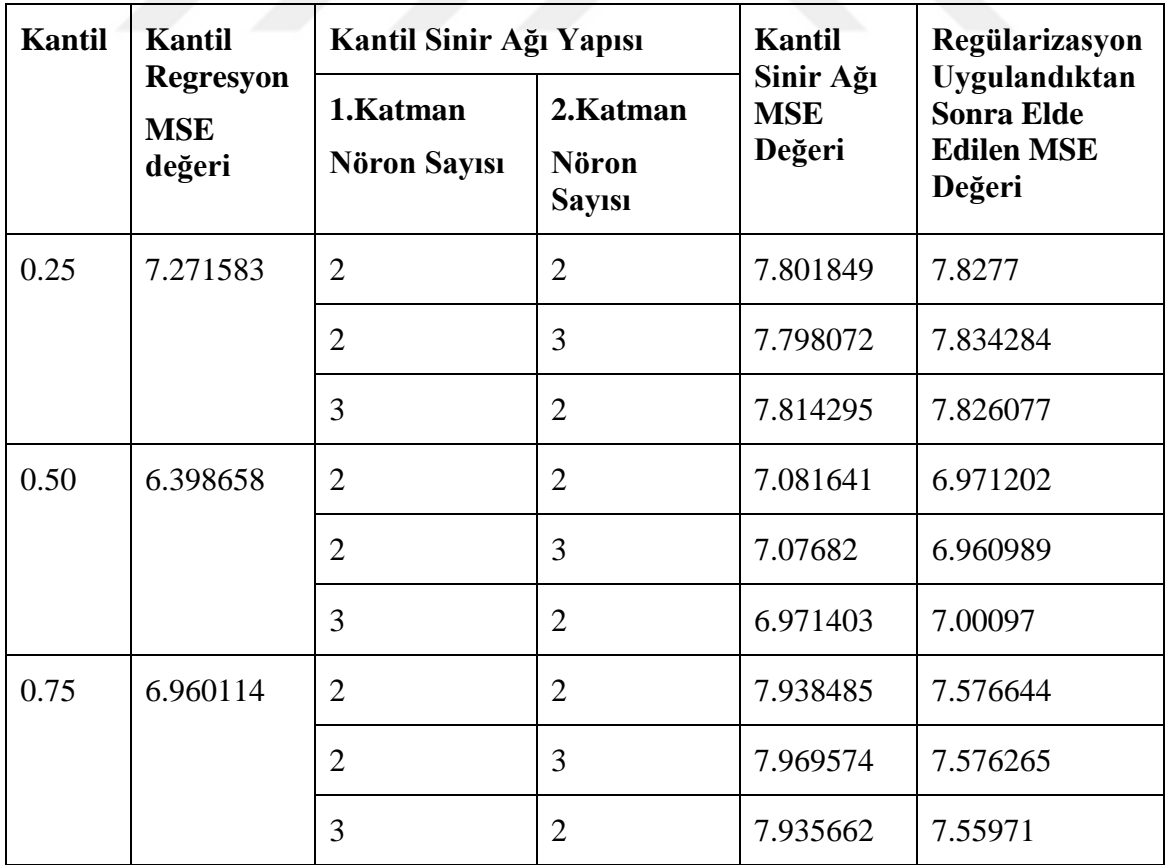

Çizelge 4.5 incelendiğinde kantil sinir ağlarından elde edilen MSE değeri kantil regresyondan elde edilen MSE değerinden büyük çıkmıştır. Bu durumda aşırı öğrenmeyi (overfitting) engellemek için regülarizasyon uygulanmış ve parametre değeri 0.01 alınmıştır. Regularizasyon uygulandıktan sonraki MSE değeri çizelge 4.5' e eklenmiştir. Regularizasyon uygulaması sonunda kantil yapay sinir ağında 0.25 kantilde MSE değerleri artmış, 0.50 ve 0.75 kantillerindeki MSE değerler azalmış olsa da kantil regresyondan elde edilen değerlerin altına düşmemiştir.

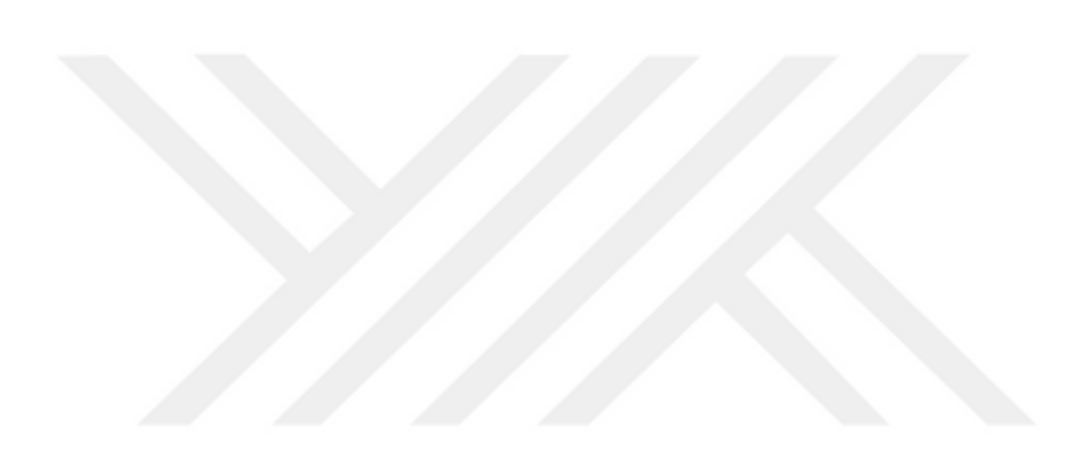

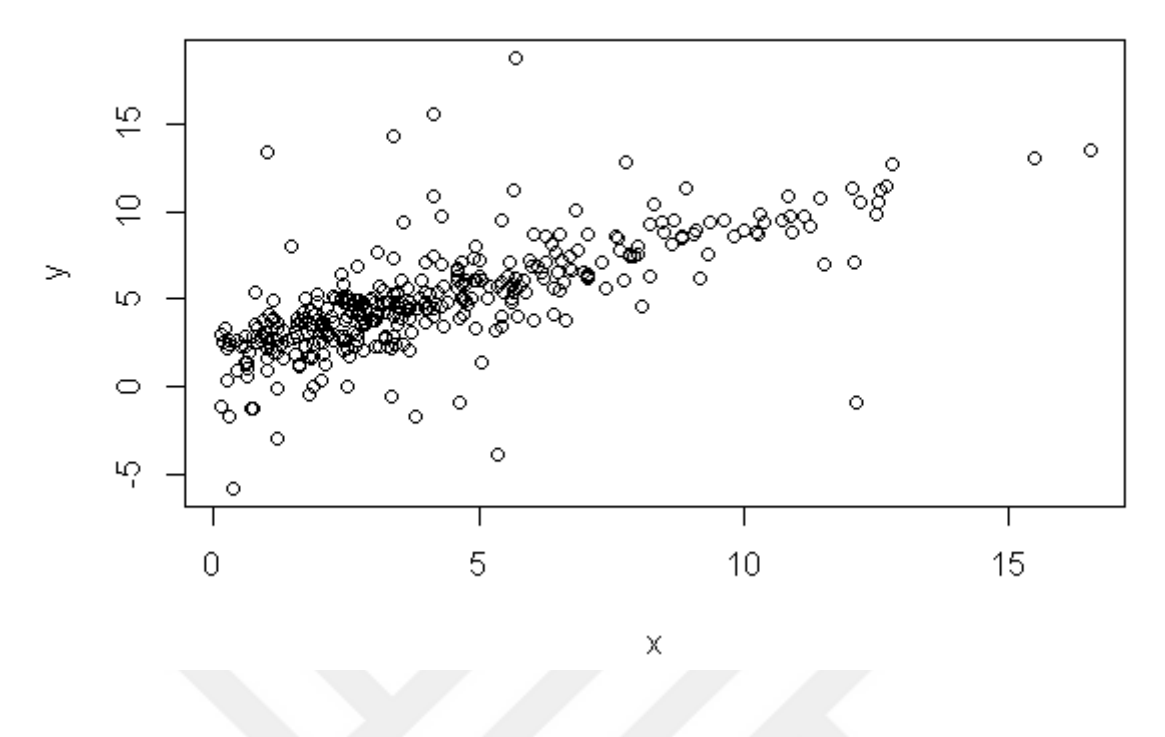

Şekil 4.6. Aykırı değer içeren simülasyon verileri (500 adet).

| Kantil | <b>Kantil Regresyon</b><br>MSE değeri | Kantil Sinir Ağı Yapısı  |                                           | Kantil                                      |
|--------|---------------------------------------|--------------------------|-------------------------------------------|---------------------------------------------|
|        |                                       | 1.Katman<br>Nöron Sayısı | 2.Katman<br><b>Nöron</b><br><b>Sayısı</b> | <b>Sinir</b><br>Ağı<br><b>MSE</b><br>Değeri |
| 0.25   | 23.20684                              | $\overline{2}$           | $\overline{2}$                            | 5.44547                                     |
|        |                                       | $\overline{2}$           | 3                                         | 5.450369                                    |
|        |                                       | 3                        | $\overline{2}$                            | 5.452383                                    |
| 0.50   | 22.19696                              | $\overline{2}$           | $\overline{2}$                            | 5.462912                                    |
|        |                                       | $\overline{2}$           | 3                                         | 5.452451                                    |
|        |                                       | 3                        | $\overline{2}$                            | 5.44914                                     |
| 0.75   | 23.20684                              | $\overline{2}$           | $\overline{2}$                            | 5.242881                                    |
|        |                                       | $\overline{2}$           | 3                                         | 5.314432                                    |
|        |                                       | 3                        | $\overline{2}$                            | 5.307151                                    |

Çizelge 4.6. Aykırı değer içeren 500 adet veriye uygulanan kantil regresyon ve kantil sinir ağına ait MSE değerleri

Çizelge 4.6 incelendiğinde aykırı değer içeren 500 adet veri için kantil sinir ağlarından elde edilen MSE değeri kantil regresyondan elde edilen MSE değerinden çok daha küçük çıkmıştır.

#### **5. TARTIŞMA VE SONUÇ**

Bu tezde kantil regresyon ve yapay sinir ağları incelenmiş, daha sonra da kantil regresyonun kullanıldığı yapay sinir ağları ile ilgili uygulamalar yapılmıştır. Farklı dağılımlara ve sayılara sahip veri kümeleri için kantil sinir ağlarının MSE değerleri kantil regresyondan elde edilen MSE değerleriyle karşılaştırılmıştır. Heterojen verilere sahip veri kümesi ile aykırı değerlere sahip veri kümeleri incelenmiştir. Her iki tür veri grubu için de 250, 350 ve 500 veriden oluşan veri kümeleri karşılaştırılmıştır.

Heterojen veriler için kantil sinir ağı uygulamasında veri sayısı 250 iken 0.25 kantil değerinde MSE değerlerinin incelenen tüm kantil değerlerinde daha düşük olduğu gözlenmiştir. 0.50 kantil değeri için yapılan karşılaştırmada veri sayısı 250 ve 500 olduğunda kantil sinir ağı daha düşük MSE verirken, 350 adet veri için MSE değerinin daha yüksek olduğu gözlenmiştir. 0.75 kantil değeri için sonuçlar karşılaştırıldığında veri sayısı 250 ve 350 olduğunda kantil sinir ağı daha yüksek MSE vermiş, veri sayısı 500 olduğunda kantil sinir ağı MSE değeri daha düşük çıkmıştır. Bu sonuçlara göre, veri sayısı fazla olduğunda kantil sinir ağının her kantil değeri için daha iyi sonuçlar verdiği söylenebilir.

Aykırı değer içeren verilerle yapılan simülasyon uygulamalarında veri sayısı 250 ve 500 alındığında kantil sinir ağları tüm kantil değerlerinde daha düşük MSE verirken 350 adet veri ile yapılan çalışmada daha yüksek MSE vermiştir.

İki veri grubunda da veri sayısı 500 olduğunda kantil sinir ağları, kantil regresyondan daha düşük sonuçlar vermiştir. Uygulamalar sonucunda veri kümesinin özelliğinin seçilecek yöntemin verimini etkilediği söylenebilir. Yapılan uygulama, yapay sinir ağlarının veri sayısının fazla olduğu durumda etkili bir yöntem olduğu fikriyle örtüşmektedir.

Yapay sinir ağları bir probleme çözüm üretirken örnek verilerden o problemle ilgili çıkarımda bulunmaktadır. Sonrasında yeni bir örnekle karşılaştığında bu çıkarım doğrultusunda karar vermektedir. Ancak yapay sinir ağlarının çalışma mekanizması tam olarak açıklanamamaktadır. Bir problemi çözdüğünde bunu nasıl yaptığı bilinememektedir. Bu nedenle yapay sinir ağlarına "kapalı kutu" benzetmesi yapılmaktadır. Bu durum, yapay sinir ağlarına olan güveni azaltmaktadır. Dolayısıyla sosyal bilimler ve tıp gibi yorumlanabilmenin önemli olduğu alanlarda YSA kullanmak riskli olabilir. Bu gibi durumlarda lineer modeller tercih etmek daha güvenilir olabilir. Kapasitesi düşük olmasına rağmen basit yapısından dolayı

81

lineer modelin davranışı ve nerede hata yapacağı tahmin edilebilmektedir. Tüm bu nedenlerden dolayı çözülecek problemde araştırmacı için öncelikli olan detaya göre hangi yöntemin daha uygun olduğuna karar verilmesi önemlidir.

Bundan sonra yapılacak çalışmalarda kantil yapay sinir ağlarının farklı dağılımlardaki veri türlerine farklı optimizasyon algoritmaları kullanılarak tahmin yeteneği incelenebilir.

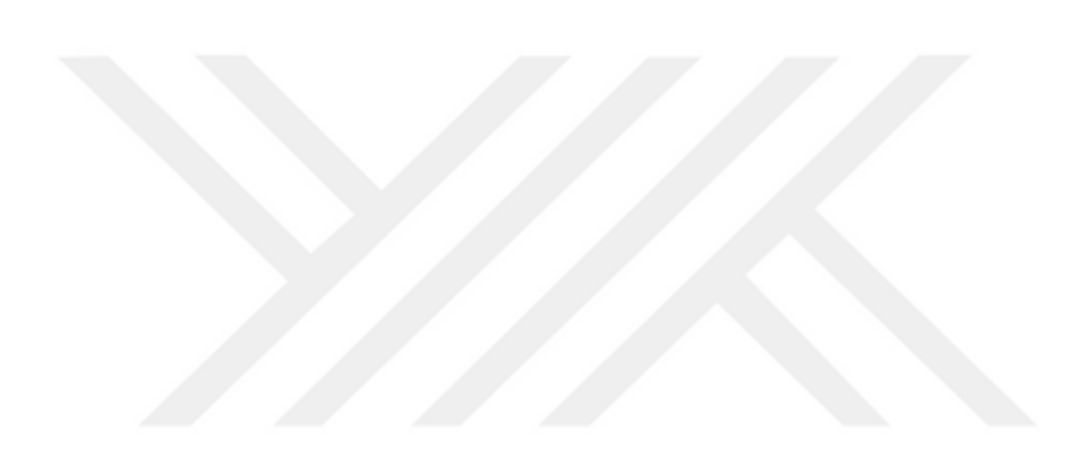

#### **KAYNAKLAR**

- Alpaydın, E. (2018). *Yapay öğrenme*. İstanbul: Boğaziçi Üniversitesi Yayınevi.
- Aksoy, A. (2005). *Tam zamanında üretim ortamında tedarikçi seçimi ve değerlendirilmesi* (Yüksek Lisans Tezi), Uludağ Üniversitesi, Fen Bilimleri Enstitüsü, Bursa.
- Aktaş, C. (2007). Çoklu bağlantı ve Liu kestiricisiyle enflasyon modeli için bir uygulama, *ZKÜ Sosyal Bilimler Dergisi*, Cilt 3, Sayı 6, 67-79.
- Altındağ, İ. (2010). *Quantile Regresyon ve Bir Uygulama*(Yüksek Lisans Tezi), Selçuk Üniversitesi Fen Bilimleri Enstitüsü, Konya.
- Arı, A. ve Berberler, M. E. (2017). Yapay Sinir Ağları ile Tahmin ve Sınıflandırma Problemlerinin Çözümü İçin Arayüz Tasarımı, *Acta Infologica*, *1(2)*, 55-73.
- Ataseven, B. (2013). Yapay sinir ağları ile öngörü modellemesi. *Öneri Dergisi, 10(39)*, 101- 115.
- Aydın, D. (2014). *Uygulamalı regresyon analizi: kavramlar ve R hesaplamaları*. Nobel Akademik Yayıncılık.
- Baur, D., Saisana, M., & Schulze, N. (2004). Modelling the effects of meteorological variables on ozone concentration—a quantile regression approach. *Atmospheric Environment*, *38*(28), 4689-4699.
- Bayır, F. (2006). *Yapay Sinir Ağları ve Tahmin Modellemesi Üzerine Bir Uygulama* (Yüksek Lisans Tezi), İstanbul Üniversitesi, Sosyal Bilimler Enstitüsü, İstanbul.
- Berry, W. D. (1993). *Understanding regression assumptions*. Series: Quantitative Applications in the Social Sciences.
- Bircanoğlu, C. ve Arıca, N. (May, 2018). *Yapay Sinir Ağlarında Aktivasyon Fonksiyonlarının Karşılaştırılması*. 26th Signal Processing and Communications Applications Conference (SIU).

https://www.researchgate.net/publication/326280782\_A\_comparison\_of\_activation\_functi ons\_in\_artificial\_neural\_networks

Cade, B.S. ve Noon, B.R. (2003). A gentle introduction to quantile regression for ecologists. *Frontiers in Ecology and the Environment*, 1(8), 418-420.

- Cannon, A. J. (2011). Quantile regression neural networks: Implementation in R and application to precipitation downscaling. *Computers & geosciences*, *37(9)*, 1277-1284.
- Cannon, A. J. (2018). Non-crossing nonlinear regression quantiles by monotone composite quantile regression neural network, with application to rainfall extremes*. Stochastic environmental research and risk assessment,* 32(11), 3207-3225.
- Chen, C. (2007). A finite smoothing algorithm for quantile regression. *Journal of Computational and Graphical Statistics, 16*(1), 136-164.
- Chernick, M. R. & Friis, R. H. (2003). *Introductory biostatistics fort he health sciences modern applications including bootstrap*. John Wiley & Sons.
- Chollet, F. & Allaire, J.J. (2017). *Deep learning with R*. Manning Publications.
- Ciaburro, G. & Venkateswaran, B. (2017). *Neural Networks with R*. Packt Publishing: Birmingham.
- Çınar, U. K. (2019). En küçük kareler regresyonuna alternatif bir yöntem: Kantil regresyon. *Avrasya Uluslararası Araştırmalar Dergisi, 7(18)*, 57-71.
- Davino, C., Furno,M. & Vistocco, D. (2014). *Quantile regreession theory and applications*. John Wiley & Sons.
- Deisenroth, M. P., Faisal, A. A. & Ong, C. S. (2020).*Mathematics for Machine Learning*. Cambridge University Press.
- Erar, M. A. (2013). *Doğrusal regresyon analizine giriş*. Nobel Akademik Yayıncılık.
- Farrar, D. E. & Glauber, R.R. (1967). Multicollinearity in regression analysis: The problem revisied. *The Review of Economics and Statistics*, 92-107.
- Feng, Y., Li, R., Sudjianto, A., & Zhang, Y. (2010). Robust neural network with applications to credit portfolio data analysis. *Statistics and its Interface*, *3*(4), 437-444.
- Furno, M. & Vistocco, D. (2018). *Quantile regression estimation and simulation*(Vol. 2). John Wiley & Sons.
- Galton, F. (1886). I.Family likeness in stature. *Proceedings ofthe Royal Societyof London*, *40*(242-245), 42-73.
- Gilchrist, W. (2000). *Statistical* modelling *with quantile functions.* Chapman & Hall/CRC.
- Gneiting, T., Balabdaoui, F., & Raftery, A. E. (2007). Probabilistic forecasts, calibration and sharpness. *Journal of the Royal Statistical Society: Series B (Statistical Methodology), 69*(2), 243-268.
- Görz, G.,& Nebel, B. (2003). *Künstliche intelligenz*. S. Fisher-Verlag.
- Gujarati, D. N. (2004). *Basic econometrics.* (4th edtn) The McGraw-Hill Companies.
- Gujarati, D. N. (2004). *Basic econometrics: Student solutions manual for use basic econometrics*. The McGraw-Hill Companies.
- Hanushek, E. A.,& Jackson, J. E. (1977). *Statistical methods for social scientists*. Academic Press.
- Hao L.,& Naiman D.Q. (2007). *Quantile regression*. Sage Publications.
- Hoerl, A. E.,& Kennard, R. W., (1970), Ridge regression: Biased estimation for nonorthogonal problems, *Technometrics*, *12(1)*, 55-67.
- Hoerl, A.E.,& Kennard, R.W. (1970). Ridge regression: applications to nonorthogonal problems. *Technometrics*, *12(1)*, 69-82.
- Hoerl, A. E., Kennard, R. W., & Baldwin K. F. (1975). Ridge regression: some simulations. *Communications in Statistics Theory and Methods, 4(2),* 105-123.
- Huber, P.J. (1973). Robust regression: asymptotics, conjectures and Monte Carlo. *The annals of statistics*, 799-821.
- Huber, P. J. (1981). *Robust Statistics*. New York: John Wiley.
- Igel, C.,& Hüsken, M. (2000, May). Improving the Rprop learning algorithm.In *Proceedings of the second international ICSC symposium on neural computation(NC 2000)* (Vol. 2000, pp. 115-121).
- İmir, E. (1986). *Çoklu bağlantılı doğrusal modellerde Ridge regresyon yöntemiyle parametre kestirimi* (Doktora Tezi), Anadolu Üniversitesi, Sosyal Bilimler Enstitüsü, Eskişehir.
- Jayalakshmi, T.,& Santhakumaran, A. (2011). Statistical normalization and back propagation for classification.*International Journal of Computer Theory and Engineering, 3(1)*, 1739- 8201.
- Jiang, C., Jiang, M., Xu, Q., & Huang, X. (2017). Expectile regression neural network model with applications. *Neurocomputing*, *247*, 73-86.
- John, O. O.,& Nduka, E. C. (2009). Quantile regression analysis as a robust alternative to ordinary least squares. *Scientia Africana, 8(2)*, 61-65.
- Koenker, R.,& Basset, G. (1978). Regression quantiles, *Econometrica*,*46 (1),* 33-50.
- Koenker, R., & Hallock, K. F. (2000). Quantile regression: an introduction.[Long version.]. *Typescript, University of Illinois at Urbana-Champaign*.
- Koenker, R.,& Hallock, K.F. (2001). Quantile regression. *Journal of Economic Perspectives*, *15(4),* 143–156.
- Koenker, R. & Machado, J.A. (1999). Goodness of fit and related inference processesfor quantile regression.*Journal of the American Statistical Association*, *94(448)*, 1296-1310.
- Kingma, D.P.,&Ba, J. (2014). Adam: A method for stochastic optimization. *arXiv preprint arXiv:1412.6980.*
- Kriesel, D. (2007). A brief introduction on neural network.
- Kulczycki, P., & Schi, H. (1999). Estimation of Conditional Quantile Using Neural Networks. *Periodica Polytechnica Electrical Engineering (Archives)*, *43*(2), 109-126.
- Lee, H., & Tanaka, H. (1999). Upper and lower approximation models in interval regression using regression quantile techniques. *European Journal of Operational Research*, *116*(3), 653-666.
- Marquart, D.W.,& Snee, R.D. (1975).Ridge regression in practise, *The American Statistician*, *29(1)*, 3-20.
- McDonald, G.C. (2010). Tracing ridge regression coefficients. *Wiley InterdisciplinaryReviews: Computational Statistics,2(6),695-703.*
- Montgomery, D.,&Peck, E.(1981). *Introduction to linear regression analysis*. New York: John Wiley & Sons.
- Montgomery, D. C., Peck, E. A. & Vining, G. G.(2012). *Introduction to linear regression analysis* (5th ed.).
- Newey, W. K., & Powell, J. L. (1987). Asymmetric least squares estimation and testing. *Econometrica: Hournal of the Econometric Society,* 819-847.
- Öztemel, E. (2016). *Yapay sinir ağları*. İstanbul:Papatya Yayıncılık Eğitim.
- Pearson K.,& Lee A. (1903). On the laws of inheritance in man: I. Inheritance of physical characters. *Biometrika*, *2(4),* 357-462.
- Petneházi, G. (2019). QCNN: Quantile Convolutional Neural Network. *arXiv preprint arXiv:1908.07978*.
- Rantini, D., Octavanny, M. A., Kruba, R., Kuswanto, H. & Fithriasari, K. (2018). Quantile Regression Neural Network Model For Forecasting Consumer Price Index In Indonesia. *INFERENSI, 1(1),* 39-43.
- Rao, C. D., Toutenburg, H., Shalabh & Heumann, C. (2008). *Linear models and generalizations least squares and alternatives*(3rd ed.). Springer Series in Statistics.
- Riedmiller, M. & Braun, H. (1993, March). A direct adaptive method for faster backpropagation learning: The RPROP algorithm.*In IEEE international conference on neural networks*, (pp.586-591). IEEE.
- Rojas, R. (1996). *Neural networks-A systematic introduction*.Berlin: Springer-Verlag.
- Rousseeuw P.J.,& Leroy A.M.,(1987). *Robust regression and outlier detection*. New York: John Wiley & Sons.
- Rousseeeuw, P.J. (1984). Least median of squares regression. *Journal of the American Statistical Association,79(388), 871-880.*
- Ruder, S. (2016). An overview of gradient descent optimization algorithms. *arXiv preprint arXiv:1609.04747*.
- Saçaklı, İ., (2005). *Kantil regresyon ve alternatif regresyon modelleri ile karşılaştırılması* (Yüksek Lisans Tezi). Marmara Üniversitesi, Sosyal Bilimler Enstitüsü, İstanbul.
- Seyyarer, E., Ayata, F., Uçkan, T. ve Karcı A. (2020). Derin öğrenmede kullanılan optimizasyon algoritmalarının uygulanması ve kıyaslanması. *Anatolian Journal of Computer Sciences, 5(2)*, 90-98.
- Tareghian, R. ve Rasmussen, P. (2012). Analysis of Arctic and Antarctic Sea Ice Extent Using Quantile Regression. *International Journal of Climatology, 33(5),* 1079-1086.
- Taylor, J.W. (2000). A quantile regression neural network approach to estimating the conditional density of multiperiod returns. *Jorurnal of Forecasting, 19(4)*, 299-311.
- Tian, Y., Tian, M., & Zhu, Q. (2014). Linear quantile regression based on EM algorithm. *Communications in Statistics-Theory and Methods, 43*(16), 3464-3484.
- Tieleman, T.,& Hinton, G. (2012). Lecture 6.5-rmsprop: Divide the gradient by a running average of its recent magnitude. *COURSERA: Neural Networks for machine learning,4(2)*, 26-31.
- Waltrup, L. S., Sobotka, F., Kneib, T., & Kauermann, G. (2015). Expectile and quantile regression—David and Goliath?. *Statistical Modelling,* 15(5), 433-456.
- Weisberg, S. (1980).*Applied linear regression*. New York: John Wiley andSons.
- Yaman, N. (2019*). Kantil regresyonda yanlı tahmin edicilerinin performanslarının incelenmesi*(Yüksek Lisans Tezi), Necmettin Erbakan Üniversitesi, Fen Bilimleri Enstitüsü, Konya.
- Dorak, Ö. (2017). *Kantil Regresyon ve En Küçük Kareler Yöntemlerinin Karşılaştırılması: Bir Uygulama Denemesi* (Yüksek Lisans Tezi), Eskişehir Anadolu Üniversitesi Sosyal Bilimler Enstitüsü İşletme Anabilim Dalı, Eskişehir.
- Yan X.,& Su X. (2009). *Linear regression analysis: theory and computing*.World Scientific.
- Yao, Q., & Tong, H. (1996). Asymmetric least squares regression estimation: a nonparametric approach*. Journal of nonparametric statistics,* 6(2-3), 273-292.
- Yavuz, S. ve Deveci, M. (2012). İstatistiksel Normalizasyon Tekniklerinin Yapay Sinir Ağın Performansına Etkisi. *Erciyes Üniversitesi İktisadi ve İdari Bilimler Fakültesi Dergisi,40,*  167-187.
- Zhang, A., Lipton, Z. C., Li, M. & Smola, A.J. (2020). *Dive into deep learning*.

# **EKLER**

| X          | y            |
|------------|--------------|
| 3.29457609 | 31.26685199  |
| 4.45477711 | 61.36908587  |
| 0.09910667 | 0.11840862   |
| 1.32895200 | 5.72439883   |
| 2.09473464 | 22.91983811  |
| 1.12967567 | 3.27879448   |
| 2.19166663 | 3.09090543   |
| 3.74288802 | 7.58399969   |
| 3.15370735 | 19.80234225  |
| 1.78061630 | 5.99578609   |
| 0.89636127 | 1.17548163   |
| 1.92035191 | 12.76946607  |
| 0.55023787 | 1.76122160   |
| 3.44993110 | 47.99539930  |
| 3.22290961 | 41.43848840  |
| 3.90760863 | 74.06678054  |
| 0.09881513 | 0.14760980   |
| 4.67033483 | 28.98945748  |
| 2.43446978 | 31.55611772  |
| 2.63876745 | 14.51844947  |
| 2.53713075 | 14.38898870  |
| 1.25792411 | 7.83645952   |
| 2.44875297 | 26.52546110  |
| 4.40848608 | 79.05921592  |
| 3.43907741 | 17.08198986  |
| 4.84518601 | 107.58785180 |
| 2.18853873 | 9.98985145   |
| 1.43272801 | 9.36609113   |
| 2.05544913 | 22.53863146  |
| 3.43319564 | 35.79385558  |
| 0.73106497 | 2.08171034   |
| 3.60752527 | 38.06451506  |
| 0.90633295 | 1.44749731   |
| 2.08187817 | 5.68334314   |
| 1.14199569 | 6.26760066   |
| 3.40090047 | 38.80546826  |
| 3.15362897 | 16.15487926  |
| 2.16596358 | 19.88054151  |
| 1.60738553 | 7.64138327   |
| 2.96230764 | 32.60591419  |
| 0.53407628 | 1.40171830   |

Ek 1: Çizelge 4.1'e ait 250 adet uygulama verisi

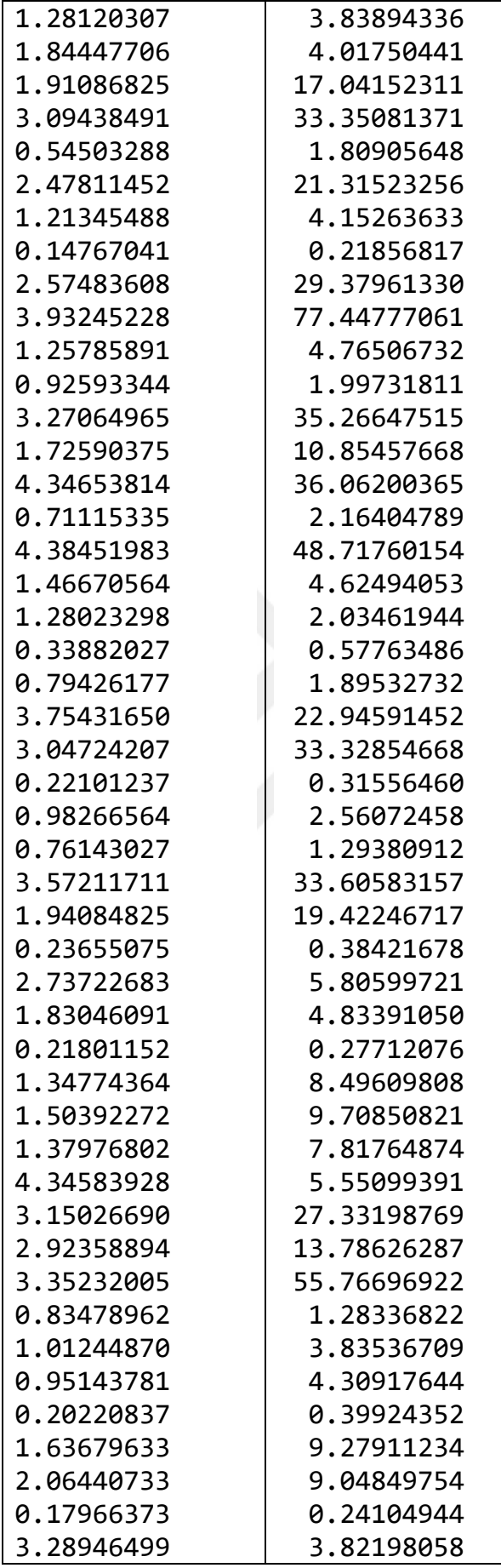

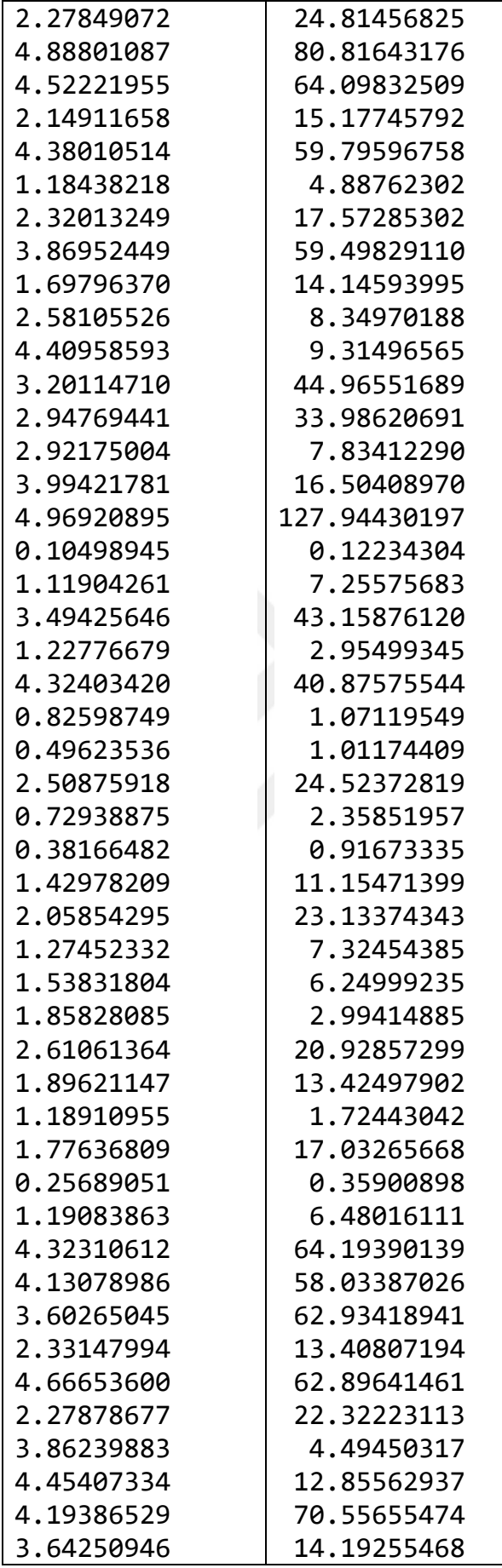

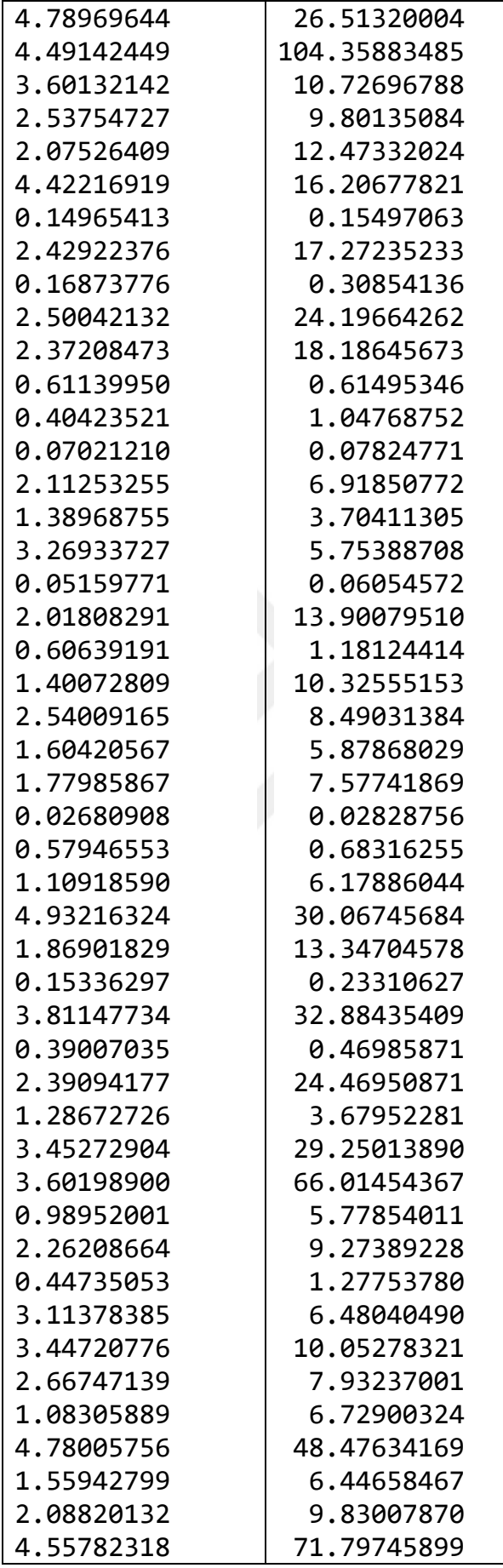

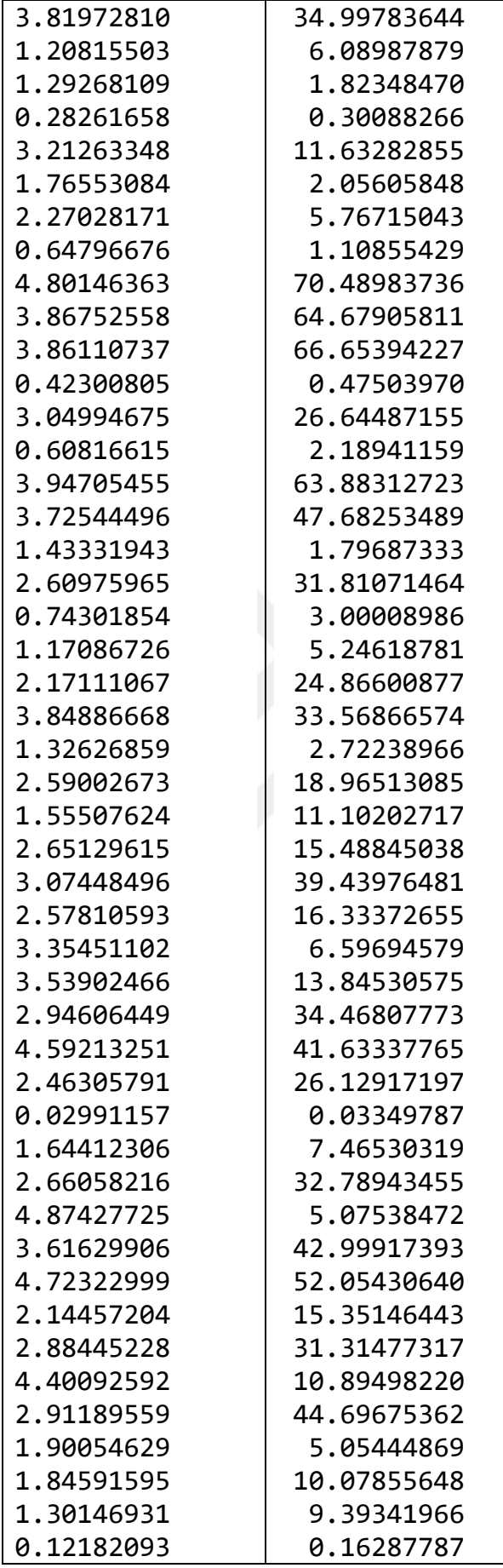

| 0.48042871 | 1.48521781  |
|------------|-------------|
| 3.73625917 | 5.72142705  |
| 4.52116371 | 19.15861047 |
| 3.55845848 | 28.46120095 |
| 1.65441363 | 3.93276184  |
| 1.58625553 | 13.29887195 |
| 1.04712218 | 5.30190555  |
| 2.28404754 | 11.15955382 |
| 4.72661273 | 31.09238563 |
| 2.90861571 | 30.76763742 |
| 0.33680654 | 0.85646585  |
| 0.20039103 | 0.25483113  |
| 0.72428309 | 0.76061364  |
| 0.90791296 | 3.20942965  |
| 3.62055978 | 56.40616431 |
| 2.74153795 | 23.34209511 |
| 3.42821741 | 8.24637123  |
| 1.97595044 | 3.96734453  |
| 0.83152423 | 1.02355063  |
| 1.43878739 | 2.90313186  |
| 3.51827775 | 27.09853576 |

Ek.2.Çizelge 4.2'e ait350 adet uygulama verisi

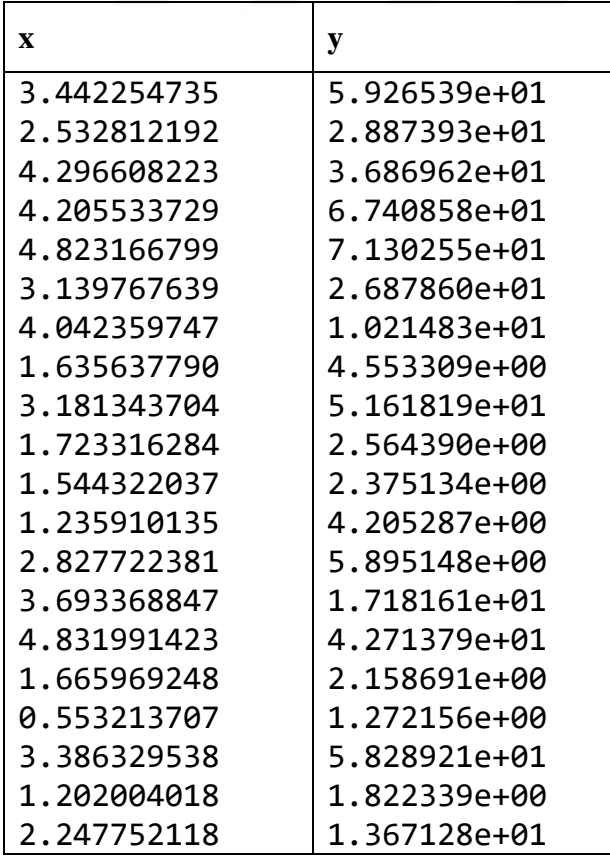

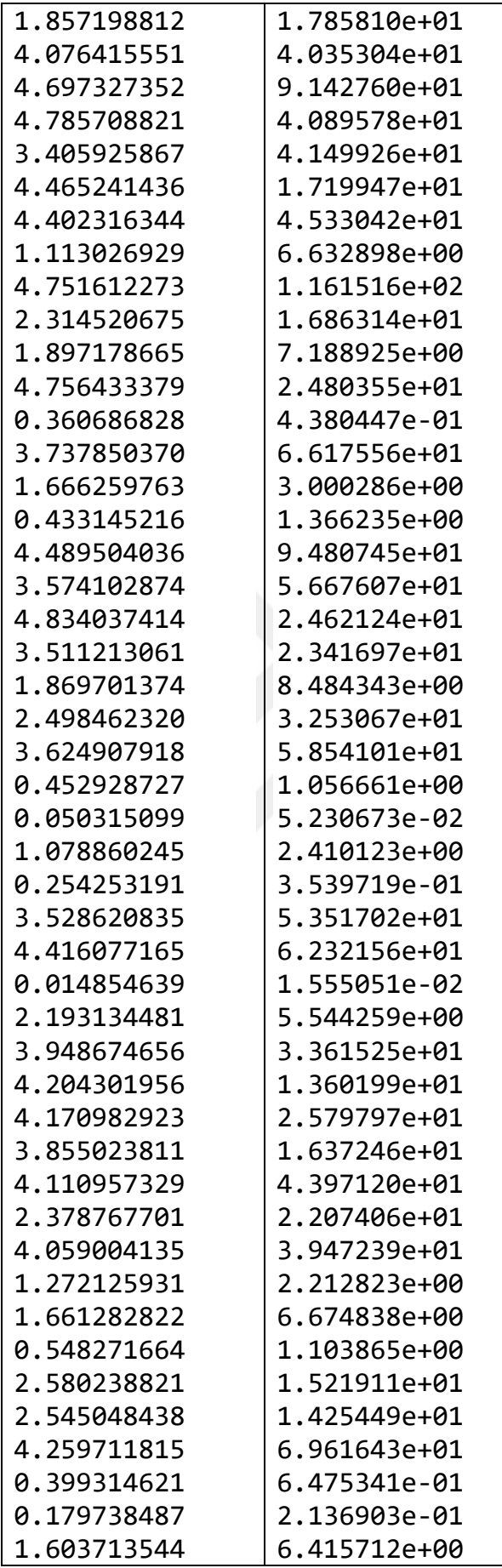

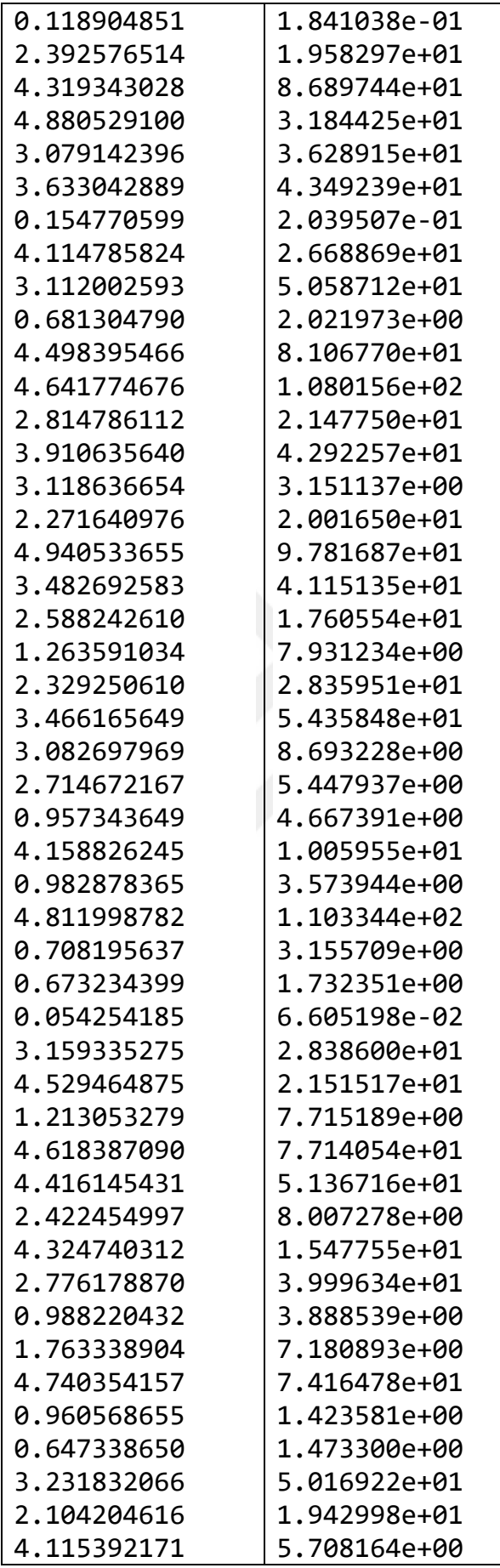
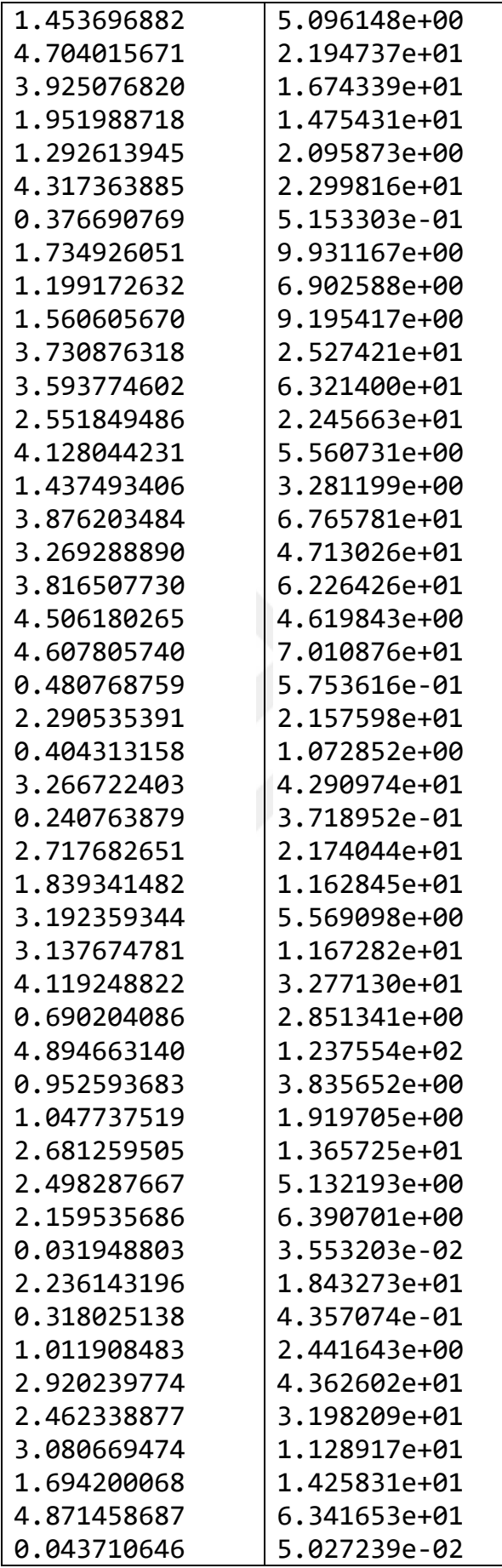

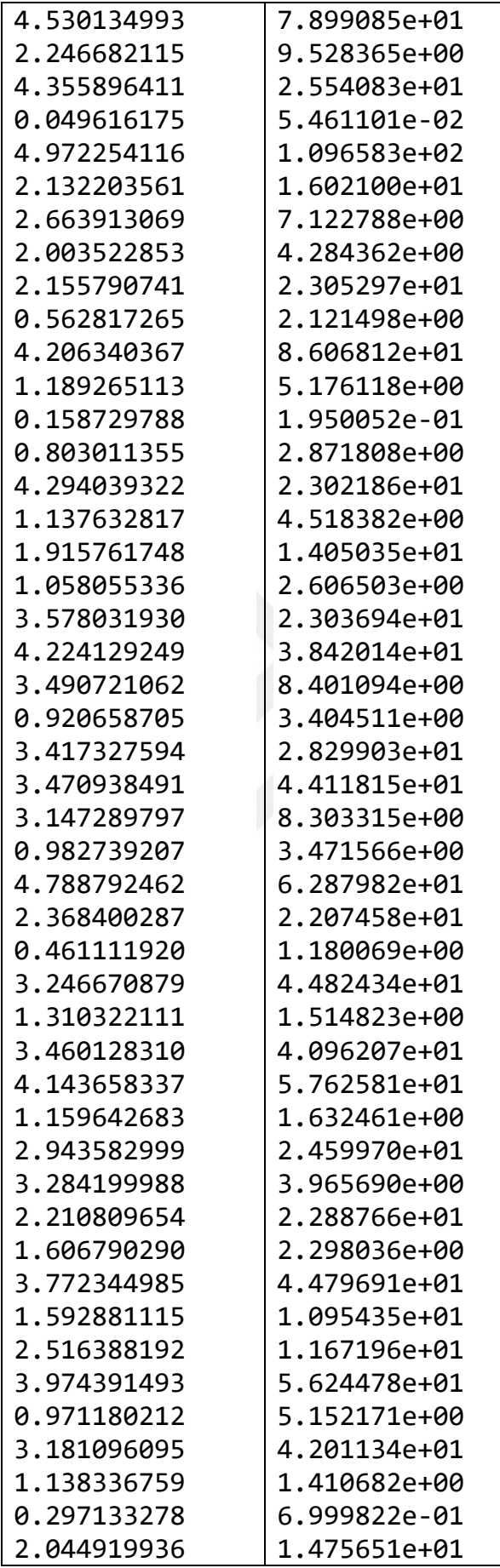

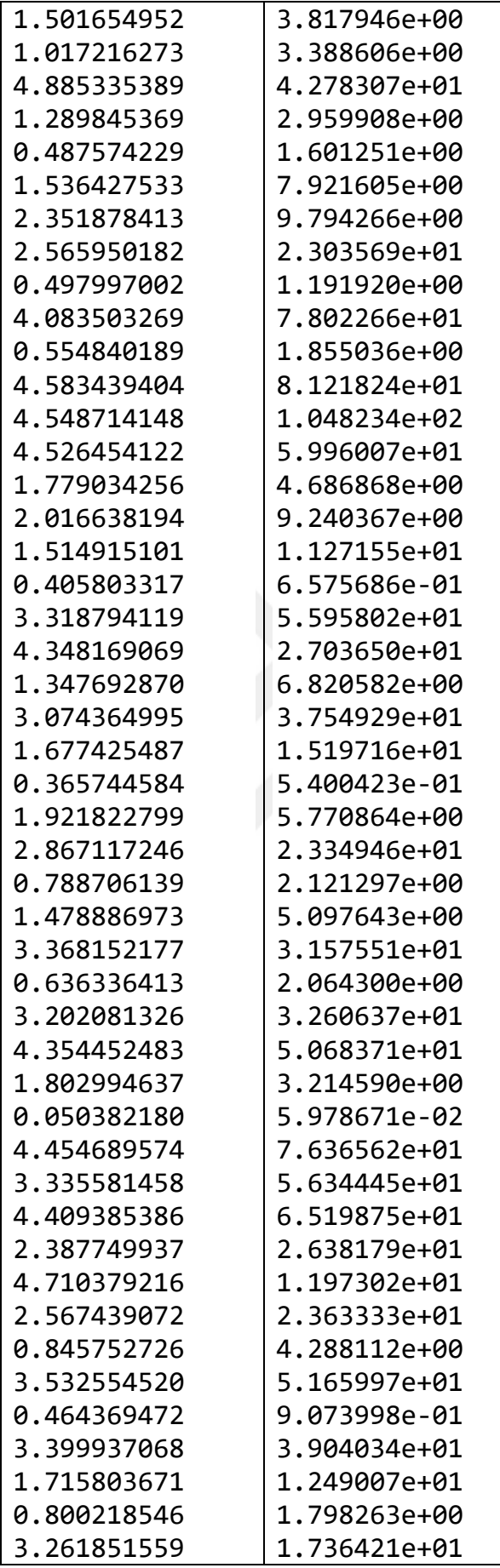

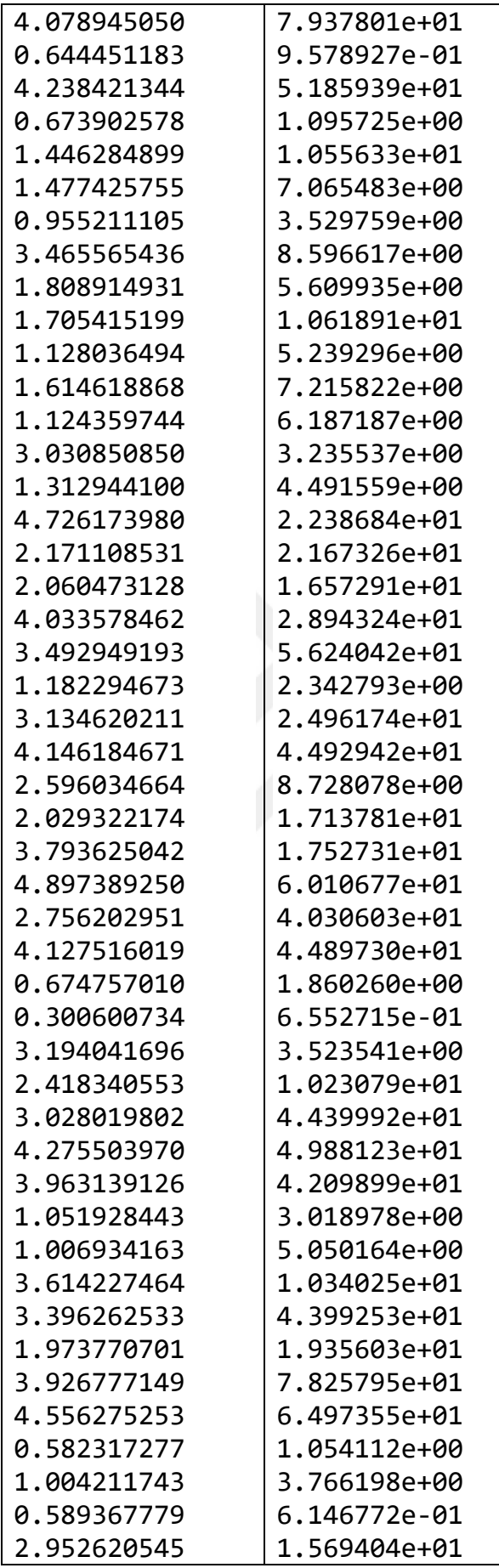

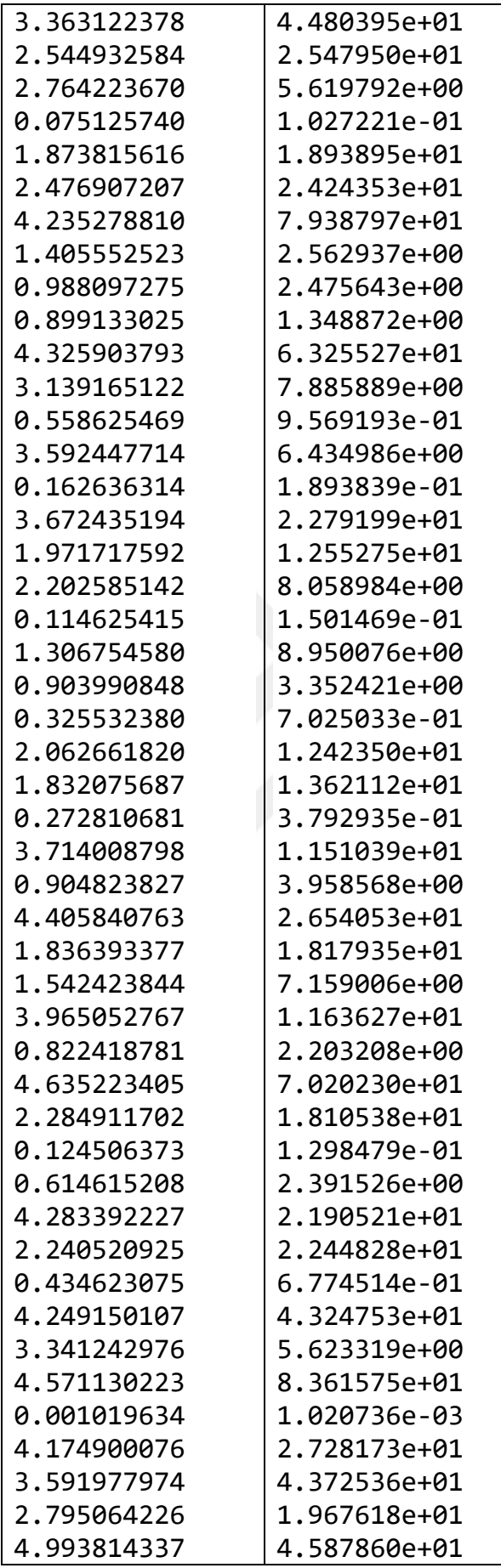

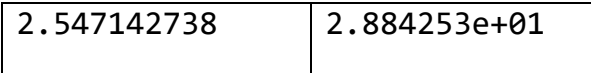

| X          | y            |
|------------|--------------|
| 1.03394931 | 1.10559512   |
| 2.20979888 | 21.02708899  |
| 3.56927311 | 13.82018029  |
| 2.06826952 | 15.85993702  |
| 3.10604467 | 25.65354767  |
| 3.30976111 | 18.18597813  |
| 2.51566947 | 7.51332492   |
| 4.58550870 | 108.17985301 |
| 4.07095183 | 83.60340245  |
| 4.76704154 | 28.65532531  |
| 0.51949150 | 1.59974850   |
| 2.32024988 | 7.31094065   |
| 3.80565140 | 74.96258832  |
| 3.55606378 | 65.63790979  |
| 4.50936057 | 54.37934393  |
| 0.64123380 | 1.63763356   |
| 4.64254680 | 73.89282973  |
| 2.43216194 | 31.43090138  |
| 4.43164564 | 100.67371486 |
| 2.10992659 | 6.02599110   |
| 1.08086774 | 1.46649074   |
| 1.14415785 | 2.54297643   |
| 2.95413697 | 43.74302300  |
| 0.27326623 | 0.62636584   |
| 3.47937731 | 5.09962426   |
| 3.18702062 | 46.20801015  |
| 3.63443867 | 51.30046836  |
| 0.91081517 | 4.17267657   |
| 2.08920985 | 15.88449271  |
| 1.70650340 | 14.44939270  |
| 1.87749962 | 3.80517754   |
| 2.84580694 | 21.96415416  |
| 2.13778316 | 3.23596333   |
| 1.66124465 | 5.17791996   |
| 1.68266022 | 2.77694903   |
| 1.32604093 | 3.01169401   |
| 0.99180370 | 1.97350036   |
| 4.20410218 | 12.41776459  |
| 2.92123230 | 38.12756974  |
| 0.99563149 | 5.36669446   |

 Ek.3.Çizelge 4.3'e ait 500 adet uygulama verisi ┱

 $\Gamma$ 

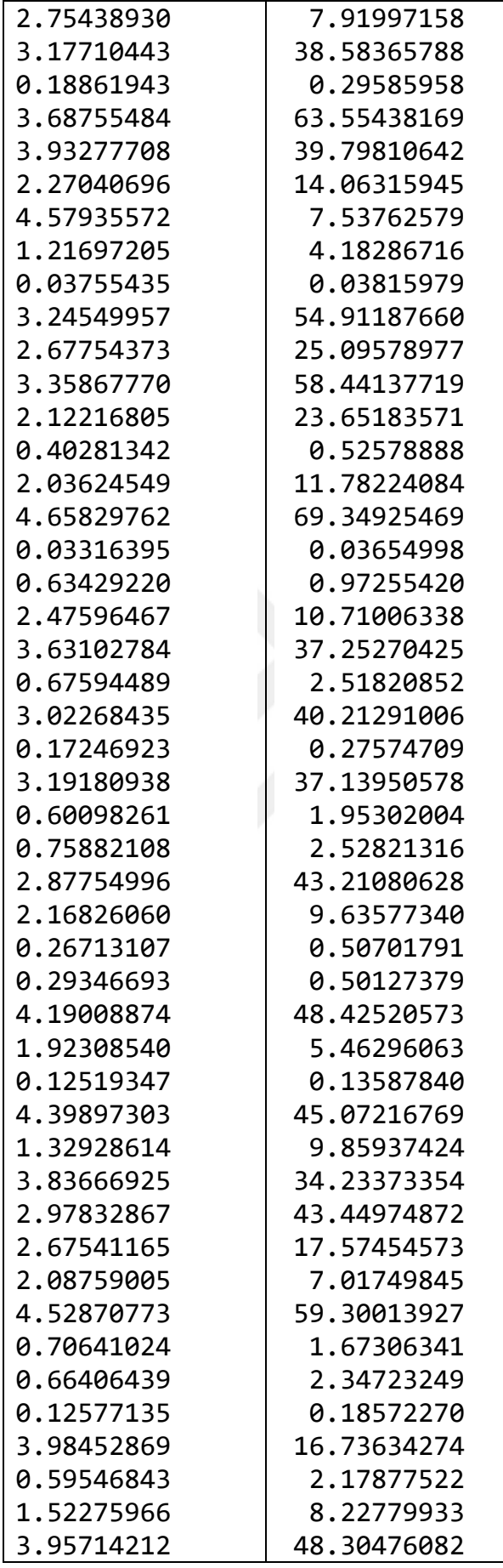

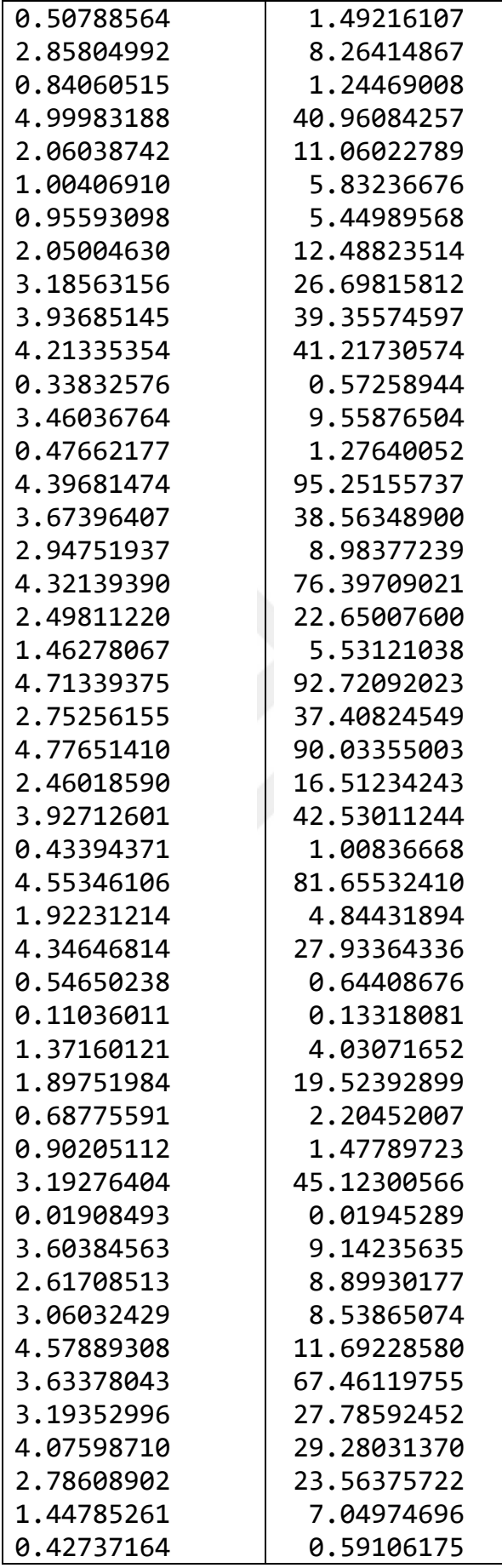

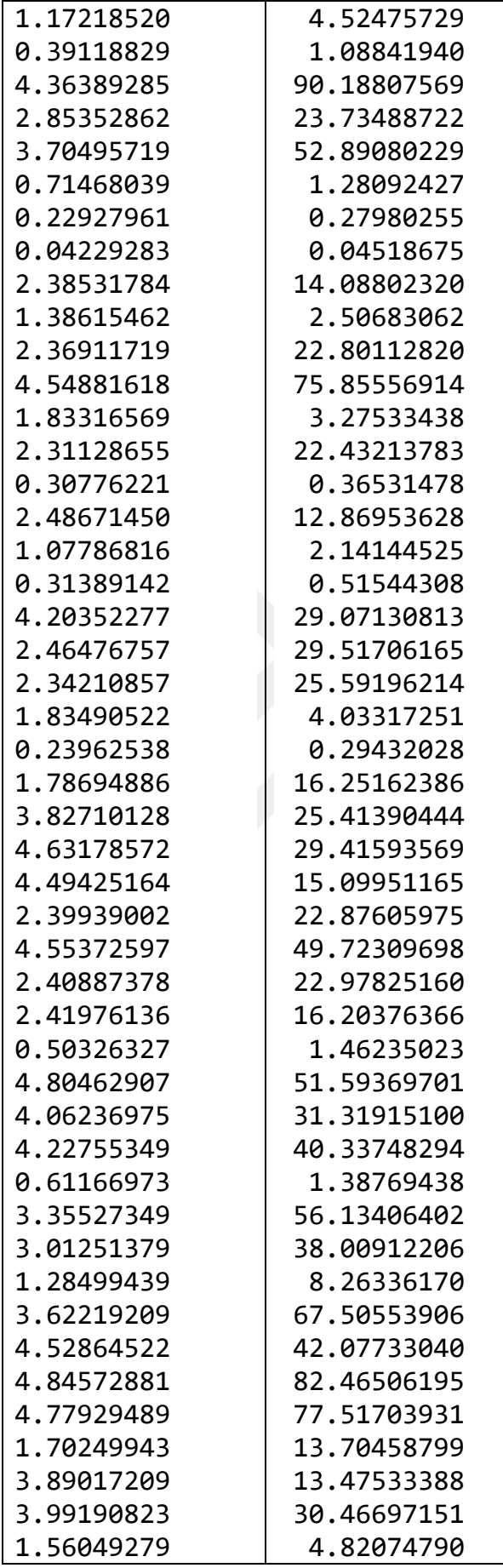

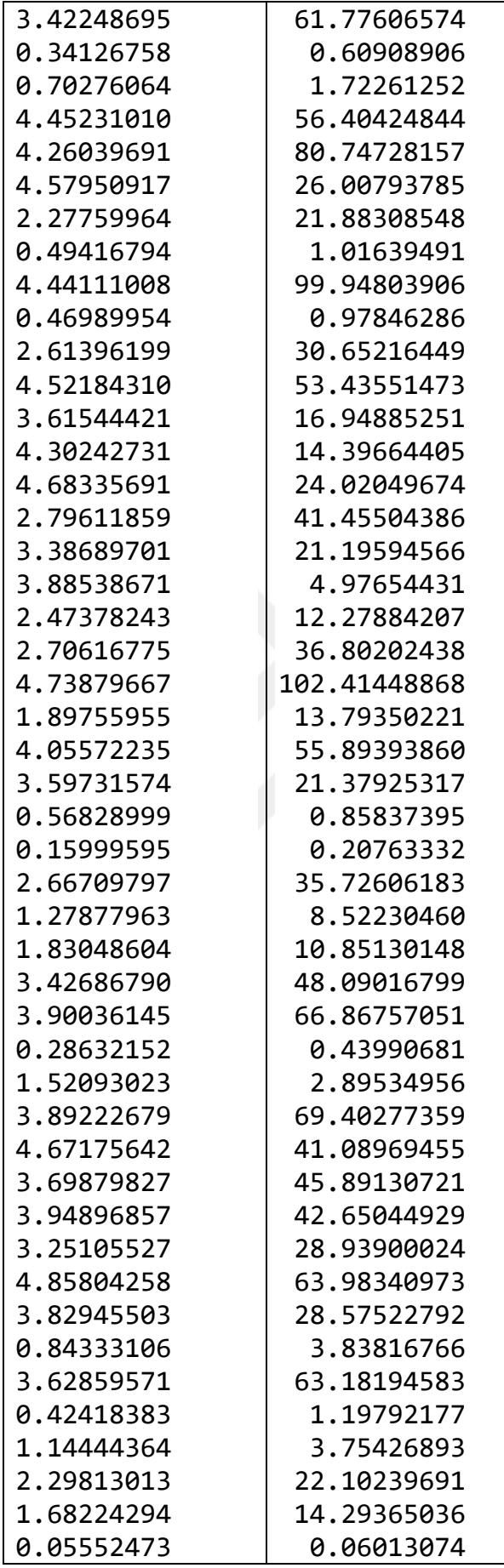

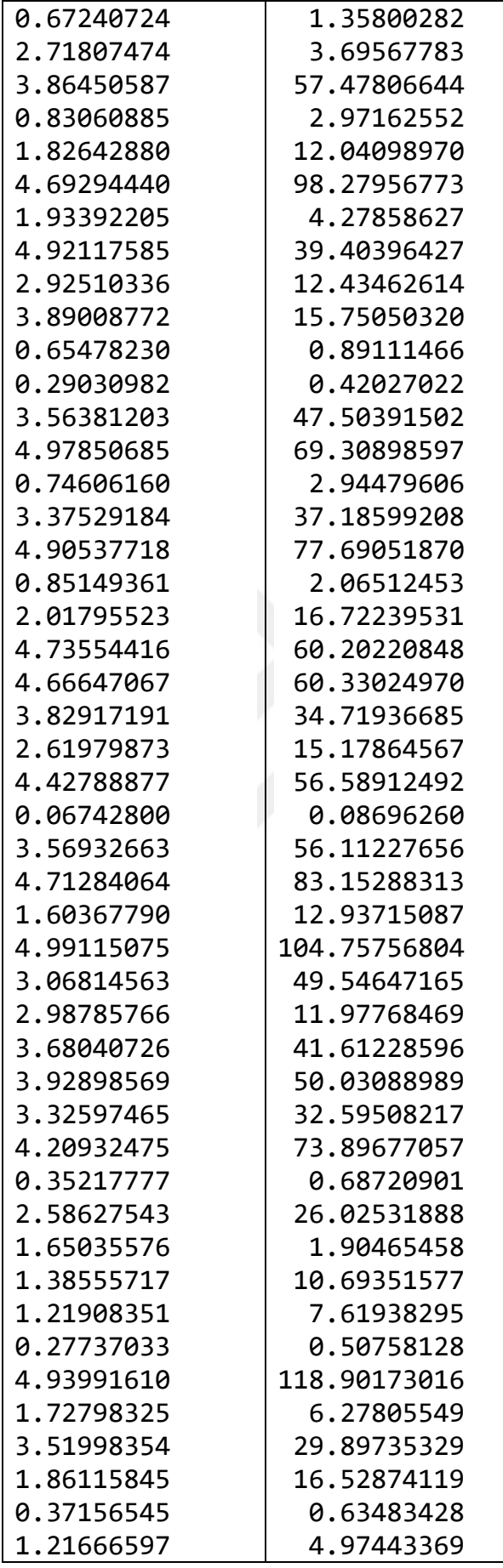

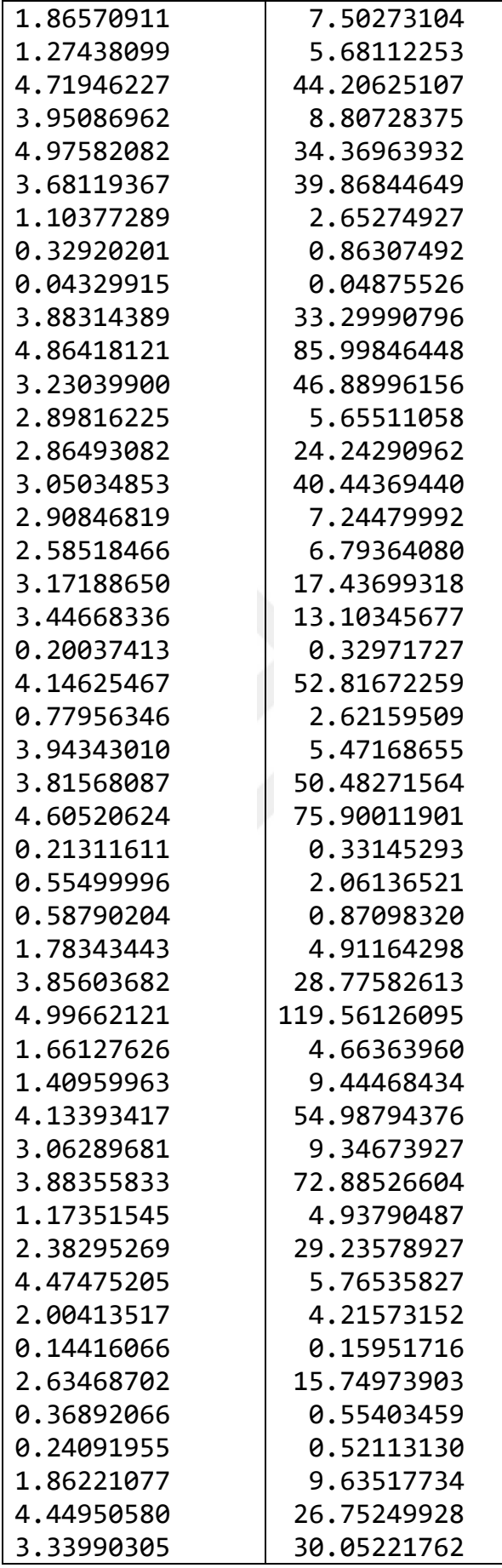

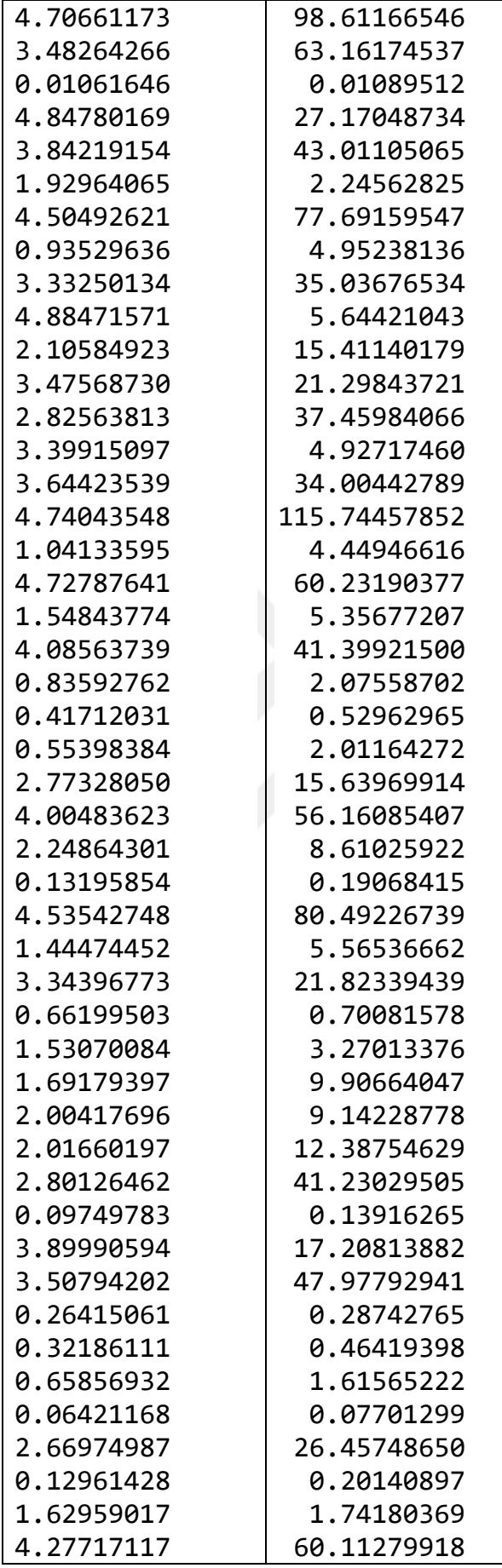

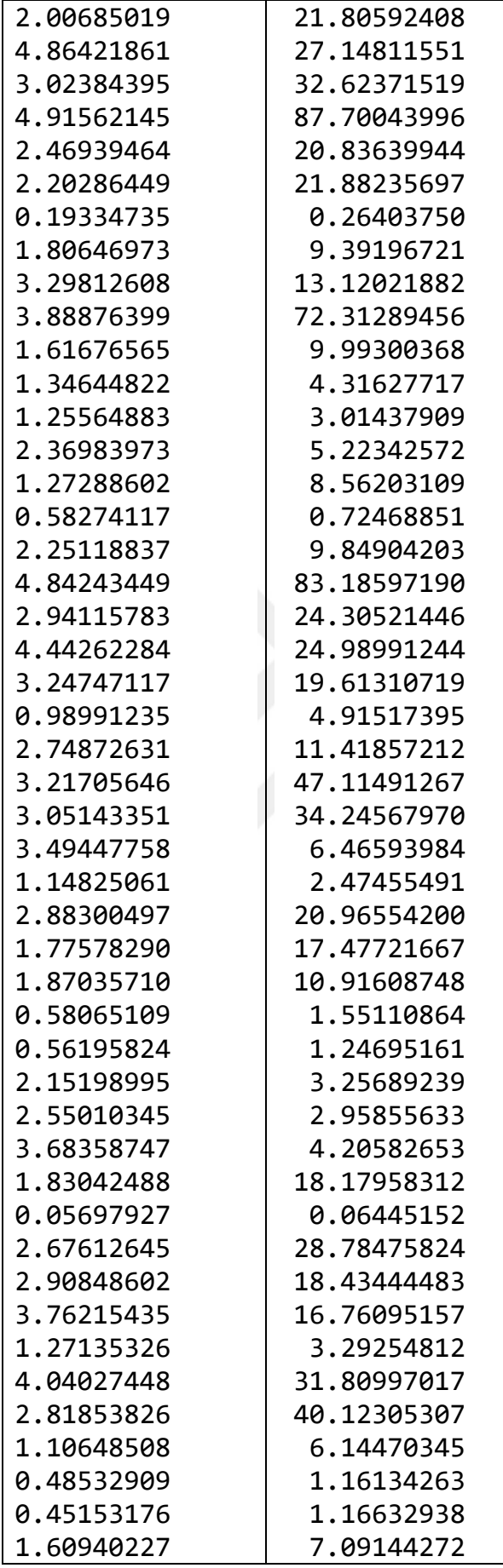

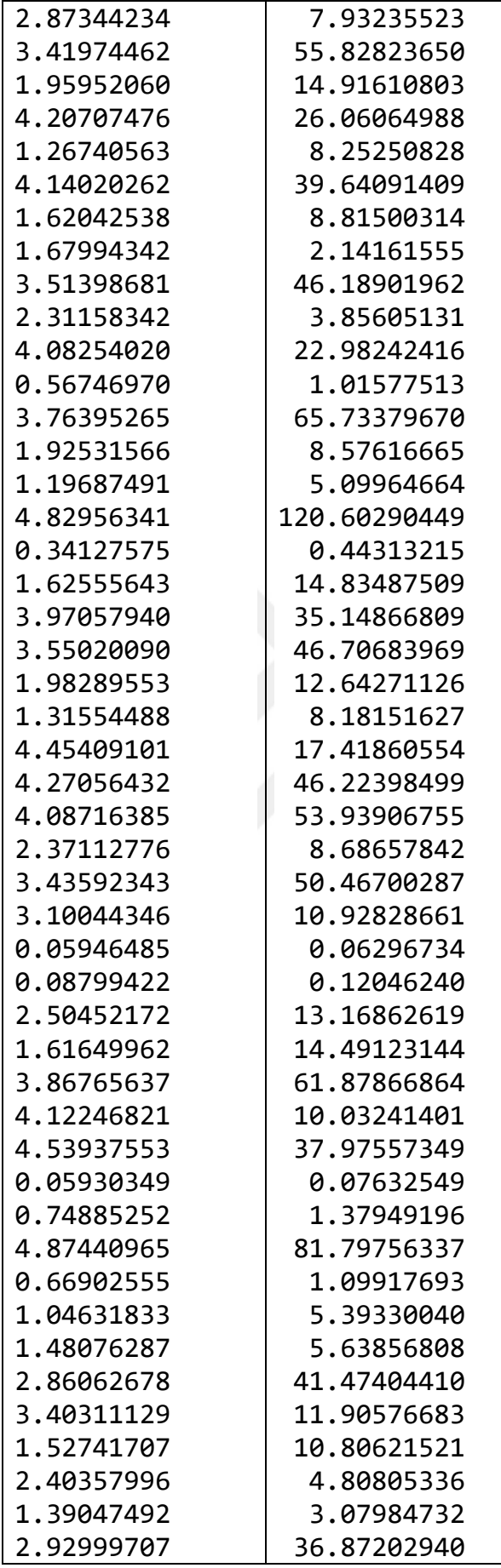

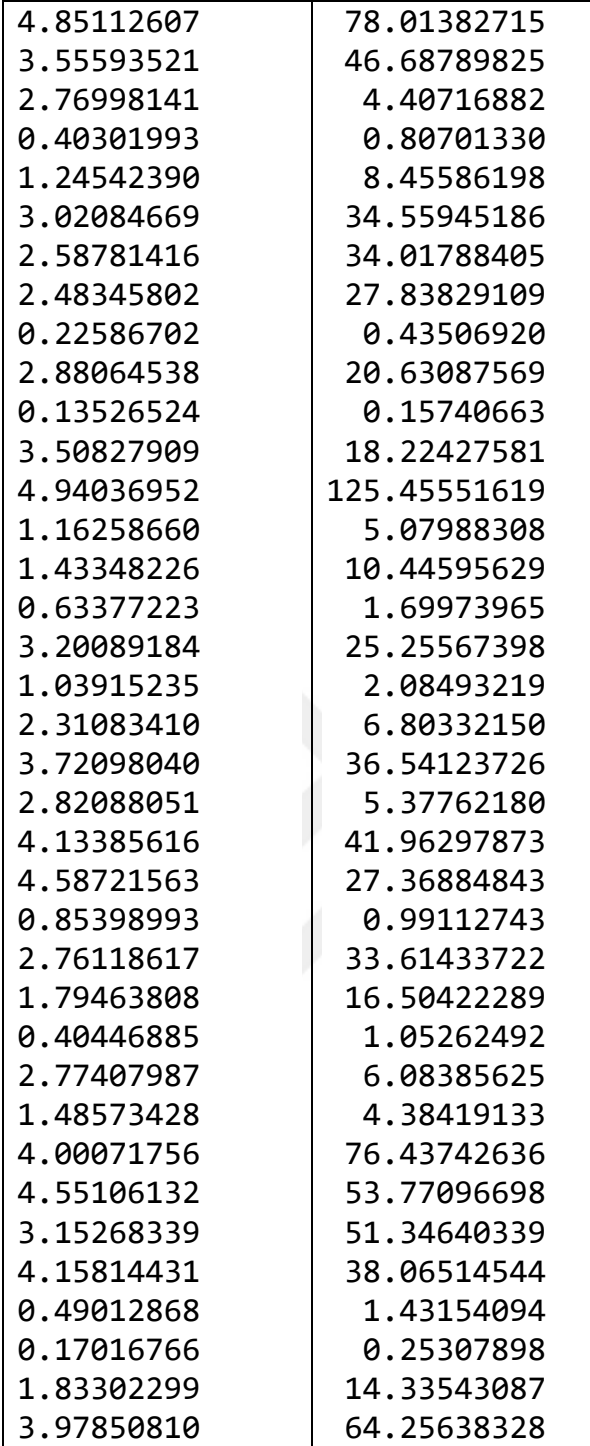

| X          | y             |
|------------|---------------|
| 8.5557306  | 6.95045160    |
| 5.8757162  | 7.83406055    |
| 2.1307336  | 4.06037189    |
| 4.7424604  | 5.66174944    |
| 3.7989134  | 6.72497124    |
| 1.6035198  | 0.72834096    |
| 3.5683561  | 4.24053360    |
| 1.0824265  | 5.53859145    |
| 9.1963819  | 0.84832720    |
| 4.2131291  | 4.51669776    |
| 2.0075160  | 1.30051393    |
| 3.9605869  | 5.09415414    |
| 3.1797740  | 5.22358806    |
| 2.1193618  | 3.50706860    |
| 1.1608711  | 2.85215542    |
| 0.8224789  | 1.96338222    |
| 2.8565067  | 3.60150034    |
| 3.8919068  | 5.51084089    |
| 3.0441528  | 1.10918934    |
| 3.5738504  | 4.96336749    |
| 0.9647354  | 2.29844497    |
| 3.2592824  | 5.69660770    |
| 2.0151958  | 3.92413826    |
| 7.0960471  | 5.88759665    |
| 3.5660901  | 6.45111162    |
| 3.1771257  | 2.64584269    |
| 0.9477817  | 1.43860173    |
| 9.3780834  | 9.18820666    |
| 7.3214150  | 7.22221893    |
| 1.5701430  | 3.93542202    |
| 10.2884761 | 9.96677279    |
| 2.4131645  | 2.08589863    |
| 1.6394653  | 2.65117254    |
| 3.4495821  | 5.61420725    |
| 4.8760123  | 4.30980051    |
| 1.6859948  | 3.30340951    |
| 4.7089341  | 5.22654775    |
| 3.1432064  | 5.07881885    |
| 5.8723838  | 5.72277583    |
| 1.1516893  | 0.91633813    |
| 2.8893347  | 7.27324840    |
| 1.0152025  | $-0.22745022$ |
| 1.3815320  | 3.28934611    |
| 7.9400476  | 6.51085532    |

Ek 4: Çizelge 4.4'e ait 250 adet uygulama verisi

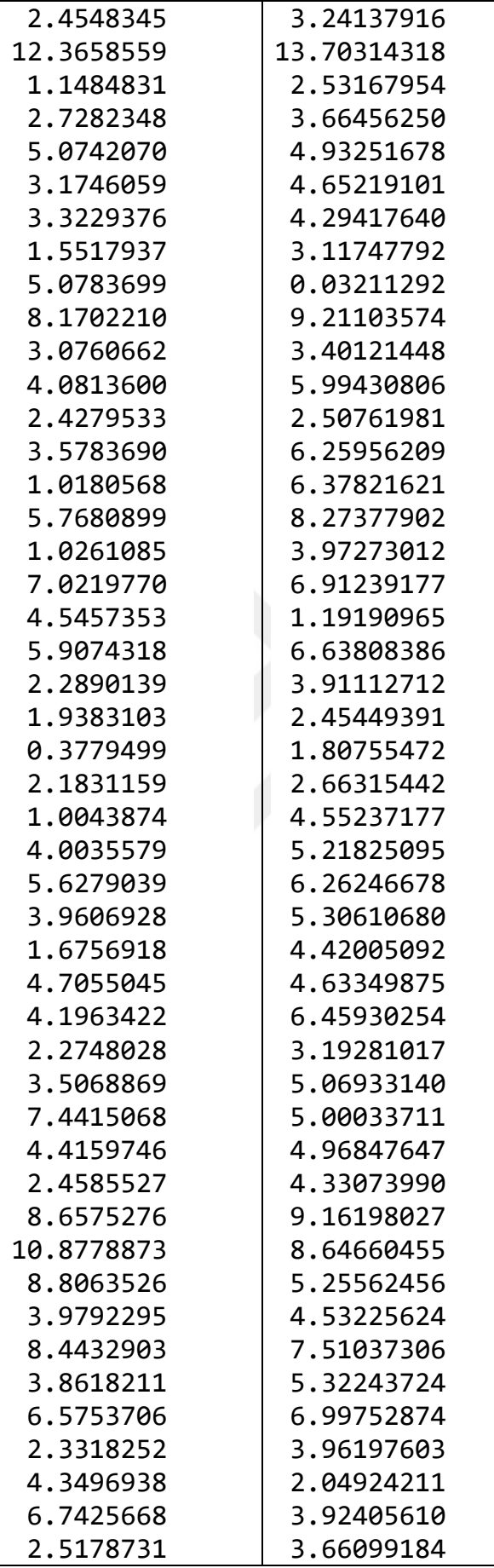

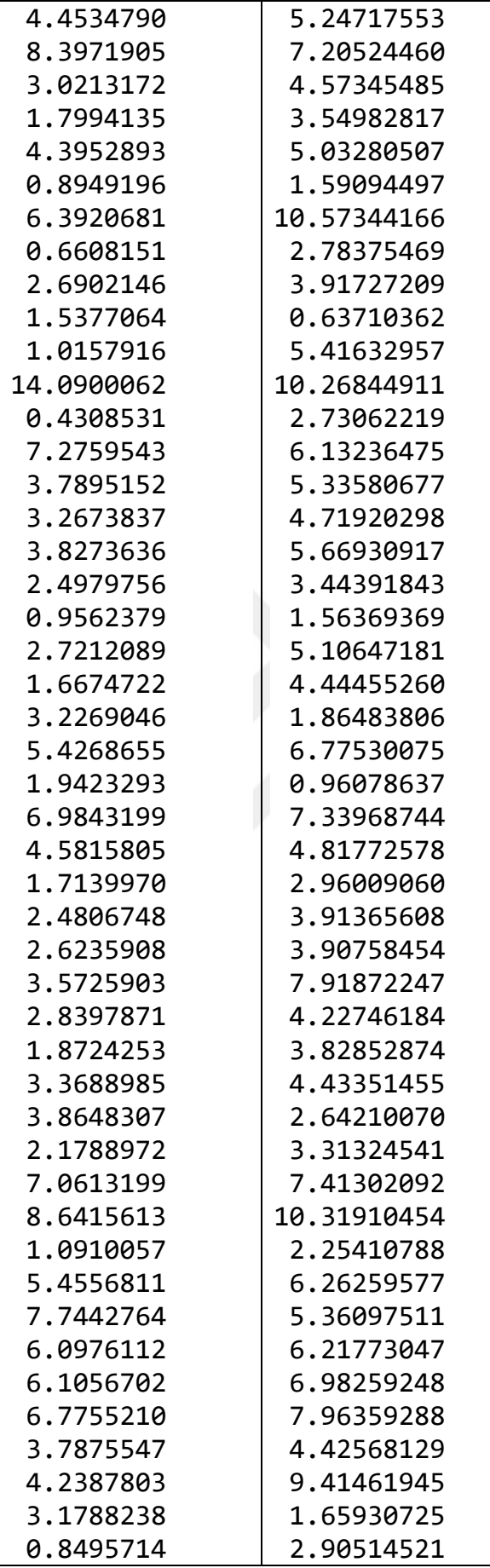

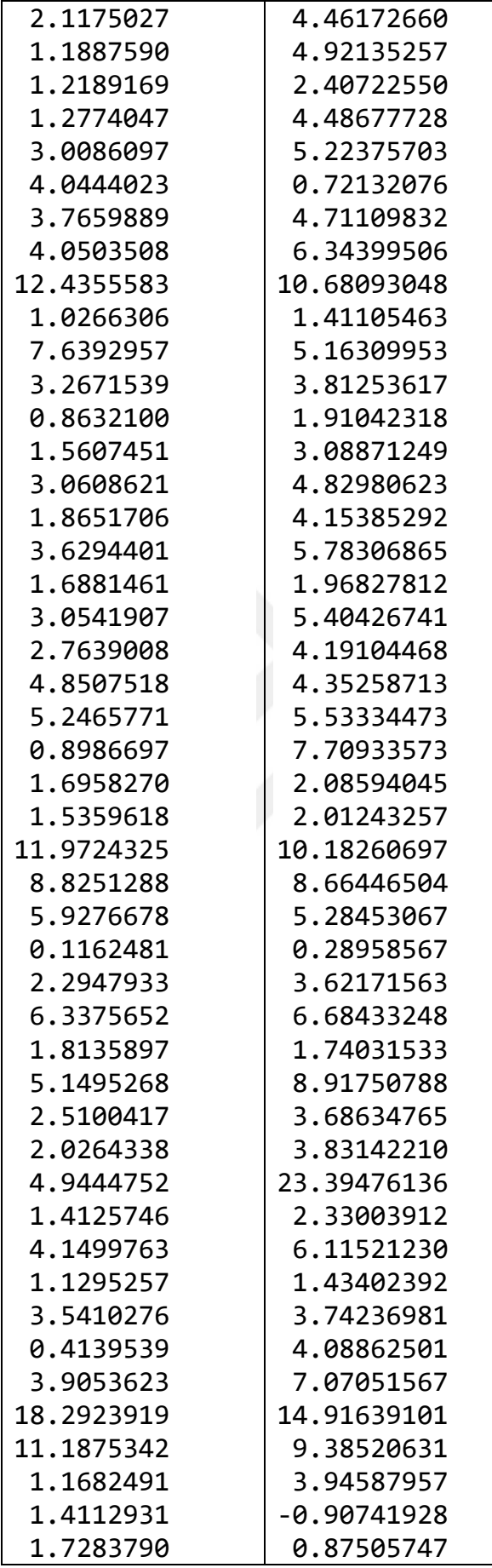

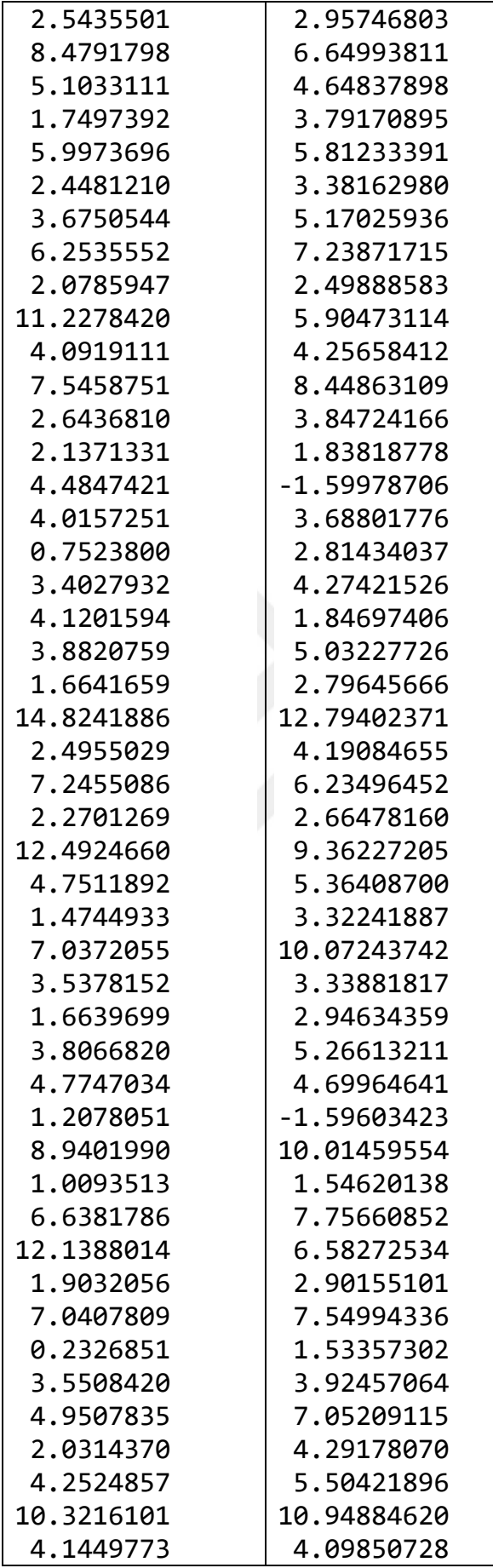

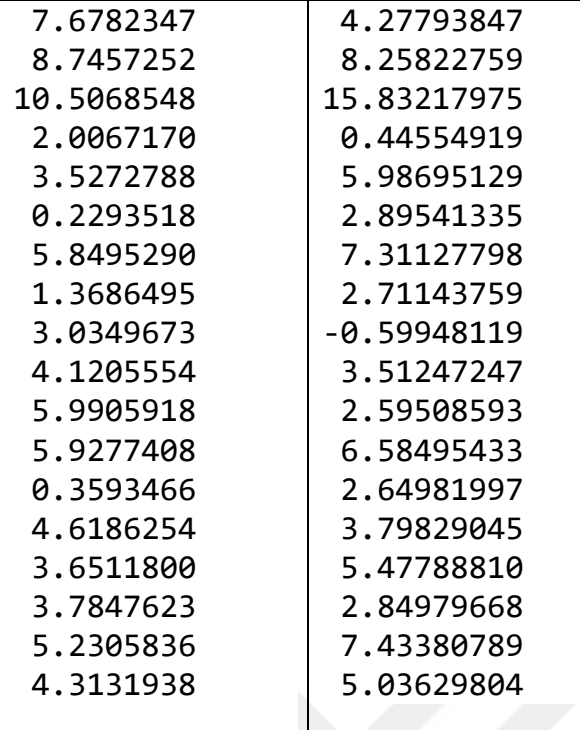

Ek 5: Çizelge 4.5'e ait 350 adet uygulama verisi

| $\mathbf x$ | y           |
|-------------|-------------|
| 4.72868541  | 6.30293575  |
| 0.89593166  | 2.31570897  |
| 0.27829338  | 1.75186785  |
| 0.73436783  | 3.31282956  |
| 3.75414530  | 4.66449243  |
| 1.03779838  | 7.21811198  |
| 2.88787503  | 2.40801062  |
| 2.75667248  | 0.52759246  |
| 0.44251952  | 4.09179022  |
| 4.18970385  | 3.15108171  |
| 3.13402046  | 5.55235668  |
| 1.65647714  | -3.30670312 |
| 11.55778564 | 9.41885793  |
| 0.70062789  | 2.70883403  |
| 2.94027073  | 4.07985679  |
| 3.67666255  | 4.38212067  |
| 1.43885290  | 1.70507891  |
| 1.83807435  | 1.95436618  |
| 0.66000109  | 2.22818220  |
| 1.47186731  | 1.66989775  |
| 5.45002983  | 4.37523558  |

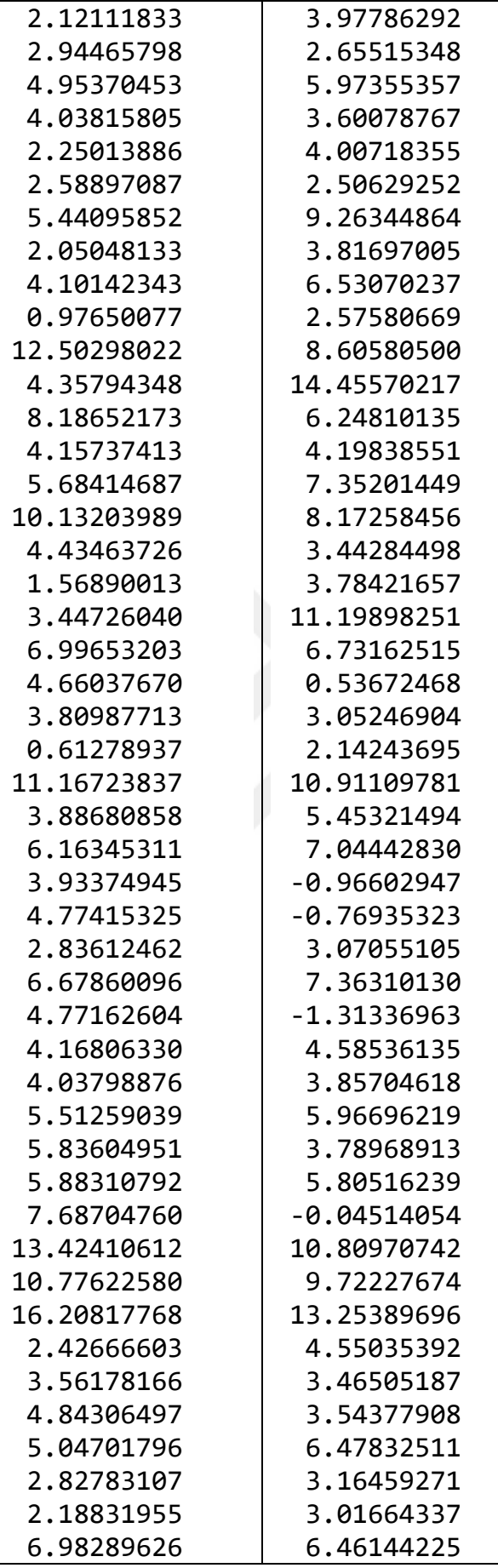

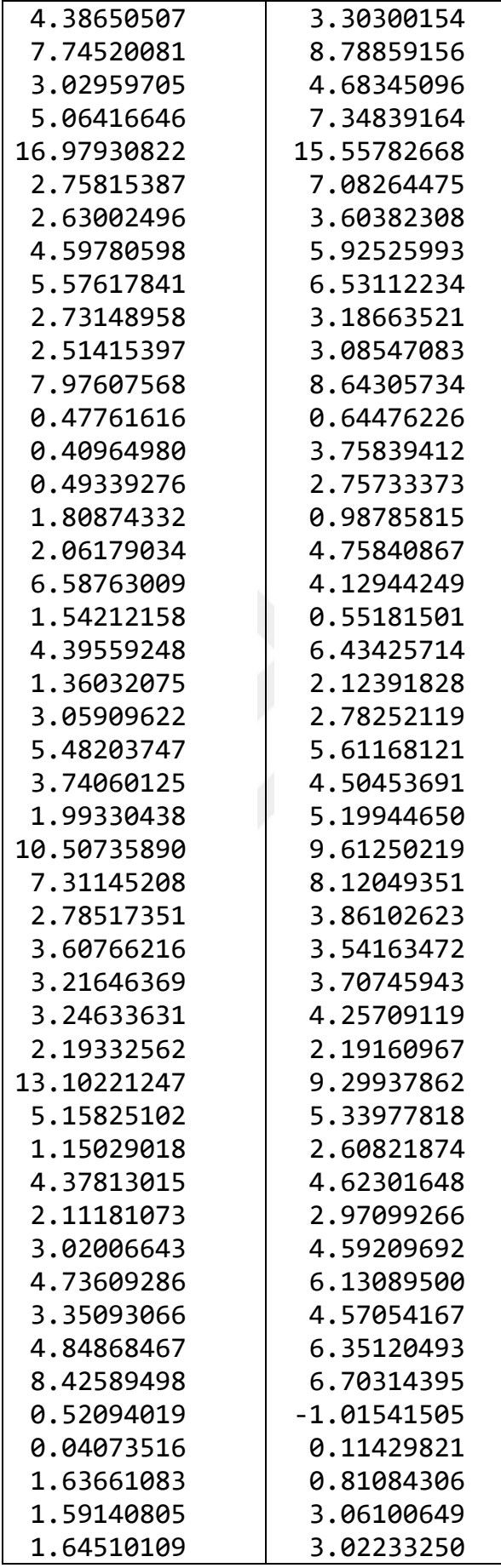

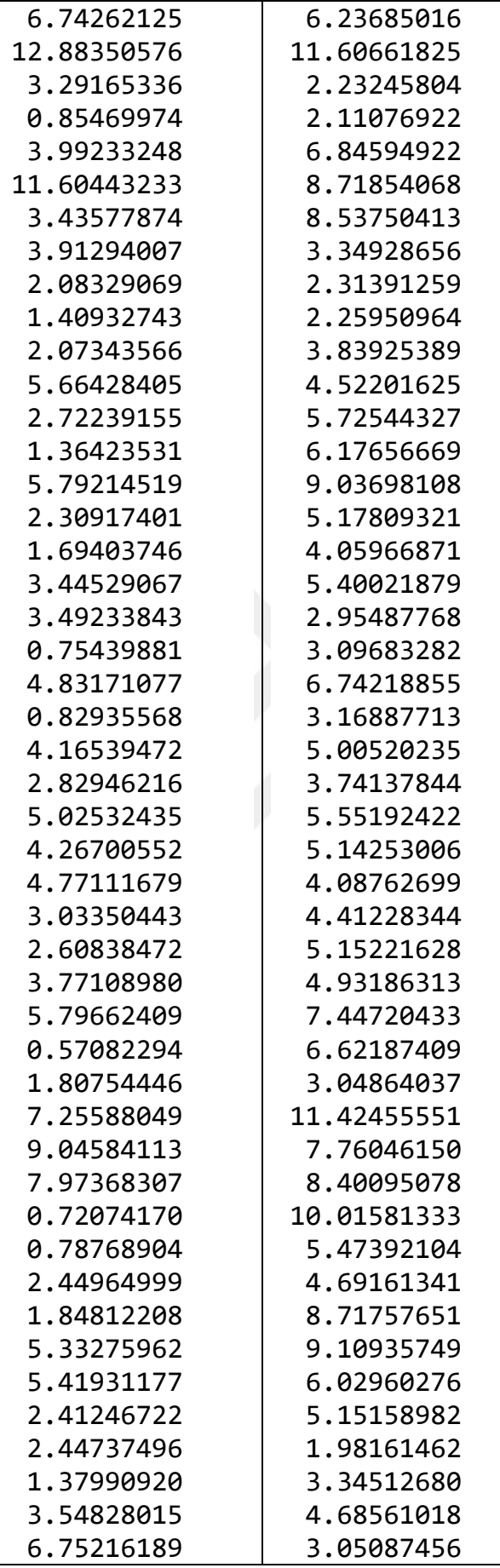

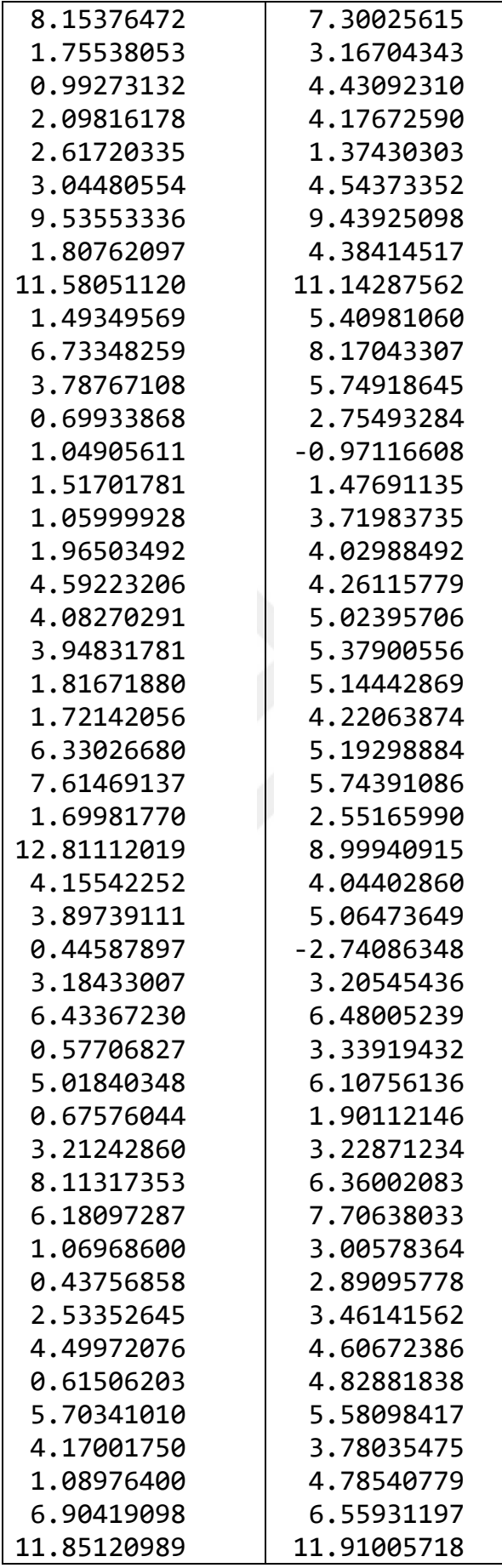

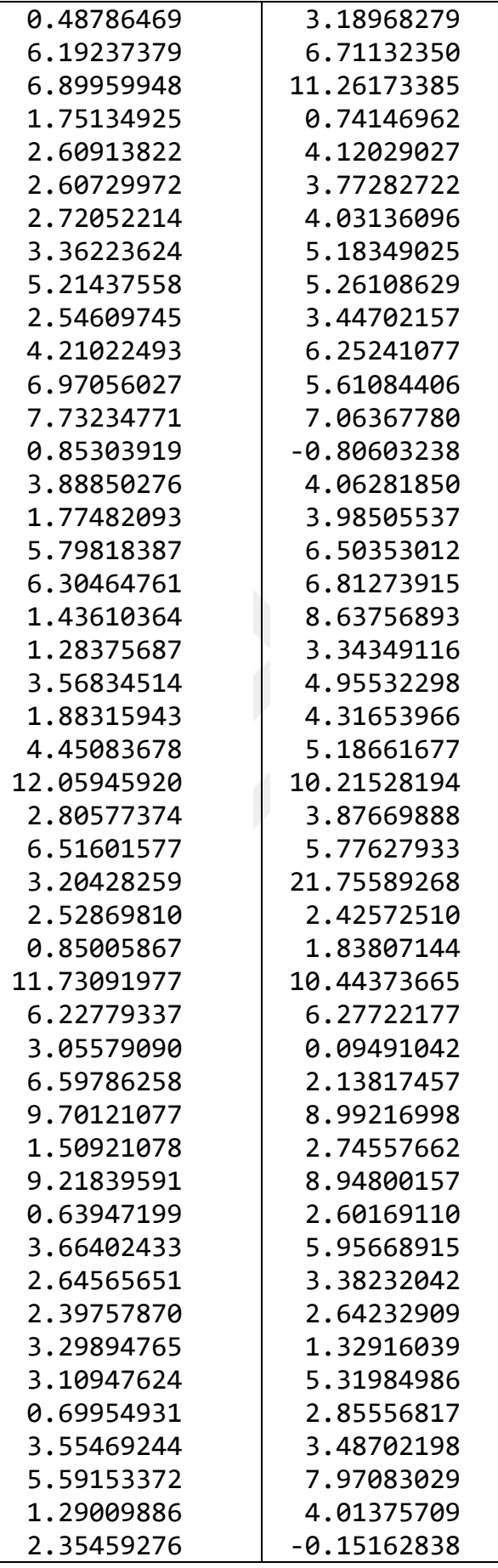

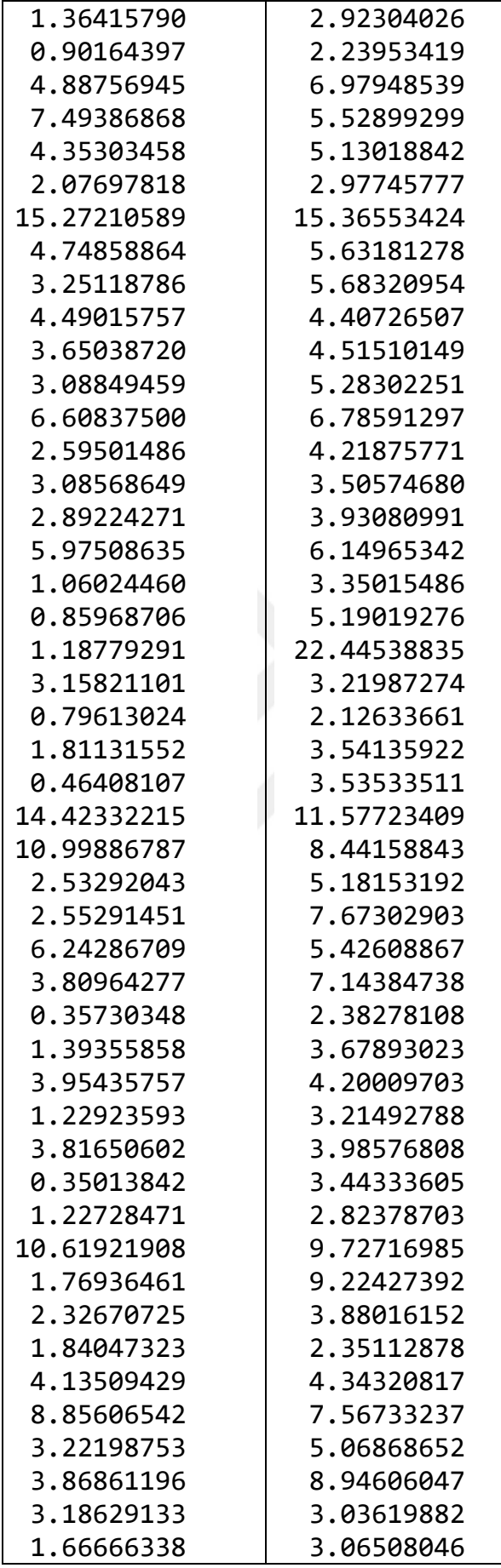

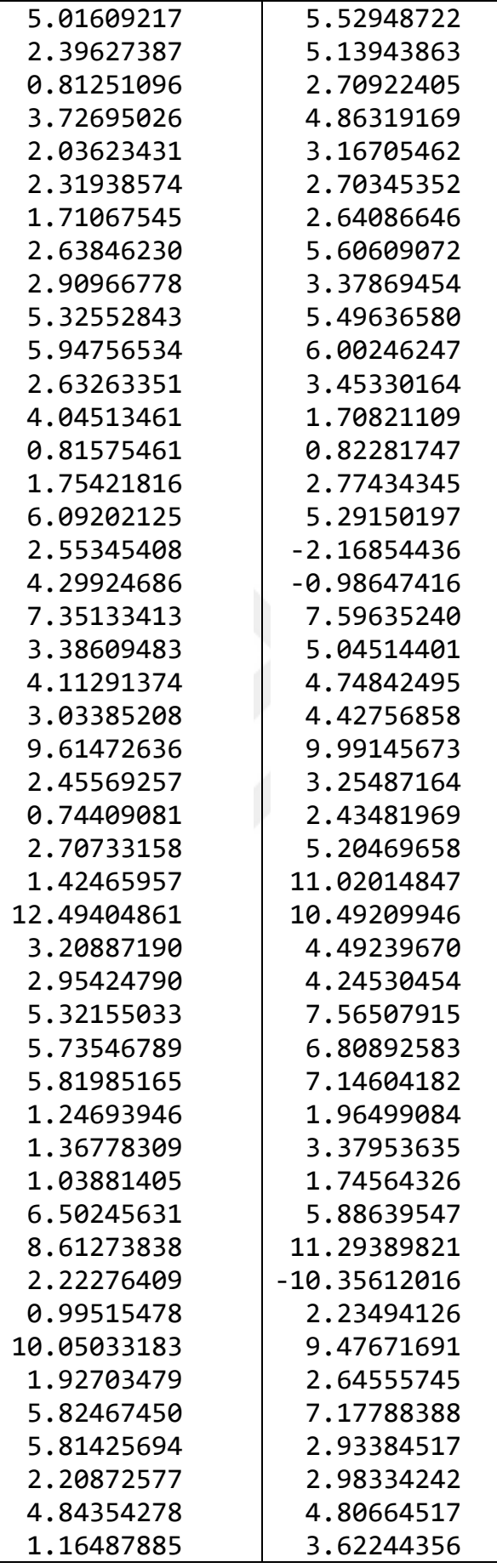

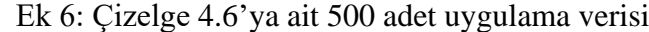

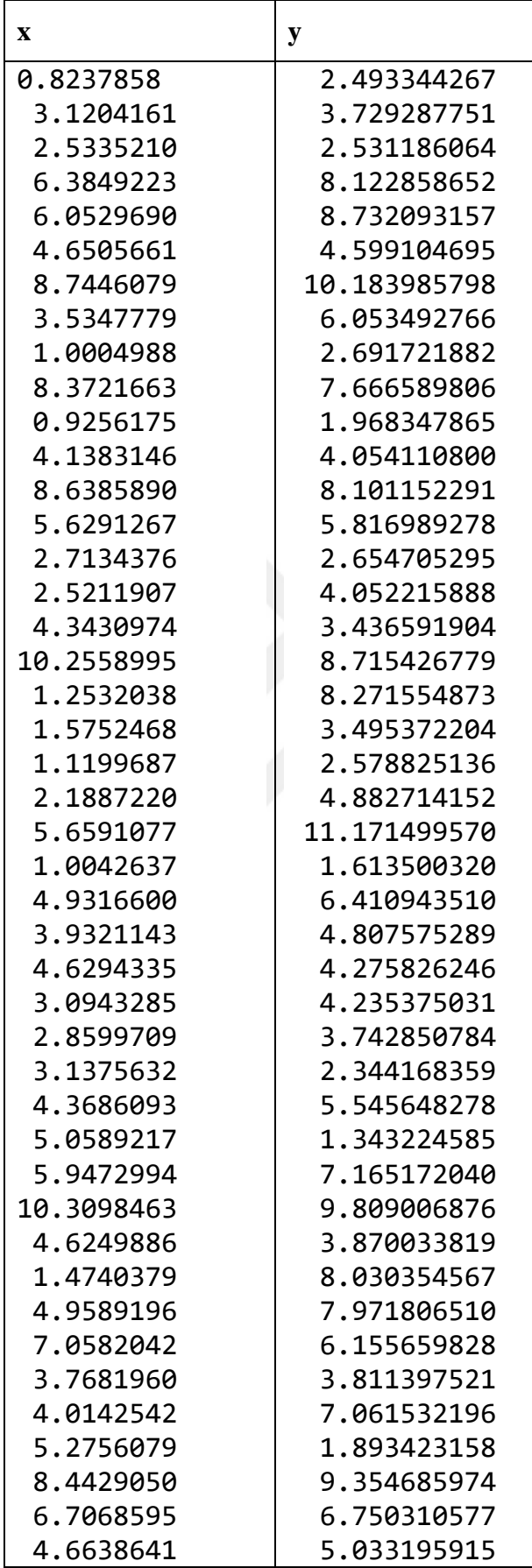

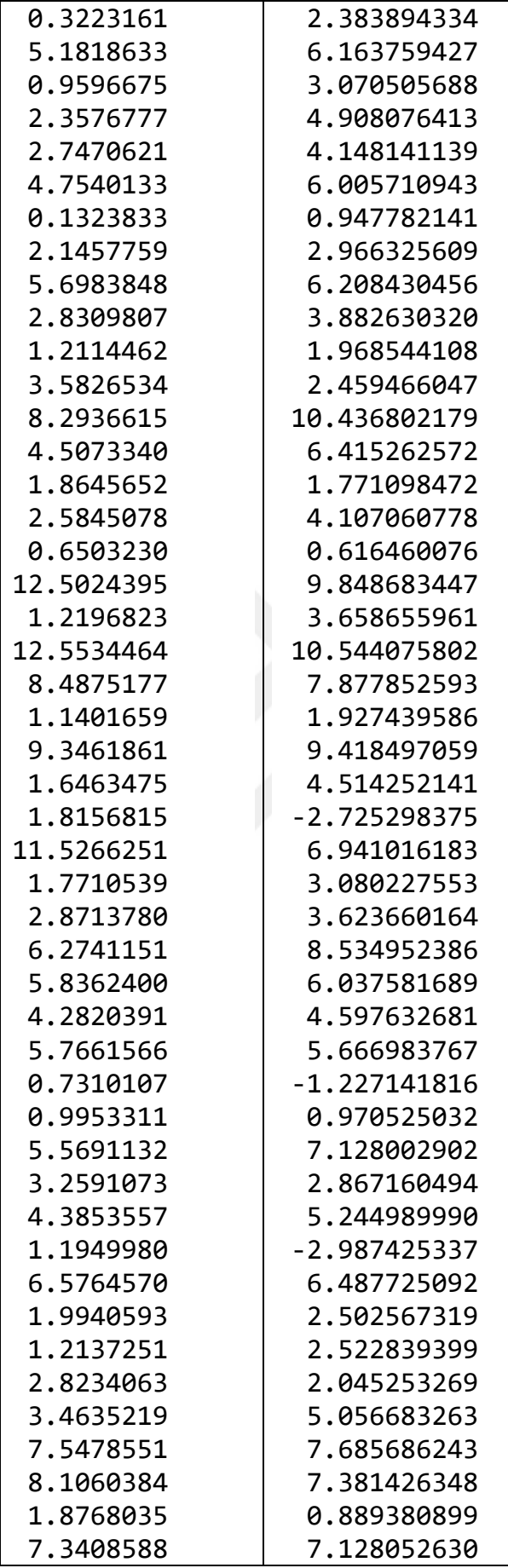

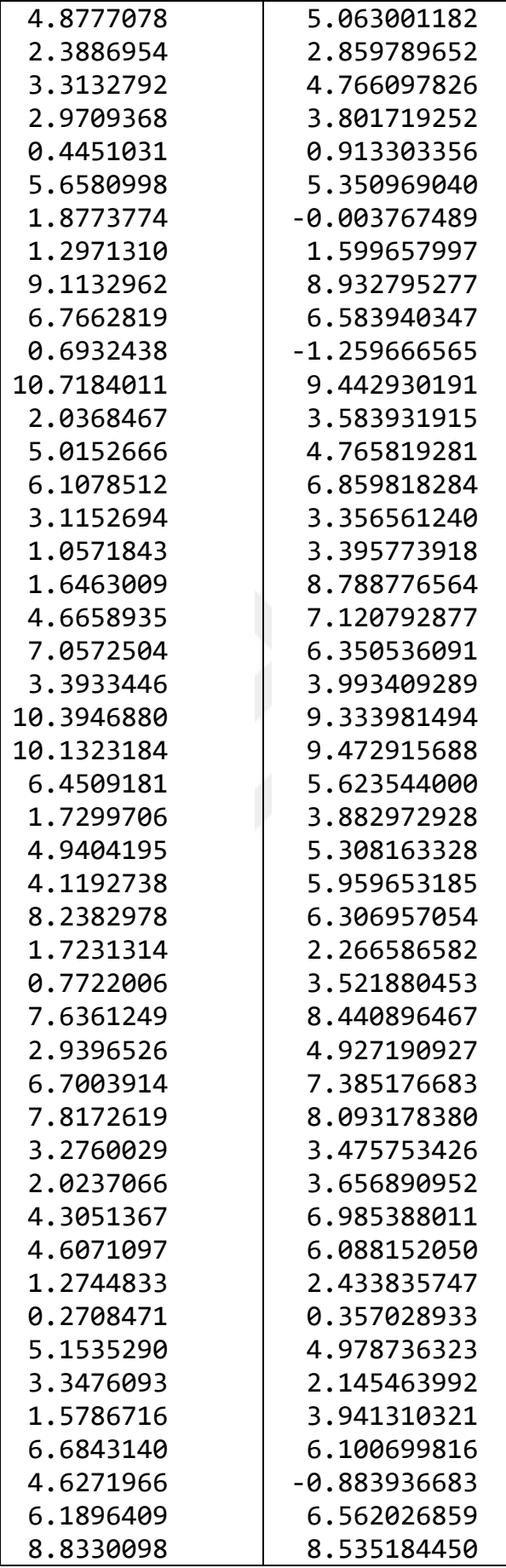

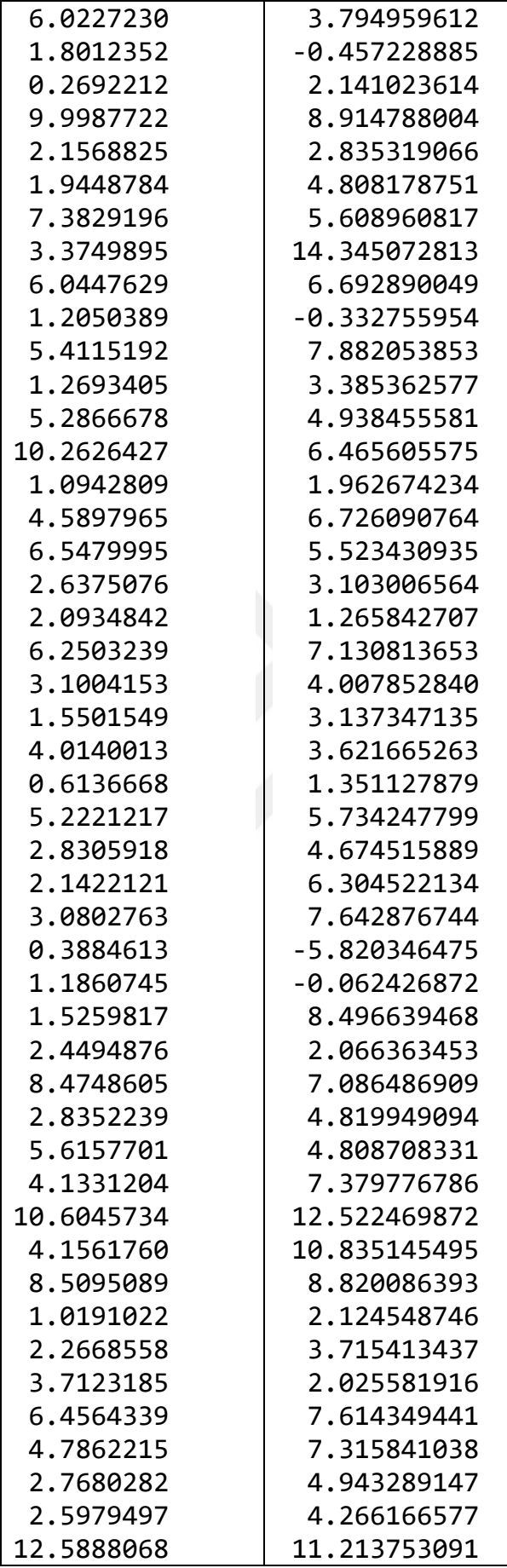

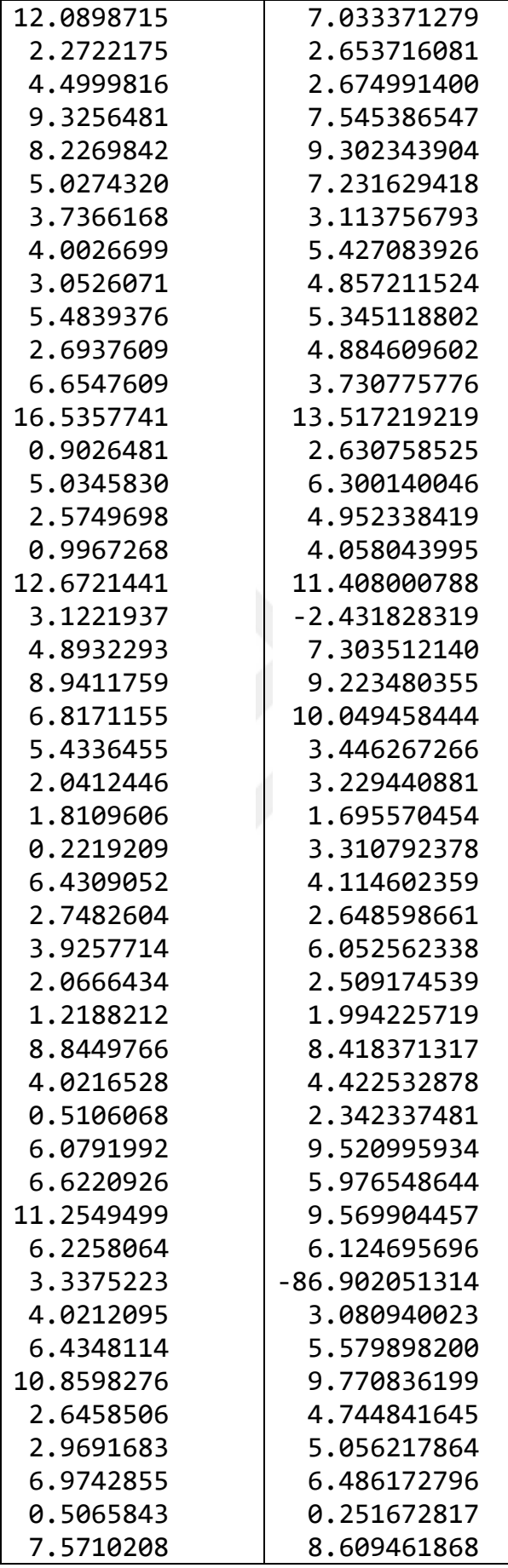

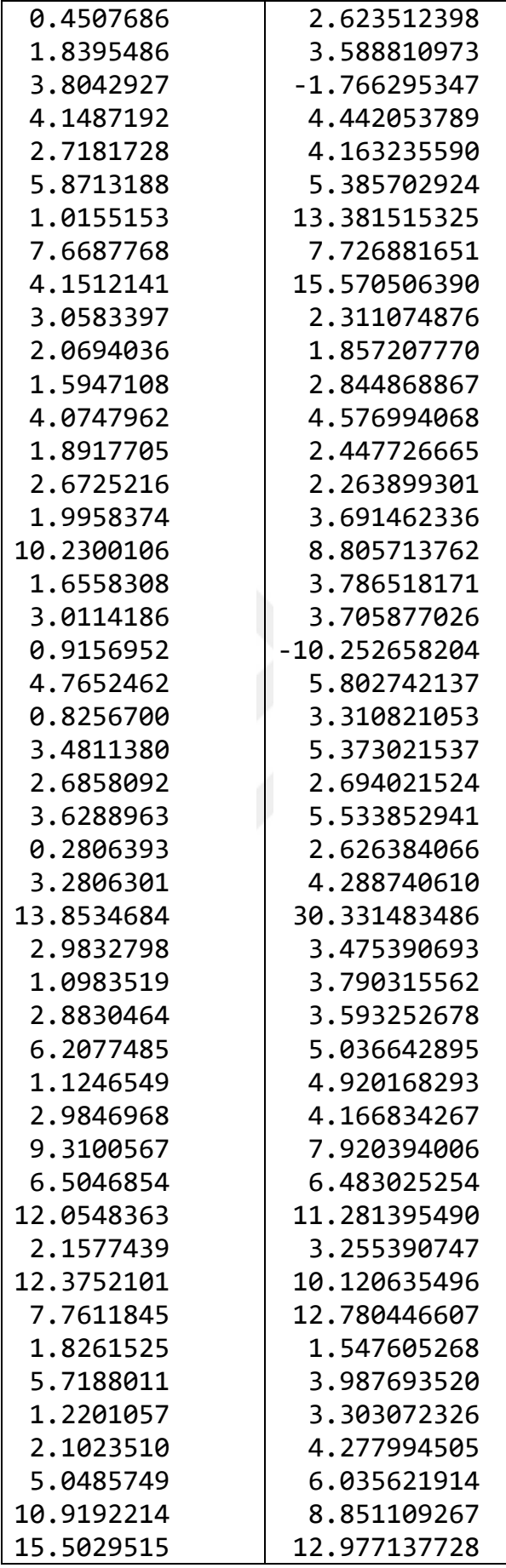

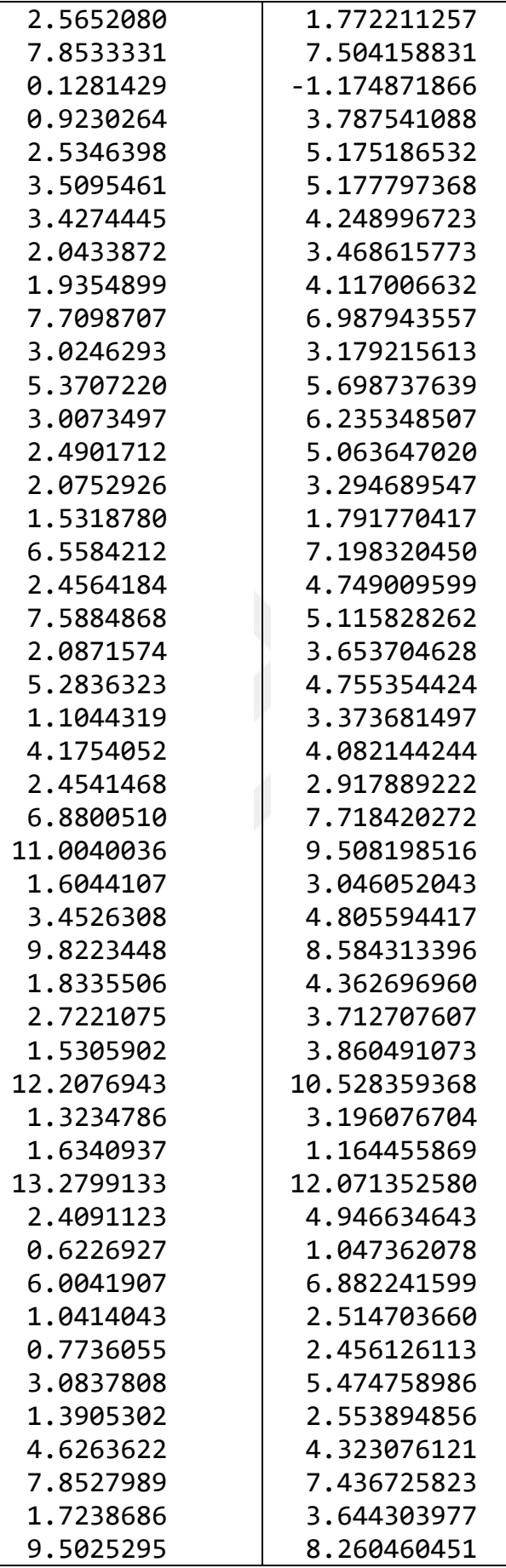
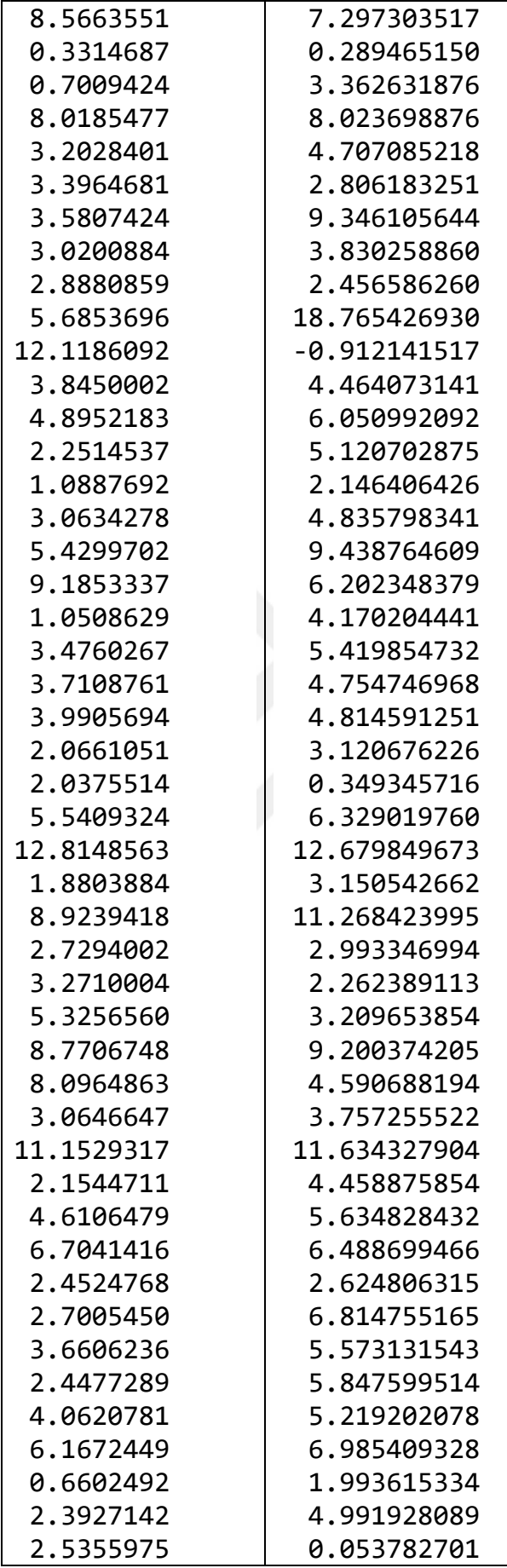

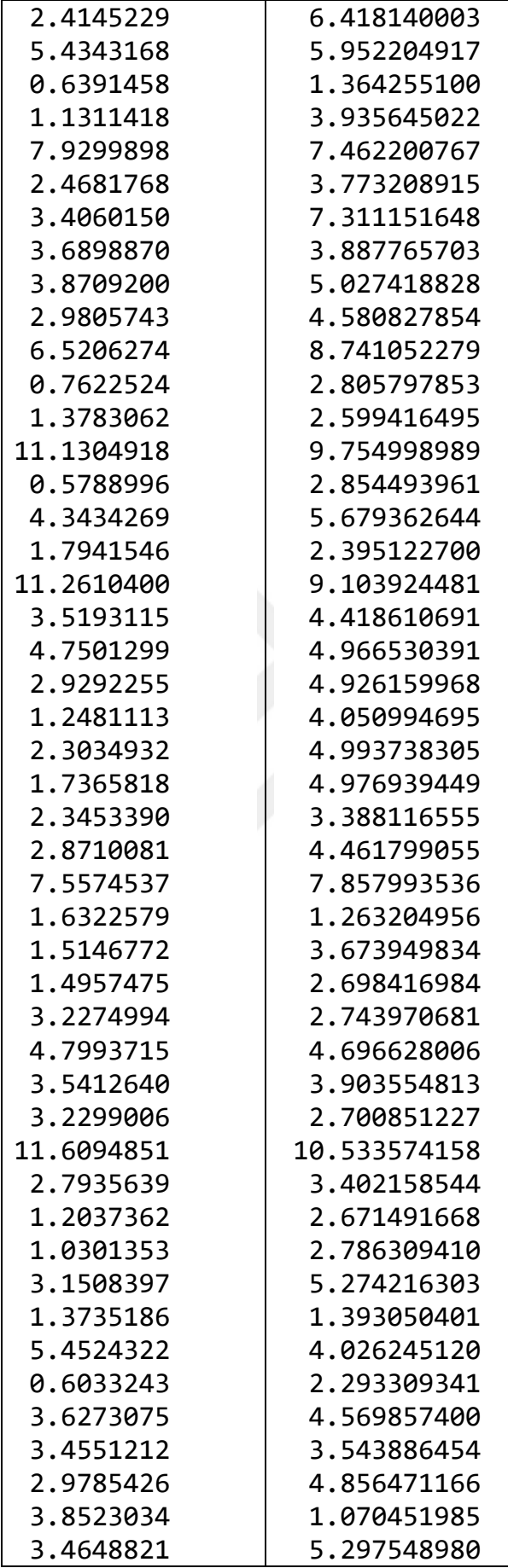

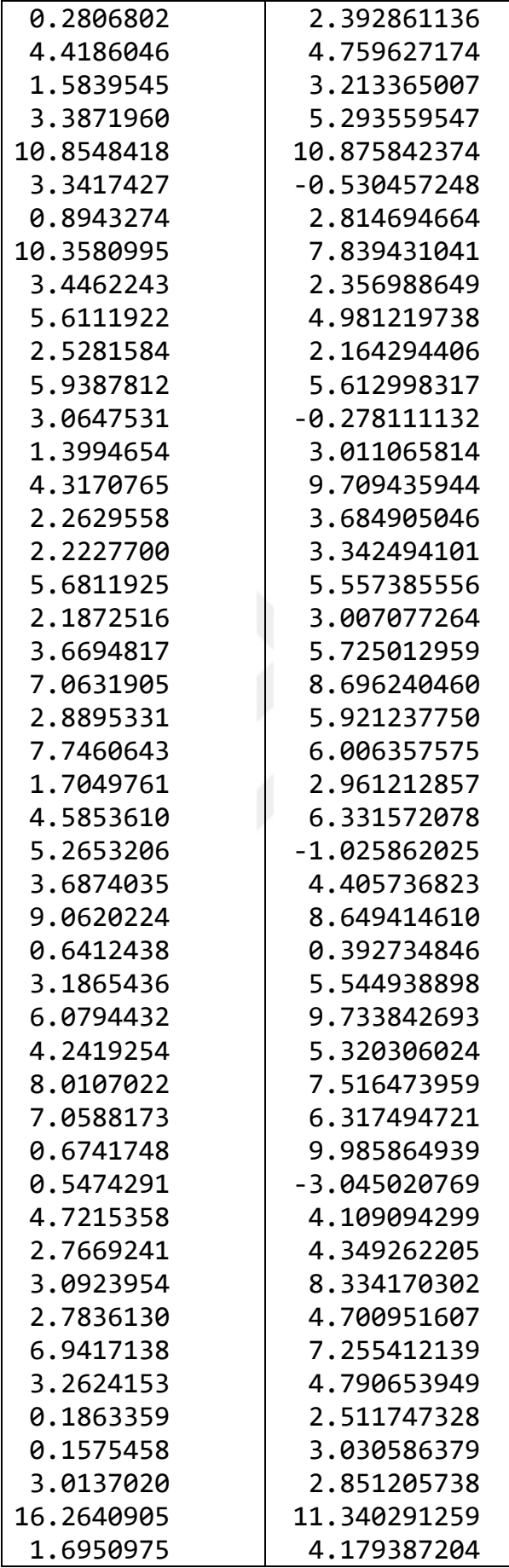

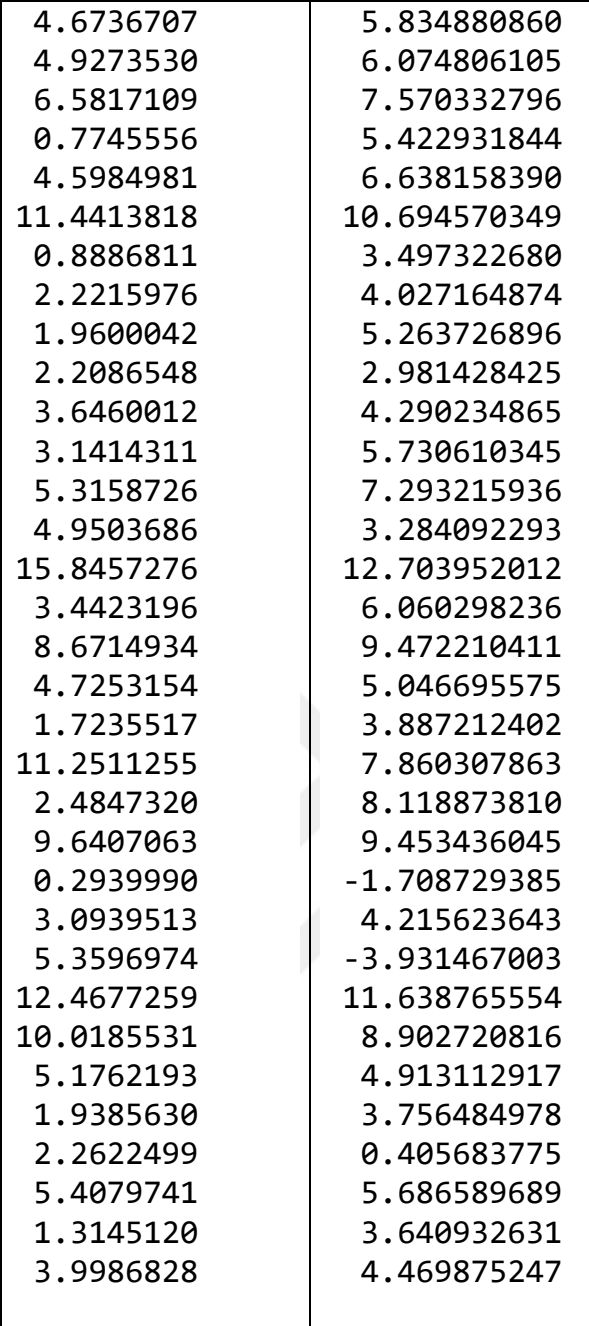